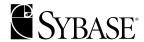

## **TDS 5.0 Functional Specification**

Version 3.4

**Sybase Confidential** 

#### 00000-01-00000-00

#### August, 1999

Copyright © 1989-1999 by Sybase, Inc. All rights reserved.

This publication pertains to Sybase database management software and to any subsequent release until otherwise indicated in new editions or technical notes. Information in this document is subject to change without notice. The software described herein is furnished under a license agreement, and it may be used or copied only in accordance with the terms of that agreement.

To order additional documents, U.S. and Canadian customers should call Customer Fulfillment at (800) 685-8225, fax (617) 229-9845.

Customers in other countries with a U.S. license agreement may contact Customer Fulfillment via the above fax number. All other international customers should contact their Sybase subsidiary or local distributor. Upgrades are provided only at regularly scheduled software release dates. No part of this publication may be reproduced, transmitted, or translated in any form or by any means, electronic, mechanical, manual, optical, or otherwise, without the prior written permission of Sybase, Inc.

Sybase, the Sybase logo, PowerBuilder, Powersoft, Replication Server, S-Designor, SQL Advantage, SQL Debug, SQL SMART, Transact-SQL, Visual Writer are registered trademarks of Sybase, Inc. Adaptable Windowing Environment, Adaptive Server, Adaptive Server Enterprise, Adaptive Server Enterprise Monitor, AnswerBase, Application Manager, AppModeler, Backup Server, Client-Library, Client Services, CodeBank, Connection Manager, DataArchitect, Database Analyzer, DataExpress, Data Pipeline, DataWindow, DB-Library, Designor, Developers Workbench, Dimensions Anywhere, Dimensions Enterprise, Dimensions Server, DirectCONNECT, Easy SQR, Embedded SQL, EMS, Enterprise CONNECT, Enterprise Manager, Enterprise SQL Server Manager, Enterprise Work Architecture, Enterprise Work Designer, Enterprise Work Modeler, EWA, Gateway Manager, GeoPoint, InfoMaker, InformationCONNECT, InternetBuilder, iScript, KnowledgeBase, MainframeCONNECT, Maintenance Express, MAP, MetaWorks, MethodSet, Movedb, MySupport, Navigation Server Manager, Net-Gateway, NetImpact, Net-Library, ObjectCONNECT, ObjectCycle, OmniCONNECT, OmniSQL Access Module, OmniSQL Server, OmniSQL Toolkit, Open Client, Open ClientCONNECT, Open Client/ Server, Open Client/Server Interfaces, Open Gateway, Open Server, Open ServerCONNECT, Open Solutions, Optima++, PB-Gen, PC DB-Net, PC Net Library, PowerBuilt, PowerBuilt with PowerBuilder, PowerScript, PowerSocket, PowerSoft Portfolio, PowerWare Desktop, PowerWare Enterprise, ProcessAnalyst, Replication Agent, Replication Driver, Replication Server Manager, Resource Manager, RW-Library, SAFE, SDF, Secure SQL Server, Security Guardian, SKILS, smart.partners, smart.script, SQL Anywhere, SQL Central, SQL Code Checker, SQL Edit, SQL Edit/TPU, SQL Remote, SQL Server, SQL Server/CFT, SQL Server/ DBM, SQL Server Manager, SQL Server SNMP SubAgent, SQL Station, SQL Toolset, StarDesignor, Sybase Client/Server Interfaces, Sybase Development Framework, Sybase Dimensions, Sybase Gateways, Sybase IQ, Sybase MPP, Sybase SQL Desktop, Sybase SQL Lifecycle, Sybase SQL Workgroup, Sybase User Workbench, SybaseWare, SyBooks, System 10, System 11, SystemTools, Visual Components, VisualSpeller, Warehouse WORKS, Watcom, Watcom SQL, Watcom SQL Server, web.sql, WebSights, WebViewer, WorkGroup SQL Server, XA-Library, XA-Server, and XP Server are trademarks of Sybase, Inc. 1/99

Unicode and the Unicode Logo are registered trademarks of Unicode, Inc.

All other company and product names used herein may be trademarks or registered trademarks of their respective companies.

Use, duplication, or disclosure by the government is subject to the restrictions set forth in subparagraph (c)(1)(ii) of DFARS 52.227-7013 for the DOD and as set forth in FAR 52.227-19(a)-(d) for civilian agencies.

Sybase, Inc., 6475 Christie Avenue, Emeryville, CA 94608.

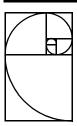

## Introduction

#### 1. Overview

The Tabular Data Stream (TDS) is an application level protocol used to send requests and responses between clients and servers. A client's request may contain multiple commands. The response from the server may return one or many result sets.

TDS relies on a connection oriented transport service. Session, presentation, and application service elements are provided by TDS. TDS does not require any specific transport provider. It can be implemented over multiple transport protocols if they provide connection oriented service.

TDS provides support for login capability negotiation, authentication services, and support for both database specific and generic client commands. Responses to client commands are returned using a self-describing, table oriented protocol. Column name and data type information is returned to the client before the actual data.

For example, here is a high-level description of the TDS tokens exchanged by a client and a server to establish a dialog and then execute a simple SQL query. The SQL statement is, "select *name from sysobjects where id* < 3". This query causes two table rows to be returned to the client.

The client first requests a transport connection to the server and then sends a login record to establish a dialog. The login record contains capability and authentication information.

The server responds with a acknowledgment token followed by a completion token indicating that it has accepted the dialog request.

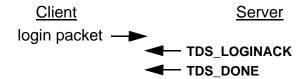

Now that a dialog has been established between the client and the server, the client sends the SQL query to the server and then waits for the server to respond.

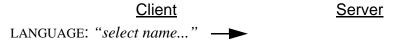

The server executes the query and returns the results to the client. First the data columns are described by the server, followed by the actual row data. A completion token follows the row data indicating that all row data associated with the query has been returned to the client.

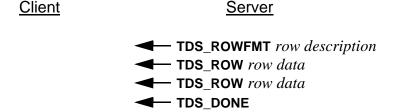

The TDS PDUs are described in TDS 5.0 Reference Pages.

The TDS protocol is mostly a token based protocol where the contents of a Protocol Data Unit (PDU) are tokenized. The token and its data stream describe a particular command or part of a result set returned to a client.

For example, there is a token called **TDS\_LANGUAGE** which is used by a client to send language, typically SQL, commands to a server. There is also a token called **TDS\_ROWFMT** which describes the column name, status, and data type which is used by a server to return column format information to a client.

## 2. Protocol Data Units

A TDS request or response may span multiple PDUs. The size of the PDU sent over the transport connection is negotiated at dialog establishment time. Each PDU contains a header, which is usually followed by data.

#### 2.1. Protocol Data Unit Header

A PDU header contains information about the size and contents of the PDU as well as an indication if it is the last PDU in a request or response. The format of a TDS PDU is described in detail in the Protocol Data Unit reference page. The TDS protocol is half-duplex. A client writes a complete request and then reads a complete response from the server. Requests and responses cannot be intermixed and multiple requests cannot be outstanding.

#### 2.2. Protocol Data Unit Data

In addition to a header, PDUs usually include some data. Control PDUs do not contain any other data. They consist of a header only. Requests and response PDUs contain TDS tokens that describe the request or response.

#### 3. Client Protocol Data Units

PDUs sent from a client to a server can contain the following data:

- Dialog establishment information
- Language command
- Cursor command
- Database Remote Procedure Call
- Attentions
- Dynamic SQL command
- Message command

#### 3.1. Dialog Establishment

To establish a dialog with a server a client must:

- Create a transport connection
- Send a login record
- Send a capability data stream
- Perform any required authentication handshaking
- Read the login acknowledgment

A client application may have multiple dialogs established with the same or multiple servers, but this is transparent to the TDS protocol. All of the steps above must be completed for each active dialog supported by a client application.

#### 3.2. Language Commands

The **TDS\_LANGUAGE** token is used to send language commands to a server. When a client is communicating with a SQL Server, this language is a SQL command. A language command may span multiple PDUs, but its total length is limited by the length field in the **TDS\_LANGUAGE** token. See TDS\_LANGUAGE on page 169 for details.

The character set that the language command is sent in is negotiated during dialog establishment. The server will perform any required character set translations as required.

#### 3.3. Cursor Commands

There are two ways to send cursor commands to a server:

- Language commands
- Cursor TDS tokens

Cursor commands can be sent to a server using the **TDS\_LANGUAGE** token and the SQL dialect as described above. However, this requires the server to parse the language to implement the requested cursor operation.

TDS also provides native token support for all ANSI specified cursor operations. This provides a more efficient mechanism for sending cursor commands to a server since it eliminates the parsing step. It also allows servers built using the Open Server product to implement cursor emulation on top foreign data sources without implementing a parser.

A complete description of the cursor tokens is in TDS\_CUR\* reference pages.

#### 3.4. Database Remote Procedure Calls (RPC)

To execute a remote procedure call on the server, the client sends a **TDS\_RPC** data stream to the server. This is a binary stream that contains the RPC name, options, and parameters. Each RPC must be in a separate message and not intermixed with SQL commands or other RPC commands. For a detailed description of the RPC request data stream (page 219).

COMMENTS: Need to rewrite to reflect change in RPC protocol

#### 3.5. Attentions

The client can cancel the current request by sending an attention to the server. Once the client sends an attention, the client reads until it gets an attention acknowledgment. After sending an at-

tention to a server the client will discard any data received until it receives an attention acknowledgment.

TDS 5.0 attentions are sent using the non-expedited data transfer service provided by the transport provider. Earlier versions of TDS sent attentions using the expedited data transfer service if it was provided by the transport provider.

Expedited attentions will still be supported by clients and servers that implement 5.0 TDS so that they can continue to communicate with earlier versions of TDS.

#### 3.6. Dynamic SQL Commands

#### 3.7. Message Commands

#### 4. Server Protocol Data Units

PDUs sent from a server to a client can contain the following data:

- Dialog establishment acknowledgment
- Row results
- Return status
- Return parameters
- Response completion
- Error information
- Attention acknowledgment
- Cursor status
- Message responses

## 4.1. Dialog Establishment Acknowledgment

The acknowledgment to a dialog establishment request is a token stream consisting of information about a server's characteristics, informational messages and a completion indication. There are optionally authentication handshake messages.

The TDS\_CAPABILITY, TDS\_LOGINACK, and TDS\_DONE tokens are used to communicate information to the client regarding the dialog establishment request.

If there are any information messages in the dialog response, an **TDS\_EED** data stream is returned from the server to the client.

A **TDS\_DONE** token is always sent to terminate the dialog establishment response.

#### 4.2. Row Results

If a client request results in data being returned, the data will precede any other data streams returned from the server. Row data is always preceded by a description of the column names and data types. For a detailed description of the data stream see the reference pages for **TDS\_ROWFMT**, and **TDS\_ROW**.

#### 4.3. Return Status

A return status can be returned in response to a client command. A return status is returned to a client using the **TDS\_RETURNSTATUS** token.

#### 4.4. Return Parameters

Return parameters can be sent to a client in response to either a language or RPC command. Return parameters are returned to a client using the TDS\_PARAMFMT and TDS\_PARAM tokens.

When a RPC is invoked, some or all of it's parameters may be designated as output parameters. This allows RPC parameters to act like variables that are passed by reference. All output parameters will have values returned by the server.

Return parameters can also be returned to a client in response to a language command. This is the normal case for stored procedures on a SQL Server. If the stored procedure is executed via a language command, any parameters designated as output parameters are returned using the TDS\_PARAMFMT and TDS\_PARAM tokens.

## 4.5. Response Completion

The end of a server response can be determined using the TDS PDU header length field. However, the **DONE** token is used to report command completion.

When executing a language command that contains a batch of SQL commands, there will be a **TDS\_DONE** data stream for each set of results. All but the last **TDS\_DONE** will have the **TDS\_DONE\_MORE** bit set in the **Status** field of the **TDS\_DONE** data stream. Therefore, the client can always tell after reading a **TDS\_DONE** whether or not there are more results associated with the current command.

For stored procedures, completion of statements in the stored procedure is indicated by a **TDS\_DONEINPROC** data stream for each statement and a **TDS\_DONEPROC** data stream for each completed stored procedure. For example, if a stored procedure executes two other stored procedures, a **TDS\_DONEPROC** data stream will signal the completion of each stored procedure.

#### 4.6. Error Information

TDS provides support for returning error numbers, severity, and error message text to a client. This information is returned to clients using the **EED** token. In previous versions of TDS the **TDS\_ERROR** and **TDS\_INFO** tokens were both used. These tokens are now obsolete.

#### 4.7. Attentions Acknowledgments

Once a client has sent an attention to a server, the client must continue to read data until the attention has been acknowledged. Attentions are acknowledged by servers using the status field of the TDS header. Please see Cancel Protocol on page 19 for details.

#### 4.8. Cursor Status

#### 4.9. Message Responses

## 5. Protocol Data Unit Definition

TDS supports two types of PDUs; token oriented and tokenless. A token oriented PDU contains TDS tokens in the user data portion of the PDU. Tokenless PDUs contain un-formatted binary data in the user data portion.

#### 5.1. Tokenless Stream

Tokenless data streams are only used for the client login record and bulk copy operations. The PDU header is used to determine the type of data being sent in the PDU. The actual length of the data in the PDU is determined from the length field in the header.

#### 5.2. Token Stream

Tokens are single byte identifiers that are sent in the user data portion of a PDU. They are followed by token specific data. Tokens are either fixed length or variable length. Variable length tokens are followed by a length field. Fixed length tokens do not have a length field.

The size of the length field following a token is encoded in the token value. There are five possible classes of token length fields. They are listed here along with their bit pattern encoding:

## 5.2.1. Zero Length - 110xxxxx

This is a token which is not followed by a length. There is no data associated with the token.

## 5.2.2. Fixed Length - xx11xxxx

This is a token which is followed by a 1, 2, 4, or 8 bytes of data. No length field follows this token since the data length is encoded in the token value. Bits 3 and 4 are always on. Bits 5 and 6 indicate the length of the fixed length data.

- xx1100xx indicates 1 byte of data.
- xx1101xx indicates 2 bytes of data.
- xx1110xx indicates 4 bytes of data.
- xx1111xx indicates 8 bytes of data.

#### 5.2.3. Variable Length - any other pattern

This token is followed by a length. The size of the length field, in bytes, is also encoded in the token value.

- 1010xxxx indicates 2 bytes of length. (NOTE: KEY token in this group is a "zero-length" token, there is no length field.)
- 1110xxxx indicates 2 bytes of length. (NOTE: ROW, ALTROW, PARAM tokens are in this group, but are "zero-length" tokens. The length field is absent.)
- 1000xxxx indicates 2 bytes of length.
- 001000xx or 011000xx indicates 4 bytes of length.
- 001001xx, 001010xx, 011001xx, or 011010xx indicates 1 byte of length.

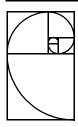

## New Features for 5.0

This chapter describes the additions and changes made in TDS 5.0. The follow products will implement support for 5.0 TDS:

- 10.0 DB-Library
- 10.0 Client-Library
- 10.0 Server-Library
- 10.0 SQL Server

The 5.0 TDS features fall into the following general areas:

- Cursor support
- Dynamic SQL support
- Extended Error Data
- Additional data types
- Internal changes to improve layering, support, and migration to future releases.

A general description of each of these areas is at the beginning of this chapter followed by examples on how the features are used. Details on the various new features in 5.0 TDS are in the appropriate reference pages in this document.

## 6. Cursors Support

5.0 TDS provides full protocol support for all ANSI specified cursor commands. This protocol support allows the System 10 Client-Library to provide a call level interface to cursor functionality implemented in the System 10 SQL Server. It also allows System 10

Server-Library applications to provide support for foreign cursors via another RDBMS or other data source.

This section includes a general discussion and outline of the TDS data stream that supports cursor operations through both language and a non-language call-level interface. Following the outline are some examples which illustrate the relationship of the cursor data streams and a client application. Detailed reference pages for the new cursor tokens are in the **CUR**\* reference pages.

#### **6.1. SQL Server Cursor Support**

The System 10 release of SQL Server supports cursors as defined in the ANSI SQL 89 specification. Client-Library provides applications access to the SQL Server's cursor functionality or a Server-Library application's via a set of APIs. Client-Library applications can access the cursor functionality in Sybase Server products either through the Client-Library cursor APIs or using SQL language commands.

#### **6.2. Support of Foreign Cursors (Open Server)**

System 10 Open Server provides support for all TDS cursor commands. A set of APIs and a new cursor event provide an Open Server application access to all cursor requests made by a Client-Library application via the call-level interface. This eliminates the requirement for an Open Server application to parse T-SQL commands to implement cursor support.

#### 6.3. Cursors and TDS

### 6.3.1. Client Cursor Requests

Both language and call-level interface cursor requests are supported by System 10 Client-Library.

If a Client-Library application is using language based cursor commands, the cursor command is sent to the server using the **LANGUAGE** token. The disadvantage of this technique is that it requires the server to parse the language command to implement the cursor request. It also makes it more difficult to build an Open Server application to support foreign cursors since a parse would be required to parse the T-SQL cursor command.

If a Client-Library application uses the call-level interface the following TDS tokens are sent to the server instead of a language string:

CURDECLARE Declare a cursor.

CUROPEN Open a cursor.

**CURFETCH** Fetch "fetch count" number of rows through a cursor.

CURUPDATE Update the current cursor row.

CURDELETE Delete the current cursor row.

#### **CURCLOSE**

Close, and optionally deallocate, a cursor.

Cursor tokens can be batched together in the same PDU with some restrictions.

The advantage of using the call-level interface, and cursor tokens, is that it eliminates the parsing required by the server. This improves cursor performance and also makes it easier to provide support for foreign cursors in an Open Server application.

#### 6.3.2. Cursor results

Cursor results are returned to a client using the same **ROWFMT** and **ROW** tokens used to return non-cursor results to a client. The number of rows returned by a cursor fetch is controlled by the current cursor fetch count.

### 6.3.2.1. Setting "current" cursor row

One complication with cursors is that cursor rows are not passed between the server and client a single row-at-time if the cursor fetch count is greater than one. This means that when the client does an update or delete based on the "current cursor row", the client's idea of the cursor row may not be the same as the server's. This is handled by the client identifying the current row to the server by sending the key for the current row to the server before performing the update or delete.

Key column information is returned to the client in the **ROWFMT** token.

For example, consider the following cursor:

DECLARE CURSOR csr AS SELECT a, b FROM mytable

FOR UPDATE

In this example, the unique key for "mytable" is columns "a" and "c". Although the column "c" is not part of the select list, the server will send it back with the **ROW** token as a "hidden" field. The **ROWFMT** token will identify column "a" as a "key" field and column "c" as a "key" and "hidden" field. This tells Client-Library that column "c" is not a column as far as the client application is concerned, but it is part of the key for the row. Then if any updates or deletes are performed on this cursor, Client-Library will send the key for the current row back to the server as a **KEY** token along with the update or delete request.

The server does **not** send back a new key value if an update changes a key value. The client must remember that this row has been updated, and if the application attempts to update this row again, it should set the **TDS\_CUR\_CONSEC\_UPDS** bit in any future update to this row.

## 6.3.2.2. Matching cursor results to a particular cursor.

5.0 TDS supports multiple open cursors over the same dialog. However, only one cursor can be the current cursor at any given time. The **CURINFO** token is used to indicate the current cursor on

a dialog. The **CURINFO** token is also used by a server to assign a cursor ID when a cursor is first opened, and by a client to set the current cursor fetch count.

Whenever a client or server wants to change the current cursor it sends a **CURINFO** token with the cursor ID set to the new current cursor. A cursor remains current until it is explictly changed by another **CURINFO**. See TDS\_CURINFO on page 97 for complete details.

## 7. Dynamic SQL Support

#### 8. Extended Error Data

## 9. Additional Data Types

TDS 5.0 provides support for **NUMERIC**, **DECIMAL**, **LONGVARCHAR**, and **LONGVARBINARY** data types. A new TDS token was added for each of these new data types. The new data types are supported in the **ROWFMT**, **PARAMFMT**, **ALTFMT**, **RETURNVALUE**, **ROW**, **ALTROW**, **KEY**, **PARAMS**, or **RPC** data streams.

Also introduced (version 3.1 of this specification) is the **TDS\_BLOB** datatype. It is a chunked or streaming datatype useful for moving larger data. Neither the sender nor the receiver needs to know how large the total data will be when it begins sending it.

See TDS Datatypes on page 109 for details on the new data type tokens.

## 10. Wide Result support

Version 3.4 of this specification adds TDS support to remove the 255 byte limit on columns and the 250 column limit per table. TDS\_WIDETABLE Request and TDS\_NOWIDETABLE Response capability bits were added to indicate that clients can make requests using new bigger to-kens and can handle response streams with these wider result sets.

TDS\_CURDECLARE2, TDS\_DYNAMIC2, TDS\_ORDERBY2, TDS\_ROWFMT2, and TDS\_PARAMFMT2 tokens were added to address size limitations in the existing CURDE-CLARE, DYNAMIC, ORDERBY, PARAMFMT, and ROWFMT tokens respectively.

#### 10.1. TDS Header File

All TDS tokens, defines, and typedefs are now defined in one header file, **tds.h**. **tds.h** is the sole definition for TDS values. It should be used by all Sybase products to ensure product consistency for all TDS values.

#### 10.2. Options and Capabilities

TDS 5.0 adds support for tokenized option commands. The token added to support options is **OP-TIONCMD**. Support is provided for setting, clearing, and inquiring about server options.

Previous versions of TDS had no support for options requiring all products that provided option support to use hard coded T-SQL option strings, "set option".

TDS 5.0 also adds support for clients and servers to exchange capabilities during dialog establishment. Clients send a list of requested capabilities to a server for both request and response. The capability list includes both commands that a client can send and a list of data types that can be supported. A server returns the complete list of capabilities that it is willing to support on this dialog. This list may by different than the original list sent by a client. If the list of capabilities is different than the original one requested by the client it can chose to continue using the server's capabilities or to terminate the dialog.

The token added in 5.0 to support this feature is **CAPABILITY**.

Previous versions of TDS required the client and server to use the TDS version to determine the capabilities that are supported on a dialog. This made it very difficult to migrate to future releases of TDS. Capabilities solves this problem by providing a finer level of control over the actual functions supported on a dialog.

#### 10.3. TDS Protocol Data Unit Changes

TDS 5.0 eliminates the use of the packet header type to determine the command contained in the PDU. In previous versions of TDS, both language and RPC commands used the packet header. This made it impossible in previous versions of the protocol to send more than one command at a time since only one packet header exists in a PDU. Now it is possible to mix command and response types in the same PDU.

For example, an option command could be bundled with a language commmand in the same PDU.

Removing the use of the packet header to indicate the command type also more clearly defines the layering of the TDS protocol. The packet header provides PDU deliniation only. This functionality is session level functionality in the OSI Reference Model. The command type indicated by the token is an application level function.

The new packet type added to support this is **NORMAL**. This will be used for all packets that contain completely tokenized data.

## New TDS Tokens

#### • CAPABILITY — 0xE2

Dialog capability negotiation.

#### CURDECLARE — 0xA3

Declare a cursor.

#### • CURDECLARE2 — 0x23

Declare a cursor.

#### CUROPEN — 0x31

Open a cursor.

#### • CURFETCH — 0x2E

Fetch through a cursor.

#### • CURUPDATE — 0xEA

Update through a cursor.

#### • CURDELETE — 0x2C

Delete through a cursor.

#### CURCLOSE — 0x33

Close a cursor.

#### CURINFO — 0x2A

Report and set cursor characteristics.

#### DYNAMIC — 0xE7

Describes a statement to be "prepared" or a prepared statement to be "executed".

#### DYNAMIC2 — 0xA3

Describes a statement to be "prepared" or a prepared statement to be "executed".

#### • EED

#### KEY — 0xCA

Cursor key data.

#### • MSG — 0xE5

Peer-to-peer message.

#### ORDERBY2 — 0x22

Describes the sorting order of the result set to follow based on ORDER BY clauses of the select statement.

#### ROWFMT — 0xEE

Describes format of row or key columns.

#### LANGUAGE — 0x21

Client language command.

#### LOGOUT — 0x71

Dialog termination.

#### • OPTIONCMD — 0xA6

Setting, clearing, and checking options.

#### PARAMFMT — 0xEC

Parameter format.

#### PARAMS — 0xD7

Parameter data.

RPC — 0xE0

Database Remote Procedure Call command.

## **New TDS Packet Types**

• normal packet type — 20

Tokenized request/response packet type.

• urgent packet type — 21

Tokenized packet type containing attention or event notification.

## **New TDS Datatypes**

DECN — 0x6A

The decimal data type.

NUMN — 0x6C

The numeric data type.

LONGBINARY — 0xE1

The long binary data type.

LONGCHAR — 0xAF

The long character data type.

• SENSITIVITY —

The sensitivty data type for secure user authentication

BOUNDARY —

The boundary data type for secure user authentication

## **Changed TDS Datastreams**

Language Requests

Now tokenized — see LANGUAGE.

LOGINACK — 0xAD

Dropped *interface* argument and added *status* to facilitate handshake login sequence. The interface information is now handled by capabilities.

Remote Procedure Call Requests

Now tokenized — see RPC.

## TDS Datastreams No Longer Supported

ALTCONTROL — 0xAF
 Was never implemented.

• COLNAME — 0xA0 Replaced by ROWFMT.

• COLFMT — 0xA1
Replaced by ROWFMT.

• PROCID — 0x7C

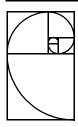

## **Canceling Operations**

Clients require the ability to cancel an outstanding request. For example, the client may submit a query to a server which returns several hundred rows. While the rows are being returned to the client, the client decides that it is no longer interested and wishes to tell the server. This is done by cancelling the request. The operation is typically used to stop the processing of a client request to the server and is known as a cancel.

This chapter describes the 5.0 TDS behavior for handling cancels in terms of the TDS protocol. It also describes how cancels work with new 5.0 TDS features, such as cursors.

A major change to cancels in 5.0 is that cancels are sent as "normal" data instead of "expedited" data. The elimination of expedited data solves a lot of race conditions caused by using expedited data. Also, not all transport protocols support expedited data. However, the switch to using normal data delivery for cancels is not without cost. Because the cancel is delivered in the normal data stream, cancels can come to the attention of the recipient more slowly than expedited data. This is because any data in front of the cancel must be read first.

## 11. Cancel Protocol

A cancel request is sent using a non-expedited TDS packet with the header type set to TDS\_BUF\_URGENT and the packet header status bit set to TDS\_BUFSTAT\_ATTN. The client will then read packets from the server until the cancel is acknowledged with a packet of header type **TDS BUF NORMAL** and the packet header status TDS\_BUFSTAT\_ATTNACK. The data, if any, in the packet with TDS\_BUFSTAT\_ATTNACK bit set is discard. Once the client receives a packet with the header status bit TDS\_BUFSTAT\_ATTNACK set, the dialog state is returned to an idle state. The client may now issue another request.

When a TDS\_BUFSTAT\_ATTN is sent by a client the TDS\_BUFSTAT\_EOM bit must also be set in the header status field. The TDS\_BUFSTAT\_ATTNACK returned by a server in response to a TDS\_BUFSTAT\_ATTN must have the TDS\_BUFSTAT\_EOM bit set at the end of the response. However, the TDS\_BUFSTAT\_ATTNACK can have a data length of 0 or greater. All data in the TDS\_BUFSTAT\_ATTNACK response can be safely discard by the client.

Any dialog state information required by the sender of a **TDS\_BUFSTAT\_ATTN** is explictly requested by the sender after the **TDS\_BUFSTAT\_ATTNACK** has been received. The only state information currently required by a client is the state of all open cursors on the dialog. This state information is requested by the client by sending a **TDS\_CURINFO** token with a **cmd** argument of **TDS\_CUR\_CMD\_INQUIRE** and a cursor id of 0.

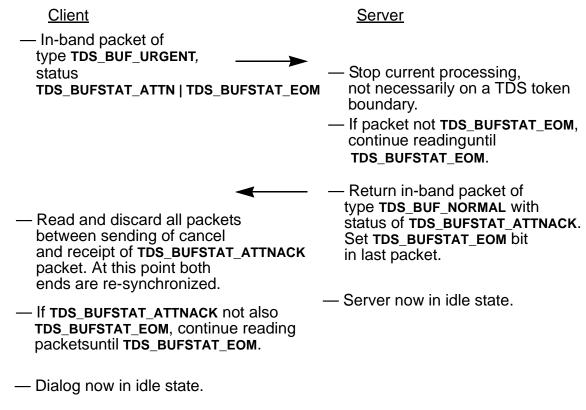

### 12. Cancels and Cursors

Because cursors, unlike other commands, may have a life that spans multiple requests, the relationship of cancels and cursors needs to be discussed separately. Unlike a regular request, a cursor may, and usually does, have a life beyond a single request. Therefore a cancel does not necessarily cause a cursor to disappear. There is also the problem of row context with cursor. Unless the cursor row count is 1, the server's and client's notion of the current row is usually different. If a cancel is received during a cursor fetch, there is really no way of re-synchronizing the server's and client's row context.

Canceling a batch that includes cursor commands really means that the condition of the cursor or cursors in the request is unknown. The cancel may cause a cursor to be closed or it may have no effect at all if the server has already completed the cursor-related commands in a request. The problem is further compounded by the fact that the server may have finished a cursor operation, e.g., fetch, before it received the cancel and the client doesn't see the data because it comes between the time the cancel was sent and the TDS\_BUFSTAT\_ATTNACK packet was received from the server. There is also the problem that cursor may be either language or function based. A language-based cursor is one that was opened and operated using T-SQL commands. These commands are sent to the server using a TDS\_LANGUAGE TDS token. A function-based cursor is one that was opened and operated using Client-Library cursor APIs. These commands are sent to the server using TDS\_CUR\* tokens.

These problems are solved in the following way.

- When the client sends a cancel, the client will request the cursor state (open or closed) for all cursors on the dialog. This information is requested using the **TDS\_CURINFO** token.
- The client will update its notion of the cursor state, if needed, for every function-based cursor referenced in the request that was canceled.
- The server will enforce the rule that cursors opened via language may be manipulated only with language commands and cursors opened via TDS cursor functions may be manipulated only with TDS cursor tokens. In other words, a cursor may not be manipulated using both language and cursor tokens.

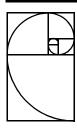

## **Event Notifications**

In pre-5.0 TDS, event notifications were sent using the **TDS\_EVENTNOTICE** data stream in a **TDS\_BUF\_RESPONSE** message. The only token in this response message was **TDS\_EVENTNOTICE**. Event notifications are always sent at the end of a complete TDS token stream.

The old way of sending event notifications causes problems when attentions are sent as non-expedited or normal data. A client would miss an event notification that is sent by a server after a client has sent an attention. If event notifications were sent to 5.0 clients using the pre-5.0 protocol, a client could not discard received message data after sending an attention because it would have to parse the token stream looking for event notifications. This defeats the purpose of attentions.

To solve this problem, event notifications in 5.0 are sent in a **TDS\_BUF\_URGENT** message with the **Status** field set to **TDS\_BUFSTAT\_EVENT**. This allows 5.0 clients's to discard received data following an attention based on the message header only. The event notification parameters will also be sent using the **TDS\_PARAMFMT/PARAMS** data stream, instead of **TDS\_RETURNVALUE**.

## 13. Event Notification Capabilities

The type of event notification protocol to use will be controlled using a new request capability value called TDS\_REQ\_URGEVT. If this capability is requested by a client, the new event notification protocol will be used. If this capability is not requested, the old event notification protocol will be used. This will allow DB-Library to only support the old event notification protocol.

## 14. Pre-5.0 Event Notification Protocol

This is a summary of the pre-5.0 event notification protocol.

#### **Event Notification Protocol**

Message Type: TDS\_BUF\_RESPONSE

Message Status: Undefined

**Token Stream** 

TDS\_EVENTNOTICE
TDS\_RETURNVALUE
TDS\_DONE(TDS\_DONE\_EVENT|TDS\_DONE\_FINAL)

NOTE: These are the only tokens in this response message.

#### **Dropped Procedure Protocol**

Message Type: TDS\_BUF\_RESPONSE

Message Status: Undefined

Token Stream

TDS\_ERROR (MsgNo = 16500)

"Procedure %s no longer exists in the server"

TDS DONE(TDS DONE EVENT|TDS DONE FINAL)

NOTE: These are the only tokens in this response message.

## 15. 5.0 Event Notification Protocol

This is a summary of the 5.0 event notification protocol.

#### 5.0 Event Notification Protocol

Message Type: TDS\_BUF\_URGENT

Message Status: TDS\_BUFSTAT\_EVENT|TDS\_BUFSTAT\_EOM

**Token Stream** 

TDS\_EVENTNOTICE
TDS\_PARAMFMT
TDS\_PARAMS
TDS\_DONE(TDS\_DONE\_EVENT)

NOTE: These are the only tokens in this response message.

#### 5.0 Dropped Procedure Protocol

Message Type: TDS\_BUF\_URGENT

Message Status: TDS\_BUFSTAT\_EVENT|TDS\_BUFSTAT\_EOM

Token Stream

**TDS\_EED (MsgNo = 16500)** 

"Procedure %s no longer exists in the server" TDS\_DONE(TDS\_DONE\_EVENT|TDS\_DONE\_FINAL)

NOTE: These are the only tokens in this response message.

Event Notifications Sybase Confidential

## **Examples**

## **Command-Based Cursor Operations**

Here is an example of a simple cursor client application. This program opens a connection to a server, and obtains a command handle for that connection. The application then declares and opens a cursor, setting cursor rows to 10. The rows of the cursor result set are then fetched one at a time, and an update of a particular row is made.

The TDS tokens that are sent and received are identified in the diagrams below.

```
** Open a connection to a server.
login = dblogin();
dbproc = dbopen(login, SERVER_NAME);
                                       Server
     Client
            Login
                                               LOGINACK
         SEND
                                                 DONE
                                                 SEND
** Now get a command handle.
cmd = dbinitcmd(dbproc);
  Let's declare the cursor.
strcpy(charbuf "select * from A Table");
dbinitop(cmd, DB_CURSOR_DECLARE, "my_cursor", charbuf, DBFORUPDATE);
      Client
           CURDECLARE
** Set the cursor rows to 10.
```

```
Client

CURDECLARE

OPTIONCMD
(CURSOR ROWS)

/*

** Let's open the cursor in the same operation.

*/
dbinitop(cmd, DB_CURSOR_OPEN, NULL, NULL, FETCH_ON_OPEN);

Client

CURDECLARE

OPTIONCMD
(CURSOR ROWS)

CUROPEN

fetch_on_open
```

 $<sup>^{\</sup>prime *}$  \*\* Now send the open to the server.

Sybase Confidential

```
dbcmdsend(cmd);
 Client
                                     <u>Server</u>
      CURDECLARE
      OPTIONCMD
   (CURSOR ROWS)
      CUROPEN
   fetch_on_open
    SEND -
                                      CURINFO
                                                  updatable
                                                for declare
                                      DONE
                                     ROWFMT
                                    CONTROL
                                     CURINFO
                                      DONE
                                                for open
                                              repeat 10
                                      ROW
                                              times
                                                for fetch
                                      DONE
                                         SEND
 ** Process the results of the cursor.
while((ret = dbcmdresults(cmd)) != DBNOMORERESULTS)
      switch(ret)
       case DBREGRESULT:
            ** Bind the columns here.
            dbcmdbind(cmd, DBREGROW, SYBINTBIND, 1,
                  4, 1, NULL, &intbuf);
            dbcmdbind(cmd, DBREGROW, SYBNTSBIND, 1,
                  255, 1, NULL, charbuf);
```

Examples

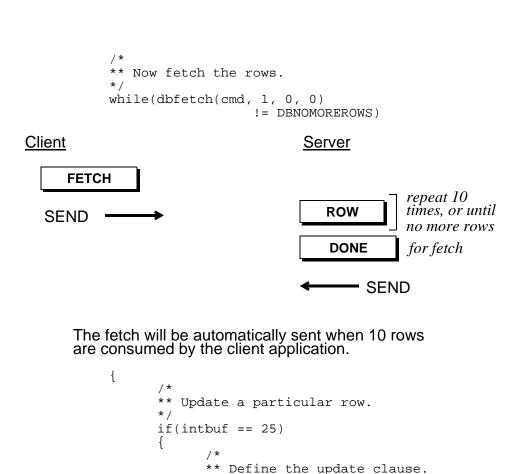

#### Client

key which indicates
the client's notion
of "current cursor"
position

CURUPDATE

KEY

```
/*
** Send the update command
** to the server.
*/
```

dbinitop(cmd, DB\_CURSOR\_UPDATE, NULL,

"set col1 = 55",0);

Sybase Confidential Examples

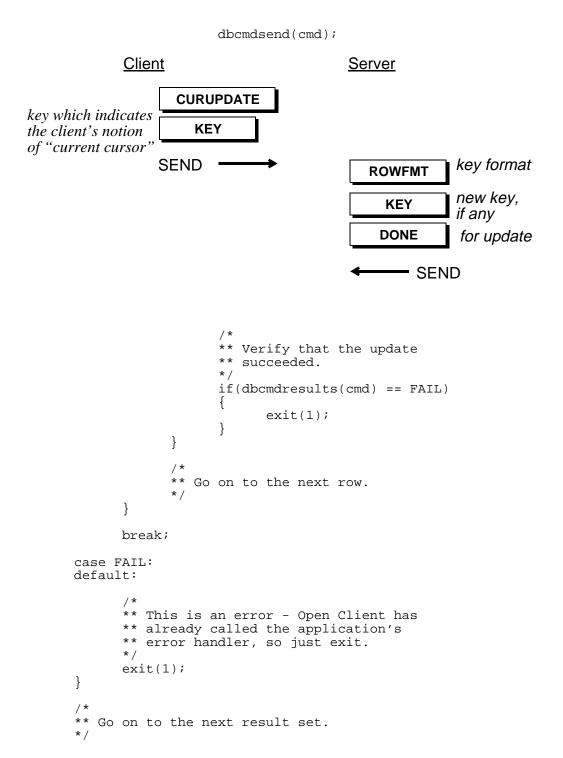

Examples Sybase Confidential

```
/*

** All done.

*/
dbclose(dbproc);

Client Server

CURCLOSE

LOGOUT

SEND

CURINFO closed

DONE for cursor close

DONE for logout

SEND
```

## **Example — Language-based Cursor Operations**

The previous example accessed cursor functionality in a server via the TDS cursor tokens. Clients may also use language commands for cursor operations. In order to illustrate the ability to access cursor functionality in SQL Server via Transact-SQL queries, we will rewrite the previous example, sending a language command to the server containing cursor operations.

```
** Open a connection to the server.
login = dblogin();
dbproc = dbopen(login, SERVER_NAME);
                                             Server
      Client
              Login
                                                     LOGINACK
          SEND
                                                        DONE
                                                        SEND
   Now get a command handler.
cmd = dbinitcmd(dbproc);
** Let's build our command string. This command batch
** will declare and open the cursor. It will also set
** cursor rows to 1.
* /
strcpy(charbuf, "declare cursor my_cursor for ");
strcat(charbuf "select * from A_Table for update ");
strcat(charbuf, "set cursor rows 10 for my_cursor ");
strcat(charbuf, "open my_cursor ");
strcat(charbuf, "fetch my_cursor");
dbinitop(cmd, DB LANG CMD, NULL, charbuf, 0);
      Client
            LANGUAGE
  Send the query to the Server.
```

```
dbcmdsend(cmd);
Client
                               Server
    LANGUAGE
  SEND
                                  CURINFO
                                               updatable, rows = default
                                 ROWFMT
                                             for declare
                                  DONE
                                  CURINFO
                                               updatable, rows = 1
                                  DONE
                                             for open
                                  ROW
                                             for fetch
                                  DONE
                                     SEND
** Process the results of the cursor.
while((ret = dbcmdresults(cmd)) != DBNOMORERESULTS)
      switch(ret)
       case DBREGRESULT:
            ** Bind the columns here.
            dbcmdbind(cmd, DBREGROW, SYBINTBIND, 1,
                  4, 1, NULL, &intbuf);
            dbcmdbind(cmd, DBREGROW, SYBNTSBIND, 1,
                  255, 1, NULL, charbuf);
            ** Now fetch the rows.
            while(dbfetch(cmd, 1, 0, 0) !=
```

Sybase Confidential

```
DBNOMOREROWS)
      {
             ** Update a particular row.
            if(intbuf == 25)
                   ** Define the update clause.
                   ** Change the first column
                   ** the value 1.
                   strcpy(charbuf,
                   "update A_Table set col1 = 1 ");
                   strcat(charbuf,
"where current of my_cursor");
                   dbinitop(cmd, DB_LANG_CMD,
                         NULL, charbuf, 0);
Client
                               Server
    LANGUAGE
                   ** Send the update command
                      to the server.
                   dbcmdsend(cmd);
   Client
                                   Server
          LANGUAGE
                                                  key format
and key,
                                      ROWFMT
       SEND
                                                  if any
                                        KEY
                                       DONE
                                                  for update
                                         SEND
```

```
/*
    ** Verify that the update
    ** succeeded.
    */
    if(dbcmdresults(cmd) == FAIL)
    {
        fprintf(stderr, "ERROR - update failed!\n");
        exit(1);
    }
}

/*
    ** Go on to the next row.
    */
}

/*

** Send another fetch to see if there are more rows.
*/
strcpy(charbuf, "fetch my_cursor");
dbinitop(cmd, DB_LANG_CMD,NULL, charbuf, 0);
```

#### Client

#### **LANGUAGE**

dbsend(cmd);

# Client LANGUAGE

SEND ----

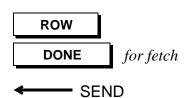

Server

break;

**Sybase Confidential** 

```
case FAIL:
          default:
               ** This is an error. Open Client has
               ** already printed an error message,
** so just exit here.
               exit(1);
  ** All done.
  dbclose(dbproc);
Client
                              Server
   CURCLOSE
     LOGOUT
  SEND
                                  CURINFO
                                                closed
                                  DONE
                                              for cursor close
                                              for logout
                                  DONE
                                     - SEND
```

Examples Sybase Confidential

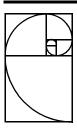

# **Identity Columns**

Identity columns are used to uniquely identify a row in a table. They are a column of type numeric. They must have a scale value of 0. The status field of the **TDS\_ROWFMT** token is used to determine if a column is an identity column. Identity columns will have a status of **TDS\_ROW\_IDENTITY**.

# 16. Identity Column Options

There are two ways an identity column in a table is updated:

- Implicitly: The server generates a unique value for the identity column
- Explicitly: Client provides a value for the identity column.

These two methods of updating an identity column are controlled using options. The T-SQL option command is:

```
set identity_insert <tablename> <on/off>
```

If identity is turned on, the client is expected to provide a value for the identity column. This is the explicit case. If identity is turned off, the server will generate a value for the identity column. The client does not provide a value for the identity column. This is the implicit case.

Identity can only be turned on for one table at a time on a given dialog.

The option definitions for the **TDS\_OPTIONCMD** token to support identity columns are **TDS\_OPT\_IDENTITYON** and **TDS\_OPT\_IDENTITYOFF**. See TDS\_OPTIONCMD on page 199 for details on this options.

# 17. Bulk Copy Support

When Bulk Copy loads or retrieves table information it must account for the identity column. In the default case (implicit) the identity column is not returned to the user of the bcp stand-alone or the bulk copy library API. The bulk copy library must provide/strip the identity column based on the table description information received from the server during initialization. In the explicit case the identity column will be provided by and returned to the user of the bcp stand-alone or bulk copy API.

| Table<br>Description | Data Type | Identity? |
|----------------------|-----------|-----------|
| Column 1             | Character | No        |
| Column 2             | Numeric   | Yes       |
| Column 3             | Integer   | No        |

**Table 1: Sample Table Description** 

For implicit inbound, the data provided in the bcp input file or via the bulk copy API by a BCP user would not include any information for column 2. When the BCP library is building the formatted row, it would insert a 0 placeholder in the row for the identity column before sending the row to the server.

For explicit inbound, the data provided in the bcp input file or via the bulk copy API by a BCP user would include information for column 2. If this information is not provided the bulk copy library would report an error. The formatted row is built entirely from data provided by the user.

For implicit outbound, the bulk copy library and bcp would not return description information or data for column 2 to the user. If a user asked for a description of column 2, they would receive the description for column 3.

For explicit outbound, descriptions for all columns would be available to the user. Column 2 should be identified as an identity column.

To support identity columns an external configuration option must be made available for both bcp and the bulk copy library. This configuration option is used to indicate whether implicit or explicit identity column behavior is wanted. This configuration option should be made available via a command line option for the bcp stand-alone, and either a new property API to the bulk library, or a new argument to blk\_init.

If explicit identity column support is requested, the bulk copy library must request the current setting of the TDS\_OPT\_IDENTITYON option. It then must send a TDS\_OPT\_IDENTITYON option for the table that will be loaded. When the load is complete, the bulk library must generate a TDS\_OPT\_IDENTITYOFF option for the table that was just loaded, and reset the current state of the TDS\_OPT\_IDENTITYON option using the initial setting requested before the bulk copy was started.

Bulk copies on tables that contain identity columns will not be supported in TDS versions < 5.0. If a bulk copy is attempted on a table with an identity column using TDS < 5.0, the server will generate an error and the bulk copy will be aborted.

Identity Columns Sybase Confidential

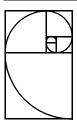

# **Security Support**

TDS 5.0 added support for negotiated login and security specific data types.

# 18. Data Types

Two new data types were added to support the secure server. Both of these data types are 1 byte variable length data types. Their names are:

- TDS\_SENSITIVITY
- TDS BOUNDARY

Servers will perform character set translation on these data types. There are no conversions defined for these data types. These data types are used during security handshake during login and ass column values in a row.

If a client uses capabilities bits to indicate that these data types are not supported, a server automatically sends these data types as **TDS\_VARCHAR**s instead. The capability bits are:

- TDS\_DATA\_SENSITIVITY (TDS\_CAP\_REQUEST)
- TDS\_DATA\_BOUNDARY (TDS\_CAP\_REQUEST)
- TDS\_DATA\_NOSENSITIVITY (TDS\_CAP\_RESPONSE)
- TDS\_DATA\_NOBOUNDARY (TDS\_CAP\_RESPONSE)

# 19. Login Record Support

The lseclogin field in the login record is used to indicate that a client is willing to perform the indicated security handshaking. The server has the final say over whether this handshaking will occur.

The lseclogin field can have any combination of the following bits set:

**Table 2: Negotiated Login Bits** 

| Name                   | Description                                                                                                    |
|------------------------|----------------------------------------------------------------------------------------------------|
| TDS_SEC_LOG_ENCRYPT    | Perform password encryption. No plain text passwords are sent in either lpw/lpwnlen or lrempw/ lrempwlen fields (lpwnlen and lrempwlen should be set to 0). Any information in these fields is ignored by the server. |
| TDS_SEC_LOG_CHALLENGE  | perform challenge/response login sequence.                                                                                                    |
| TDS_SEC_LOG_LABELS     | Perform security label exchange.                                                                                                    |
| TDS_SEC_LOG_APPDEFINED | Perform application specific security hand-shake.                                                                                                    |

# 20. Security Messages

The message numbers in the table below are reserved for secure login negotiation.

**Table 3: Negotiated Login Messages** 

| Name                | Client/<br>Server | Description                                                                                                    |
|---------------------|-------------------|----------------------------------------------------------------------------------------------------|
| TDS_MSG_SEC_ENCRYPT | Server            | Start encrypted login protocol. This message has one <b>TDS_VARBINARY</b> parameter containing the encryption key.             |
| TDS_MSG_SEC_LOGPWD  | Client            | Send encrypted user password to a server. This message has one TDS_VARBINARY parameter containing the encrypted user password. |

Client/ Description Name Server TDS MSG SEC REMPWD Client Send a list of remote servers and encrypted passwords to a server. The message parameters consist of pairs of TDS\_VARCHAR/ TDS\_VARBINARY parameters that contain the remote server name and the encrypted password for that remote server. TDS\_MSG\_SEC\_CHALLENGE Server Start challenge/response protocol. This message has one TDS\_VARBINARY parameter which contains an un-encrypted challenge byte string. This message is only used for the probe account and the backup server. TDS\_MSG\_SEC\_RESPONSE Client Return the encrypted challenge byte string to a server. This message is only used for the probe account and the backup server. TDS MSG SEC GETLABELS Server Start trusted user login protocol. There are no parameters to this message.

**Table 3: Negotiated Login Messages** 

# 21. Security Protocols

TDS MSG SEC LABELS

The client program is responsible for requesting that a security hand-shake should occur using one or more of the negotiated login bits in the login record. A client can abort a security hand-shake at any time by closing the connection.

Client

Security hand-shaking is done using the messages defined above. The protocol for the encrypted password, challenge/response, and trusted user are below.

Return security labels to a server. This message has an undefined number of parameters of type **TDS\_SENSITIVITY**. These

parameters contain the security labels. The number of security labels returned to the server is undefined by the TDS protocol.

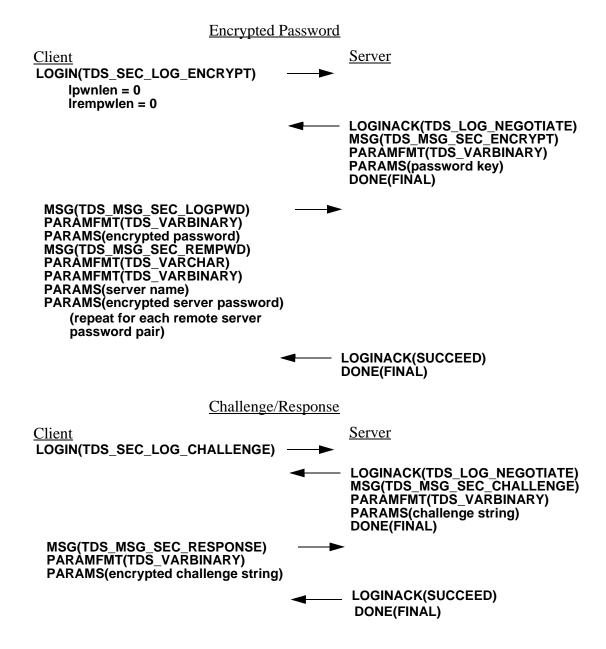

# **Encrypted Password and Trusted User** Client Server LOGIN(TDS\_SEC\_LOG\_ENCRYPT TDS\_SEC\_LOG\_LABELS) ipwnlen =0 Irempwlen = 0 LOGINACK(TDS\_LOG\_NEGOTIATE) MSG(TDS\_MSG\_SEC\_ENCRYPT) PARAMFMT(TDS\_VARBINARY) PARAMS(password key) DONE(MORE) MSG(TDS\_MSG\_SEC\_GETLABELS) DONE(FINAL) MSG(TDS\_MSG\_SEC\_LOGPWD) PARAMFMT(TDS\_VARBINARY) PARAMS(encrypted password) MSG(TDS\_MSG\_SEC\_REMPWD) PARAMFMT(TDS\_VARCHAR) PARAMFMT(TDS\_VARBINARY) PARAMS(server name) PARAMS(encrypted server password) (repeat for each remote server password pair) MSG(TDS\_MSG\_SEC\_LABELS) PARAMFMT(TDS\_SENSITIVITY) PARAMS(label data) (repeated for each sensitivity label) LOGINACK(SUCCEED) DONE(FINAL) Trusted User Client Server LOGIN(TDS SEC LOG LABELS) LOGINACK(TDS LOG NEGOTIATE) MSG(TDS MSG SEC GETLABELS) DONE(FINAL) MSG(TDS\_MSG\_SEC\_LABELS) PARÀMFMT(TDS\_SENSITIVITÝ) PARAMS(label data) (repeated for each sensitivity label) LOGINACK(SUCCEED) DONE(FINAL)

# 22. Bulk Copy Support

When Bulk Copy loads or retrieves table information it must account for the identity column. In the default case (implicit) the identity column is not returned to the user of the bcp stand-alone or the bulk copy library API. The bulk copy library must provide/strip the identity column based on the table description information received from the server during initialization. In the explicit case the identity column will be provided by and returned to the user of the bcp stand-alone or bulk copy API.

| Table<br>Description | Data Type | Identity? |
|----------------------|-----------|-----------|
| Column 1             | Character | No        |
| Column 2             | Numeric   | Yes       |
| Column 3             | Integer   | No        |

**Table 4: Sample Table Description** 

For implicit inbound, the data provided in the bcp input file or via the bulk copy API by a BCP user would not include any information for column 2. When the BCP library is building the formatted row, it would insert a 0 placeholder in the row for the identity column before sending the row to the server.

For explicit inbound, the data provided in the bcp input file or via the bulk copy API by a BCP user would include information for column 2. If this information is not provided the bulk copy library would report an error. The formatted row is built entirely from data provided by the user.

For implicit outbound, the bulk copy library and bcp would not return description information or data for column 2 to the user. If a user asked for a description of column 2, they would receive the description for column 3.

For explicit outbound, descriptions for all columns would be available to the user. Column 2 should be identified as an identity column.

To support identity columns an external configuration option must be made available for both bcp and the bulk copy library. This configuration option is used to indicate whether implicit or explicit identity column behavior is wanted. This configuration option should be made available via a command line option for the bcp stand-alone, and either a new property API to the bulk library, or a new argument to blk\_init.

If explicit identity column support is requested, the bulk copy library must request the current setting of the TDS\_OPT\_IDENTITYON option. It then must send a TDS\_OPT\_IDENTITYON option for the table that will be loaded. When the load is complete, the bulk library must generate a TDS\_OPT\_IDENTITYOFF option for the table that was just loaded, and reset the current state of the TDS\_OPT\_IDENTITYON option using the initial setting requested before the bulk copy was started.

Bulk copies on tables that contain identity columns will not be supported in TDS versions < 5.0. If a bulk copy is attempted on a table with an identity column using TDS < 5.0, the server will generate an error and the bulk copy will be aborted.

Security Support Sybase Confidential

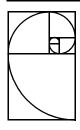

# TDS 5.0 Reference Pages

Each TDS token has a reference page which provides a detailed description of the format of the token's data stream and of its usage. Each reference page contains a graphic description of the data stream's syntax, comments on various aspects of its usage, and a detailed description of each argument.

In most cases, the graphic syntax gives enough information to be used as a quick reference to the datastream. This is the legend for the graphics.

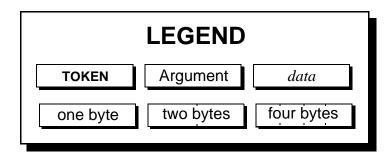

| <br>A box without any marks indicates a one byte argument.      |
|-----------------------------------------------------------------|
| A box with one pair of marks indicates a two byte argument.     |
| A box with three pairs of marks indicates a four byte argument. |

**TOKEN** — A bold-faced font indicates the TDS token for the data stream.

Argument — A Helvetica font indicates that the argument is part of the data stream description but not part of the actual data of the data stream.

data — An italic font indicates that this argument is replaced by actual data in the data stream.

All multi-byte length fields in the data streams are sent in the client's byte order. The server receiving the token converts the length field as required.

# **TDS Token List**

This is a complete list of all assigned TDS tokens, not including the data type tokens. See the data type man page for a complete list of the data type tokens.

| TDS_ALTCONTROL  | .0xAF (obsolete) |
|-----------------|------------------|
| TDS_ALTFMT      | • •              |
| TDS_ALTNAME     | .0xA7            |
| TDS_ALTROW      | .0xD3            |
| TDS_CAPABILITY  | .0xE2            |
| TDS_COLFMT      | .0xA1 (obsolete) |
| TDS_COLFMTOLD   | .0x2A (obsolete) |
| TDS_COLINFO     | .0xA5            |
| TDS_COLNAME     | .0xA0 (obsolete) |
| TDS_CONTROL     |                  |
| TDS_CURCLOSE    |                  |
| TDS_CURDECLARE  | .0x86            |
| TDS_CURDECLARE2 | .0x23            |
| TDS_CURDELETE   | .0x81            |
| TDS_CURFETCH    | .0x82            |
| TDS_CURINFO     | .0x83            |
| TDS_CUROPEN     | .0x84            |
| TDS_CURUPDATE   | .0x85            |
| TDS_DBRPC       | .0xE6            |
| TDS_DEBUGCMD    | .0x60            |
| TDS_DONE        |                  |
| TDS_DONEINPROC  | .0xFF            |
| TDS_DONEPROC    | .0xFE            |
| TDS_DYNAMIC     |                  |
| TDS_DYNAMIC2    | .0xA3            |
| TDS_EED         |                  |
| TDS_ENVCHANGE   |                  |
| TDS_ERROR       |                  |
| TDS_EVENTNOTICE | .0xA2            |
| TDS_INFO        | .0xAB (obsolete) |

| TDS_KEY          | 0xCA            |
|------------------|-----------------|
| TDS_LANGUAGE     | 0x21            |
| TDS_LOGINACK     | 0xAD            |
| TDS_LOGOUT       | 0x71            |
| TDS_MSG          | 0x65            |
| TDS_OFFSET       | 0x78            |
| TDS_OPTIONCMD    | 0xA6            |
| TDS_ORDERBY      | 0xA9            |
| TDS_ORDERBY2     | 0x22            |
| TDS_PARAMFMT     |                 |
| TDS_PARAMFMT2    | 0x20            |
| TDS_PARAMS       | 0xD7            |
| TDS_PROCID       | 0x7C (obsolete) |
| TDS_RETURNSTATUS | 0x79            |
| TDS_RETURNVALUE  | 0xAC (obsolete) |
| TDS_ROW          |                 |
| TDS_ROWFMT       |                 |
| TDS_ROWFMT2      | 0x61            |
| TDS_RPC          | 0xE0 (obsolete) |
| TDS TABNAME      | 0xA4            |

# TDS\_ALTFMT

#### **Function**

The data stream for describing the data type, length, and status of **COMPUTE** data.

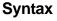

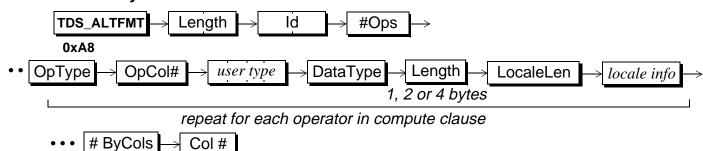

one for each column in by-list

# **Arguments**

TDS\_ALTFMT This is the data stream token that indicates that this is a data stream containing a description of compute data. This token is one byte and has the value **0xA8**.

Length This length specifies the number of bytes remaining in the data stream. It is an unsigned, two-byte integer.

This is the id which identifies the compute statement to which the compute column formats apply. Because a Transact-SQL statement may have more than one compute clause, the id is necessary. The id is used later in order to correctly interpret the compute row data which comes in the **TDS\_ALTROW** data stream. Id is a two-byte, unsigned integer.

# Ops This is the number of aggregate operators in the compute clause. For example, the clause " $compute\ count(x),\ min(x),\ max(x)$ " has three aggregate operators. This field is a one-byte, unsigned integer.

OpType This is the type of aggregate operator. The operands for the aggregate are described by the # ByCols and Col # fields. The possible operators are:

Operator Description Operator Name Value TDS\_ALT\_AVG 0x4F The average value. TDS\_ALT\_COUNT 0x4BThe summary count value. TDS\_ALT\_MAX 0x52 The maximum value. TDS\_ALT\_MIN The minimum value. 0x51TDS\_ALT\_SUM 0x4D The sum value.

**Table 5: Aggregate Operator Types** 

OpCol#

This is the column number associated with OpType. The first column in the select list is 1. This argument is a one-byte, unsigned integer.

*user type* This is the user-defined datatype of the data. It is a signed, tour-byte integer.

DataType This is the data type of the data and is a one-byte unsigned integer. Fixed length datatypes are represented by a single datatype byte and have no following Length argument. Variable length datatypes are followed by Length which gives the maximum datatype length, in bytes.

Length This is the maximum length, in bytes, of DataType. The size of Length depends on the datatype. This argument only exists for variable length datatypes.

LocaleLen This is the length of the localization information. It is a one-byte, unsigned integer which may have a value of 0. If LocaleLen is 0, no localization information follows.

locale info

This is the localization information for the column. It is a character string of LocaleLen bytes. This argument only exists if the LocaleLen argument is not equal to 0.

# ByCols This is the number of columns in the by-list of the compute clause. For example, the compute clause "compute count(sales) by year, month, division" has three by-columns. It is legal to have no by-columns. In that case, # ByCols is 0. The argument is a one-byte, unsigned integer.

Ol # When there are by-columns in a compute (#ByCols not equal to 0), there is one Col# argument for each select column listed in the by-columns clause. For example, "select a, b, c order by b, a compute sum(a) by b, a" will return # ByCols as 2 followed by Col# 2 and Col# 1. The first column number is 1. This argument is a one-byte, unsigned integer.

#### Comments

This is the data stream used to describe the format of a compute clause.

- A compute clause may have multiple operators.
- A compute clause may have only one by-list.
- A Transact-SQL statement may have multiple compute clauses.
- Each compute clause is described by a separate **TDS\_ALTFMT** data stream.
- The information in TDS\_ALTFMT describes the data in the TDS\_ALTROW data stream.

## **Examples**

#### See Also

TDS\_ALTNAME, TDS\_ALTROW

# TDS\_ALTNAME

### **Function**

Describes the number and name of a compute clause.

## **Syntax**

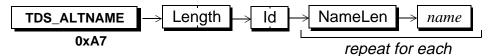

## **Arguments**

This token indicates that this datastream describes a compute clause. The token's length is one byte and it's value is **0xA7**.

Length This is the total length, in bytes, of the remaining data stream. It is a two-byte, unsigned integer.

This is the id of the compute clause being described. It is legal for a Transact-SQL statement to have multiple compute clauses. The id is used to associate TDS\_ALTNAME, TDS\_ALTFMT, and TDS\_ALTROW data streams. The field is a two-byte unsigned integer.

NameLen This the length, in bytes, of the name or heading for each of the aggregate operators in the compute clause. Aggregate operators are not required to have headings and usually don't. In the null heading case, NameLen will be 0 and no name field will follow. There is a NameLen for each operator in a compute clause.

name This is the compute clause heading. This argument is NameLen bytes long. If NameLen is 0, this argument does not exist.

#### Comments

 This token is used to describe the number of aggregate operators in a compute clause. It optionally associates names with each of the aggregate operators.

- There may be more than one compute statement in a Transact-SQL compute clause. Each compute clause is assigned an Id. Id is used to associate the TDS\_ALTFMT and TDS\_ALTROW data streams.
- All TDS\_ALTNAME data streams are grouped together and precede any TDS\_ALTFMT data streams. If there is more than one compute statement, all the TDS\_ALTNAME data streams for the compute come first, followed by the TDS\_ALTFMT data streams.

# **Examples**

### See Also

TDS\_ALTFMT, TDS\_ALTROW

# TDS\_ALTROW

#### **Function**

A row of data for a compute clause.

## **Syntax**

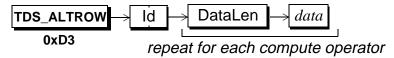

## **Arguments**

This token indicates that this is a data stream containing data for a compute clause. This is a one byte with a value of **0xD3**.

This is the id of the compute clause data. It is legal for a Transact-SQL statement to have multiple compute clauses. The id is used to associate TDS\_ALTNAME, TDS\_ALTFMT, and TDS\_ALTROW data streams. The field is a two-byte unsigned integer.

DataLen This is the length, in bytes, of the data. This field is optional, depending on the datatype of the following data. The details for representing TDS datatypes in a data stream are covered in the Datatypes reference page.

This is the actual data of the compute clause. It's format is identical to a **TDS\_ROW** data stream. Each aggregate operator in the compute clause is represented in the data stream as a column.

The data received is always in the native format of the client machine. For example, if integers are represented differently on the server than on the client, the server will perform any conversion before sending data.

#### **Comments**

• An TDS\_ALTROW includes a complete row of compute data. It is in the format described by the TDS\_ALTFMT data stream for a particular compute clause.

- An TDS\_ALTROW data stream consists of DataLen and data pairs, one for each aggregate operator in the compute clause. The DataLen argument is only included for variable length and nullable datatypes.
- An TDS\_ALTROW data stream is identical to a TDS\_ROW data stream except
  that it has an Id field following the TDS\_ALTROW token. Because there may
  be more than one compute clause in a Transact-SQL statement, each
  compute clause is given a unique Id. This Id is used to associate all TDS
  TDS\_ALT\* data streams.

# **Examples**

#### See Also

TDS\_ALTFMT, TDS\_ALTNAME, TDS\_ROW

# TDS\_CAPABILITY

### **Function**

Exchange client and server capabilities during dialog establishment.

## **Syntax**

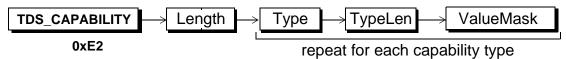

## **Arguments**

**TDS\_CAPABILITY** This token indicates that this data stream contains a list of capabilities.

Length This is the length, in bytes, of the remaining data stream for this token. This argument is a two-byte, unsigned integer.

Type This is the Type to which the following value mask refers.

Capabilities are grouped by Types. This argument is a one-byte, unsigned integer. The supported capability types are:

**Table 6: Capability Types** 

| Туре             | Value | Description                                                      |
|------------------|-------|------------------------------------------------------------------|
| TDS_CAP_REQUEST  | 1     | Requests and data types that can be sent on this dialog.         |
| TDS_CAP_RESPONSE | 2     | Responses and data types that should not be sent on this dialog. |

TypeLen This is the length of ValueMask.

ValueMask

ValueMask contains the bit-field encoded capabilities

being reported in the data stream. The first byte in the ValueMask

contains the high order capability bits. The last byte in the ValueMask

contains the low order capability bits.

#### Comments

- When a client sends a login request to a server it sends a list of capabilities that it requires on the dialog. A client does not have to send all known capabilities to a server, only those it considers important.
- A server must respond to all capability requests from a client.
- The TDS\_CAPABILITY data stream from a client is optional. It does not have to be sent. If no capability data is sent by a client, the behavior of the server with respect to TDS capabilities is undefined. The TDS\_CAPABILITY data stream is determined to be in a login packet using the length field in the packet header.
- The TDS\_CAPABILITY data stream is sent by a client following the login record. The server responds to the capability data stream following the TDS\_LOGINACK(SUCCEED) token.

Question: There is a problem with withholding the CAPABILITY response from the server until after LOGINACK(SUCCEED) The client logically needs to know some of the datatype/parameter capabilities of the server in order to send the TDS\_MSG, TDS\_PARAMFMT, TDS\_PARAM sequences which may required during login negotiation. (ie. what if a client wants to send a JAVA\_OBJECT parameter ...? The server has not denied that datatype yet.) At a minimum we need to document the range of parameter types which MUST be supported by any server before it can participate in a negotiated login sequence.

- If a negotiated login is being done on the dialog, the capability data stream only follows the TDS\_LOGINACK(SUCCEED) token, not the TDS\_LOGINACK(NEGOTIATE). A capability response never follows a TDS\_LOGINACK(NEGOTIATE) token.
  - Capabilities are not in affect until completion of the login sequence.
  - Capabilities are used on all client dialogs, both client to server and server to server.
  - Capabilities are only exchanged during the login sequence. Client libraries
    must save a list of capabilities supported on a dialog in case the client application requests the current capabilities following the login sequence. It is
    illegal to send a TDS\_CAPABILITY token following a successful login
    sequence

## **Protocol Description**

## Non-negotiated login protocol

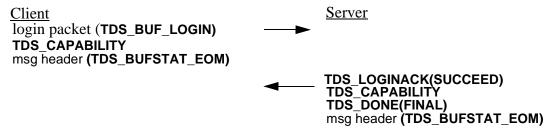

## Negotiated login protocol

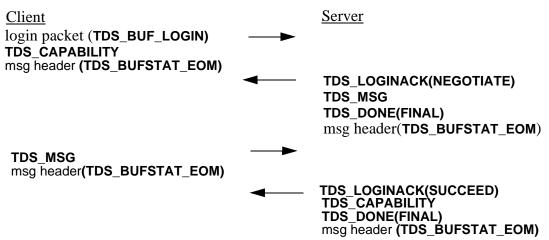

- A client uses the ValueMask in the TDS\_CAPABILITY data stream a follows:
  - setting a ValueMask bit to 1 for a TDS\_CAP\_REQUEST capability indicates that the client is requesting the server to support this capability.
  - setting a ValueMask bit to 0 for a **TDS\_CAP\_REQUEST** capability indicates that the client does not require support for this request type on this dialog.

- setting a ValueMask bit to 1 for a TDS\_CAP\_RESPONSE capability indicates that the client is requesting the server to withhold this response type on this dialog.
- setting a ValueMask bit to 0 for a TDS\_CAP\_RESPONSE capability indicates that the client is willing to receive this response type on this dialog.
- Servers use the ValueMask in the TDS\_CAPABILITY data stream as follows:
  - converting a client's 1 bit in a **TDS\_CAP\_REQUEST** ValueMask to a 0 indicates that the server cannot support this request capability.
  - converting a client's 1 bit in a TDS\_CAP\_RESPONSE ValueMask to a 0 indicates that the server is not willing to withhold this response/data type from a client.
- If a server does not understand a capability Type it should set all bits to 0 in the ValueMask. This indicates to the client that the server cannot support or withhold any of these capabilities.
- If a server does not understand a bit in a ValueMask it should set this bit to 0 to indicate that it cannot support or withhold this capability.

## Capabilities

The tables below summarize all of the supported request and response capabilities supported in TDS 5.0.

**Table 7: TDS\_CAP\_REQUEST Capabilities** 

| Name           | Value | Description                             |
|----------------|-------|-----------------------------------------|
| TDS_REQ_LANG   | 1     | Language requests                       |
| TDS_REQ_RPC    | 2     | RPC requests                            |
| TDS_REQ_EVT    | 3     | Registered procedure event notification |
| TDS_REQ_MSTMT  | 4     | Support multiple commands per request   |
| TDS_REQ_BCP    | 5     | Bulk copy requests                      |
| TDS_REQ_CURSOR | 6     | Cursor command requests                 |

Table 7: TDS\_CAP\_REQUEST Capabilities

| Name           | Value | Description                                                                              |
|----------------|-------|------------------------------------------------------------------------------------------|
| TDS_REQ_DYNF   | 7     | Dynamic SQL requests                                                                     |
| TDS_REQ_MSG    | 8     | TDS_MSG requests                                                                         |
| TDS_REQ_PARAM  | 9     | RPC requests will use the TDS_DBRPC token and TDS_PARAMFMT/TDS_PARAM to send parameters. |
| TDS_DATA_INT1  | 10    | Support 1 byte unsigned integers                                                         |
| TDS_DATA_INT2  | 11    | Support 2 byte integers                                                                  |
| TDS_DATA_INT4  | 12    | Support 4 byte integers                                                                  |
| TDS_DATA_BIT   | 13    | Support bit data types                                                                   |
| TDS_DATA_CHAR  | 14    | Support fixed length character data types                                                |
| TDS_DATA_VCHAR | 15    | Support variable length character data types                                             |
| TDS_DATA_BIN   | 16    | Support fixed length character data types                                                |
| TDS_DATA_VBIN  | 17    | Support variable length binary data types                                                |
| TDS_DATA_MNY8  | 18    | Support 8 byte money data types                                                          |
| TDS_DATA_MNY4  | 19    | Support 4 byte money data types                                                          |
| TDS_DATA_DATE8 | 20    | Support 8 byte date/time data types                                                      |
| TDS_DATA_DATE4 | 21    | Support 4 byte date/time data types                                                      |
| TDS_DATA_FLT4  | 22    | Support 4 byte floating point data types                                                 |
| TDS_DATA_FLT8  | 23    | Support 8 byte floating point data types                                                 |
| TDS_DATA_NUM   | 24    | Support numeric data types                                                               |
| TDS_DATA_TEXT  | 25    | Support text data types                                                                  |
| TDS_DATA_IMAGE | 26    | Support image data types                                                                 |

Version 3.4

Table 7: TDS\_CAP\_REQUEST Capabilities

| Name               | Value | Description                                                      |
|--------------------|-------|------------------------------------------------------------------|
| TDS_DATA_DEC       | 27    | Support decimal data types                                       |
| TDS_DATA_LCHAR     | 28    | Support long variable length character data types                |
| TDS_DATA_LBIN      | 29    | Support long variable length binary data types.                  |
| TDS_DATA_INTN      | 30    | Support NULL integers                                            |
| TDS_DATA_DATETIMEN | 31    | Support NULL date/time                                           |
| TDS_DATA_MONEYN    | 32    | Support NULL money                                               |
| TDS_CSR_PREV       | 33    | Support fetch previous cursor commands                           |
| TDS_CSR_FIRST      | 34    | Support fetch first row cursor commands                          |
| TDS_CSR_LAST       | 35    | Support fetch last row cursor commands                           |
| TDS_CSR_ABS        | 36    | Support fetch specified absolute row cursor commands             |
| TDS_CSR_REL        | 37    | Support fetch specified relative row cursor commands             |
| TDS_CSR_MULTI      | 38    | Support multi-row fetch cursor commands                          |
| TDS_CON_OOB        | 39    | Support expedited attentions                                     |
| TDS_CON_INBAND     | 40    | Support non-expedited attentions                                 |
| TDS_CON_LOGICAL    | 41    | Support logical logout (not supported in this release)           |
| TDS_PROTO_TEXT     | 42    | Support tokenized text and image (not supported in this release) |
| TDS_PROTO_BULK     | 43    | Support tokenized bulk copy (not supported this release)         |

Table 7: TDS\_CAP\_REQUEST Capabilities

| Name                      | Value | Description                                                                                                    |
|---------------------------|-------|----------------------------------------------------------------------------------------------------|
| TDS_REQ_URGEVT            | 44    | Use new event notification protocol                                                                                                 |
| TDS_DATA_SENSITIVITY      | 45    | Support sensitivity security data types                                                                                             |
| TDS_DATA_BOUNDARY         | 46    | Support boundary security data types                                                                                                |
| TDS_PROTO_DYNAMIC         | 47    | Use DESCIN/DESCOUT dynamic protocol                                                                                                 |
| TDS_PROTO_DYNPROC         | 48    | Pre-pend "create proc" to dynamic pre-<br>pare statements                                                                           |
| TDS_DATA_FLTN             | 49    | Support NULL floats                                                                                                    |
| TDS_DATA_BITN             | 50    | Support NULL bits                                                                                                    |
| TDS_DATA_INT8             | 51    | Support 8 byte integers                                                                                                    |
| TDS_DATA_VOID             | 52    | ?                                                                                                    |
| TDS_DOL_BULK              | 53    | ?                                                                                                    |
| TDS_OBJECT_JAVA1          | 54    | Support Serialized Java Objects                                                                                                    |
| TDS_OBJECT_CHAR           | 55    | Support Streaming character data                                                                                                    |
| TDS_DATA_COLUMNST<br>ATUS | 56    | Indicates that a one-byte status field proceeds any length or data (etc.) for every column within a row using TDS_ROW or TDS_PARAMS |
| TDS_OBJECT_BINARY         | 57    | Streaming Binary data                                                                                                    |
| RESERVED                  | 58    | Reserved for future use                                                                                                    |
| TDS_WIDETABLE             | 59    | The client may send requests using the CURDECLARE2, DYNAMIC2, PARAMFMT2 tokens.                                                     |
| RESERVED                  | 60    | Reserved                                                                                                    |
| TDS_DATA_UINT2            | 61    | Support for unsigned 2-byte integers                                                                                                |

Table 7: TDS\_CAP\_REQUEST Capabilities

| Name                    | Value | Description                                                                      |
|-------------------------|-------|----------------------------------------------------------------------------------|
| TDS_DATA_UINT4          | 62    | Support for unsigned 4-byte integers                                             |
| TDS_DATA_UINT8          | 63    | Support for unsigned 8-byte integers                                             |
| TDS_DATA_UINTN          | 64    | Support for NULL unsigned integers                                               |
| TDS_CUR_IMPLICIT        | 65    | Support for TDS_CUR_DOPT_IMPLICIT cursor declare option.                         |
| TDS_DATA_NLBIN          | 66    | Support for LONGBINARY data containing UTF-16 encoded data (usertypes 34 and 35) |
| TDS_IMAGE_NCHAR         | 67    | Support for IMAGE data containing UTF-16 encoded data (usertype 36).             |
| TDS_BLOB_NCHAR_16       | 68    | Support for BLOB subtype 0x05 (unichar) with serialization type 0.               |
| TDS_BLOB_NCHAR_8        | 69    | Support for BLOB subtype 0x05 (unichar) with serialization type 1.               |
| TDS_BLOB_NCHAR_SCS<br>U | 70    | Support for BLOB subtype 0x05 (unichar) with serialization type2.                |

**Table 8: TDS\_CAP\_RESPONSE capabilities** 

| Name            | Value | Description                                                                                                    |
|-----------------|-------|----------------------------------------------------------------------------------------------------|
| TDS_RES_NOMSG   | 1     | No support for TDS_MSG results                                                                                       |
| TDS_RES_NOEED   | 2     | No support for TDS_EED token                                                                                         |
| TDS_RES_NOPARAM | 3     | No support for TDS_PARAM/TDS_PARAMFMT for return parameter. use TDS_RETURNVALUE to return parameters to this client. |
| TDS_DATA_NOINT1 | 4     | No support for 1 byte integers                                                                                       |

Table 8: TDS\_CAP\_RESPONSE capabilities

| Name             | Value | Description                                              |
|------------------|-------|----------------------------------------------------------|
| TDS_DATA_NOINT2  | 5     | No support for 2 byte integers                           |
| TDS_DATA_NOINT4  | 6     | No support for 4 byte integers                           |
| TDS_DATA_NOBIT   | 7     | No support for bit data types                            |
| TDS_DATA_NOCHAR  | 8     | No support for fixed length character data types         |
| TDS_DATA_NOVCHAR | 9     | No support for variable length character data types      |
| TDS_DATA_NOBIN   | 10    | No support for fixed length binary data types            |
| TDS_DATA_NOVBIN  | 11    | No support for variable length binary data types         |
| TDS_DATA_NOMNY8  | 12    | No support for 8 byte money data types                   |
| TDS_DATA_NOMNY4  | 13    | No support for 4 byte money data types                   |
| TDS_DATA_NODATE8 | 14    | No support for 8 byte date/time data types               |
| TDS_DATA_NODATE4 | 15    | No support for 4 byte date/time data types               |
| TDS_DATA_NOFLT4  | 16    | No support for 4 byte float data types                   |
| TDS_DATA_NOFLT8  | 17    | No support for 8 byte float data types                   |
| TDS_DATA_NONUM   | 18    | No support for numeric data types                        |
| TDS_DATA_NOTEXT  | 19    | No support for text data types                           |
| TDS_DATA_NOIMAGE | 20    | No support for image data types                          |
| TDS_DATA_NODEC   | 21    | No support for decimal data types                        |
| TDS_DATA_NOLCHAR | 22    | No support for long variable length character data types |

Table 8: TDS\_CAP\_RESPONSE capabilities

| Name                   | Value | Description                                                    |
|------------------------|-------|----------------------------------------------------------------|
| TDS_DATA_NOLBIN        | 23    | No support for long variable length binary data types          |
| TDS_DATA_INTN          | 24    | No support for nullable integers                               |
| TDS_DATA_NODATETIMEN   | 25    | No support for nullable date/time data types                   |
| TDS_DATA_NOMONEYN      | 26    | No support for nullable money data types                       |
| TDS_CON_NOOOB          | 27    | No support for expedited attentions                            |
| TDS_CON_NOINBAND       | 28    | No support for non-expedited attentions                        |
| TDS_PROTO_NOTEXT       | 29    | No support for tokenized text and image.                       |
| TDS_PROTO_NOBULK       | 30    | No support for tokenized bulk copy                             |
| TDS_DATA_NOSENSITIVITY | 31    | No support for the security sensitivity data type              |
| TDS_DATA_NOBOUNDARY    | 32    | No support for the security boundary data type                 |
| TDS_RES_NOTDSDEBUG     | 33    | No support for <b>TDS_DEBUG</b> token. Use image data instead. |
| TDS_RES_NOSTRIPBLANKS  | 34    | Do not strip blank from fixed length character data            |
| TDS_DATA_NOINT8        | 35    | No support for 8 byte integers                                 |
| TDS_OBJECT_NOJAVA1     | 36    | No Support Serialized Java Objects                             |
| TDS_OBJECT_NOCHAR      | 37    | No Support Streaming character data                            |
| TDS_DATA_NOZEROLEN     | 38    | No Support for 0-length non-null strings                       |
| TDS_OBJECT_NOBINARY    | 39    | No Streaming Binary data                                       |
|                        | 40    | Reserved for future use                                        |

Table 8: TDS\_CAP\_RESPONSE capabilities

| Name                  | Value | Description                                                                                                    |
|-----------------------|-------|----------------------------------------------------------------------------------------------------|
| TDS_DATA_NOUINT2      | 41    | No Support for unsigned 2-byte integers                                                                                                    |
| TDS_DATA_NOUINT4      | 42    | No Support for unsigned 4-byte integers                                                                                                    |
| TDS_DATA_NOUINT8      | 43    | No Support for unsigned 8-byte integers                                                                                                    |
| TDS_DATA_NOUINTN      | 44    | No Support for NULL unsigned integers                                                                                                    |
| TDS_NO_WIDETABLES     | 45    | Client cannot process the ORDERBY2, PARAMFMT2, and ROWFMT2 tokens required to support tables with a LARGE number of columns. The server should not send them. |
| TDS_DATA_NONLBIN      | 46    | No Support for LONGBINARY data containing UTF-16 encoded data (usertypes 34 and 35)                                                                           |
| TDS_IMAGE_NONCHAR     | 47    | No Support for IMAGE data containing UTF-16 encoded data (usertype 36).                                                                                       |
| TDS_BLOB_NONCHAR_16   | 48    | No Support for BLOB subtype 0x05/0.                                                                                                    |
| TDS_BLOB_NONCHAR_8    | 49    | No Support for BLOB subtype 0x05/1.                                                                                                    |
| TDS_BLOB_NONCHAR_SCSU | 50    | No Support for BLOB subtype 0x05/2.                                                                                                    |

See Also

TDS\_OPTIONCMD

# TDS\_COLINFO

#### **Function**

The data stream used to provide column information for browse mode.

**NOTE** the select list for a SELECT WITH BROWSE must not contain > 255 columns.

# **Syntax**

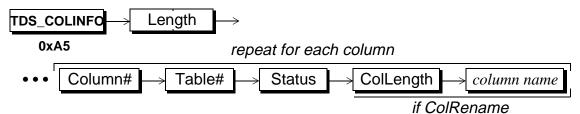

# **Arguments**

TDS\_COLINFO This token indicates that this is a data stream containing information about columns involved in a **select with** *browse mode*.

Length

This is the total length of the remaining TDS\_COLINFO data stream. It is a two-byte, unsigned integer.

Column# This is the number of the column in the **select** target list to which the column information applies. The number of the first column is 1. Column# is a one-byte, unsigned integer.

Table# This is the number of the table from which the column comes. The tables names are listed in the TDS\_TABNAME data stream which precedes the TDS\_COLINFO data stream. The first table in the TDS\_TABNAME data stream is 1. Table# is a one-byte, unsigned integer.

Status This one-byte, unsigned integer is the status of the current column being described. Every column in the **select** target list is described in the **TDS\_COLINFO** data stream.

**Table 9: TDS COLINFO status values** 

| Status Name     | Status Value | Description                                                                                                    |
|-----------------|--------------|----------------------------------------------------------------------------------------------------|
| TDS_STAT_EXPR   | 0x04         | This column is the result of an SQL expression and not an actual column in the underlying table                                                                                                    |
| TDS_STAT_KEY    | 0x08         | The column is part of the row key. It does not have to be part of the <b>select</b> target list.                                                                                                    |
| TDS_STAT_HIDDEN | 0x10         | This column was not in the <b>select</b> target list. It is usually not made visible to the client application by the client library. However, it was passed to the client because it is part of the row key. Hidden columns are always key columns.                                                                                                    |
| TDS_STAT_RENAME | 0x20         | The column name returned for this column in the <b>select</b> target list (described in the <b>TDS_ROWFMT</b> data stream) is not the column's name in the table. For example, in the statement " <b>select orderdate = date from order</b> ", the real column name is "date" but the name returned in the <b>TDS_ROWFMT</b> data stream was "orderdate". If the column status is <b>TDS_STAT_RENAME</b> , the real column name is in the next two arguments of the <b>TDS_COLINFO</b> data stream. |

ColLength This is the length of the column's real name. Note that this field and the following column name field will appear only if the preceding Status field has TDS\_STAT\_RENAME set. This argument is a one-byte, unsigned integer.

*column name* This is the column's real name. It's length, in bytes, is given by the ColLength argument. The *columnname* only exists if ColLength is greater than 0.

#### Comments

- When browse mode is used on a select statement, the server sends back information about the tables and columns involved. With this information, the client library can build a qualification clause for any subsequent update or delete statements.
- All columns needed to make a unique key for a row are returned to the client library. Some of the returned columns may not exist in the select statement's target list. Columns not in the target list are hidden columns. They are usually not returned to the client application by the client library.
- Information for every column in the select list as well as hidden key columns is included in the **TDS\_COLINFO** data stream.
- The column name and column name length fields are included only if Status is TDS\_STAT\_RENAME.
- This data stream is always preceded by a **TDS\_TABNAME** data stream.
- This data stream is used only for browse mode.
- Browse mode functionality has been replaced by System 10 cursor support.
   New applications are encourage to use cursors instead of browse mode queries.
- Because the Column# field is only 1 byte wide, this token cannot correctly describe "for browse" results with > 255 columns.

# **Examples**

#### See Also

TDS\_TABNAME, TDS\_ROWFMT

# TDS\_CONTROL

#### **Function**

Describes the user control or format information for columns.

# **Syntax**

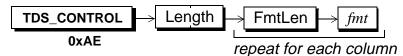

# **Arguments**

**TDS\_CONTROL** This token indicates that this is a data stream containing control information.

Length This is the total length, in bytes, of the remaining data stream. It is a two-byte, unsigned integer.

This the length, in bytes, of the control information that follows.

This is an unsigned one-byte argument.

This is the actual control information for a column. Its length is FmtLen. If FmtLen is 0, this argument doesn't exist in the data stream. The *fmt* field is treated as a binary byte string. There is no character set conversion performed on this argument.

- This data stream is used to tell the client about any user-defined format information for columns. It is used to support a facility in Transact-SQL that allows arbitrary, user-defined information to be associated with select target-list columns and then returned to the client.
- The SQL Server option control must be on for a server to return TDS CONTROL data streams.
- This feature is used internally by some Sybase front-end applications.
   However, it is fairly obscure and normally unused by most customer applications.

The client sends the following query:

select name, id, type from sysobjects controlrow 0 "name fmt string", "", "type fmt string"

The data stream from the server is:

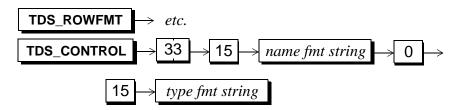

# See Also

TDS\_ROWFMT

# TDS\_CURCLOSE

### **Function**

Describes the cursor close data stream.

## **Syntax**

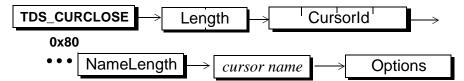

# **Arguments**

TDS CURCLOSE This is the token for a client request to close a cursor. Length This is the total length of the remaining TDS\_CURCLOSE data stream. It is a two-byte unsigned integer. Cursorld Cursor id of cursor that is being closed. If Cursorld is 0 the cursor is being closed by name. This is a four-byte unsigned integer. NameLength This is the length of the *cursor name*. It is a one-byte unsigned integer and must be > 0 and <= TDS\_MAX\_NAME. NameLength and cursor name are only included if Cursorld is equal to 0. cursor name This is the name of the cursor. The length of this field is in the NameLength argument. **Options** These are the options associated with this cursor close. The value values for this argument are:

**Table 10: Cursor close options** 

| Name                | Value | Description       |
|---------------------|-------|-------------------|
| TDS_CUR_COPT_UNUSED | 0x00  | No close options. |

**Table 10: Cursor close options** 

| Name                 | Value | Description                                                                                 |
|----------------------|-------|---------------------------------------------------------------------------------------------|
| TDS_CUR_COPT_DEALLOC | 0x01  | Close and de-allocate the cursor. The cursor must be re-declared before it can be reopened. |

#### **Comments**

- This is the data stream generated by a client when a close cursor request is sent to a server.
- A TDS\_CURCLOSE token can only be sent for a cursor following TDS\_CURDECLARE and TDS\_CUROPEN tokens.
- The cursor to close is identified in the **TDS CURCLOSE** token.
- Multiple **TDS\_CURCLOSE** data streams may be sent in the same request.
- The TDS\_CURCLOSE token is acknowledged with a TDS\_CURINFO token.
- Two TDS\_CURCLOSE tokens can only be sent for the same cursor if the first one sent does not have the Option argument set to TDS\_CUR\_COPT\_DEALLOC.

# **Examples**

#### See Also

TDS\_CUROPEN, TDS\_CURDECLARE

# TDS\_CURDECLARE

#### **Function**

Describes the data stream for declaring a cursor.

#### 

# **Arguments**

TDS\_CURDECLARE

This token indicates that this is a data stream containing a client cursor request to declare a cursor.

Length

This is the total length of the remaining TDS\_CURDECLARE data stream. It is a two-byte unsigned integer.

NameLength

This is the length of the cursor name. It is a one-byte unsigned integer and must be > 0 and <= TDS\_MAXNAME (30).

cursor name

This is the name of the cursor.

Options

These are the cursor declare options. This is a one-byte unsigned integer.

**Table 11: Cursor option values** 

| Option Name         | Value | Description                             |
|---------------------|-------|-----------------------------------------|
| TDS_CUR_DOPT_UNUSED | 0x00  | No options associated with this cursor. |

**Table 11: Cursor option values** 

| Option Name            | Value | Description                                                                                                    |
|------------------------|-------|----------------------------------------------------------------------------------------------------|
| TDS_CUR_DOPT_RDONLY    | 0x01  | This cursor is read only.                                                                                                    |
| TDS_CUR_DOPT_UPDATABLE | 0x02  | Updates can be performed with this cursor.                                                                                                    |
| TDS_CUR_DOPT_DYNAMIC   | 0x08  | This cursor is being declared against a dynamically prepared statement.                                                                                                    |
| TDS_CUR_DOPT_IMPLICIT  | 0x10  | This cursor is implicitly read-only, automatically fetches first set of rows on the CURO-PEN, and automatically closes after the last row is fetched.  This option should not be specified unless the TDS_CUR_IMPLICIT request capability is set. |

Status This is the cursor declare status argument. It is a one-byte unsigned integer.

**Table 12: Cursor Declare Status** 

| Name                  | Value | Description                                             |
|-----------------------|-------|---------------------------------------------------------|
| TDS_CUR_DSTAT_UNUSED  | 0x00  | No status associated with this cursor declare.          |
| TDS_CUR_DSTAT_HASARGS | 0x01  | The cursor declare statement is followed by parameters. |

StmtLength This is the total length of the following SELECT statement associated with this cursor. It is a 2-byte unsigned integer. Please note that since the total TDS\_CURDECLARE data stream Length may be no greater than 64k-1, StmtLength can never be a full 64k-1. The maximum size of StmtLength depends on the length of the cursor name and the number and length of any update columns.

This is the actual text of the cursor, without the **DECLARE CURSOR** or **FOR** {**READ ONLY** | **UPDATE**} clauses. For example, in the following full ANSI cursor declaration, only the words in italics would be the statement argument.

# **DECLARE CURSOR csr1 FOR**

SELECT a, b FROM tab1WHERE a < 12 AND b > 15

#### FOR UPDATE OF a

When a cursor is declared **FOR UPDATE**, the update columns may be specified. This argument identifies the number of columns specified for update. If this number is > 0, the column (or columns) name length and name follow. This argument is a one-byte unsigned integer. This argument is optional. If its value is 0 then the following arguments are omitted.

When a cursor is declared **FOR UPDATE**, the columns that may be updated can be specified. This, and the following, argument are repeated for each column specified for update. If the previous argument, #Columns, is 0, this argument and the following argument will not be included. Columns are represented by their column name length and column name in the **SELECT** list. This parameter is a one-byte unsigned integer.

*column name* This is the name of the column optionally described in the **FOR UPDATE** clause. Its length is described by the NameLength argument.

- This is the data stream generated by a client to declare a cursor.
- If the TDS\_CURDECLARE is successful, the client's and server's notion of the current cursor context is changed to be the new cursor. The cursor id assigned by the server for the new cursor will be returned to the client in the TDS\_CURINFO data stream that acknowledges the cursor declare.
- #Columns refers to the columns mentioned in the ANSI SQL "FOR UPDATE OF <column name list>" clause.

- <u>statement</u> should not contain the "**DECLARE** <cursor name> **CURSOR FOR**" clause of a cursor declaration but under the following conditions the Server will report back to the client the READONLY or UPDATABILITY through CURINFO tokens.
  - If #Columns is 0 then the statement may contain the "**UPDATE** [**OF** <column name list>]" clause.
  - If Option is **not TDS\_CUR\_DOPT\_RDONLY**, then the statement may contain the "**FOR READ ONLY**" clause.
- Information about the cursor is returned to the client in the TDS\_CURINFO data stream once the server has received a declare cursor token, via cursor command.
- If the declare is successful, the TDS\_ROWFMT data stream describing the results will be returned to the client at cursor open time. The TDS\_ROWFMT data stream for the results will not be returned at declare cursor time.
- A cursor declare statement may be parameterized. If so, the description of
  the parameters using a TDS\_PARAMFMT data stream must follow the
  TDS\_CURDECLARE data stream. When the cursor is opened, the parameter
  values must be passed to the server with a TDS\_PARAMS data stream
  following the TDS\_CUROPEN data stream. Parameterized declare statements are indicated by a Status of TDS\_CUR\_DSTAT\_HASARGS.
- The TDS\_CURDECLARE token can be sent with a TDS\_CUROPEN and TDS\_CURFETCH token in the same request. The server will acknowledge each token with a TDS\_CURINFO, TDS\_DONE(MORE), except for the final token (TDS\_CURFETCH) which is acknowledged with a TDS\_CURINFO, TDS\_DONE(FINAL).

#### See Also

TDS\_CURDECLARE2, TDS\_CUROPEN, TDS\_CURINFO, TDS\_CURFETCH

# TDS\_CURDECLARE2

#### **Function**

Describes the data stream for declaring a cursor. It serves an identical purpose to TDS\_CURDECLARE, but has been widened to support more columns.

## **Syntax**

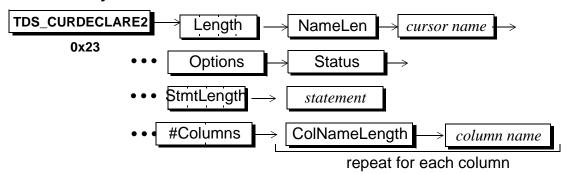

# **Arguments**

This token indicates that this is a data stream containing a client cursor request to declare a cursor.

Length This is the total length of the remaining

**TDS\_CURDECLARE2** data stream. It is a four-byte unsigned integer.

NameLength This is the length of the *cursor name*. It is a one-byte unsigned integer and must be > 0 and <= **TDS\_MAXNAME (30)**.

*cursor name* This is the name of the cursor.

Options

These are the cursor declare options. This is a one-byte unsigned integer. Option values are described in the TDS CURDECLARE section.

Status This is the cursor declare status argument. It is a one-byte unsigned integer.

StmtLength This is the total length of the following **SELECT** statement associated with this cursor. It is a 4-byte unsigned integer.

This is the actual text of the cursor, without the **DECLARE CURSOR** or **FOR** {**READ ONLY** | **UPDATE**} clauses. For example, in the following full ANSI cursor declaration, only the words in italics would be the statement argument.

# **DECLARE CURSOR csr1 FOR**

SELECT a, b FROM tab1WHERE a < 12 AND b > 15

#### FOR UPDATE OF a

When a cursor is declared **FOR UPDATE**, the update columns may be specified. This argument identifies the number of columns specified for update. If this number is > 0, the column (or columns) name length and name follow. This argument is a two-byte unsigned integer. This argument is optional. If its value is 0 then the following arguments are omitted.

When a cursor is declared **FOR UPDATE**, the columns that may be updated can be specified. This, and the following, argument are repeated for each column specified for update. If the previous argument, #Columns, is 0, this argument and the following argument will not be included. Columns are represented by their column name length and column name in the **SELECT** list. This parameter is a one-byte unsigned integer.

This is the name of the column optionally described in the **FOR UPDATE** clause. Its length is described by the NameLength argument.

#### Comments

• Read comments in the TDS\_CURDECLARE section.

# See Also

TDS\_CURDECLARE, TDS\_CUROPEN, TDS\_CURINFO, TDS\_CURFETCH

# TDS\_CURDELETE

#### **Function**

Describes the data stream for deleting a row through a cursor.

## **Syntax**

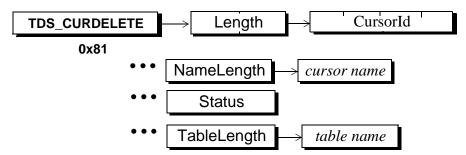

# **Arguments**

TDS\_CURDELETE This is the data stream command token for a client request to **delete** through a cursor.

Length This is the total length of the remaining **TDS\_CURDELETE** data stream. It is a two byte unsigned integer.

CursorId This is the internal identifier for the cursor. If CursorId is 0 it means that the cursor on which to perform the delete is identified by name using the NameLength and *cursor name* arguments. This argument is a four byte, unsigned integer.

Name Length This is the length of the *cursor name*. It is a one-byte unsigned integer and must be > 0 and <= **TDS\_MAX\_NAME(30)**. This part of the data stream is only included if CursorId is equal to 0.

*cursor name* This is the name of the cursor.

Status This is status information associated with the cursor delete.

This argument is a one-byte unsigned integer. It has the following values:

**Table 13: Cursor Delete Status Values** 

| Name                   | Value | Description                                  |
|------------------------|-------|----------------------------------------------|
| TDS_CUR_DELSTAT_UNUSED | 0x00  | No status associated with the cursor delete. |

TableLength This is the length of the table name which follows. It is a one byte unsigned integer.

This is the name of the table to which the **delete** applies. It may be a compound name such as "site.db.owner.table". It should be the same table reference as used in the **declare cursor**.

#### Comments

- This is the data stream generated by the client when a delete cursor command is sent to the server.
- The cursor to which the TDS\_CURDELETE refers is identified in the TDS\_CURDELETE data stream.
- When a TDS\_CURDELETE data stream is sent to the server, it is always
  followed by a TDS\_KEY data stream. The TDS\_KEY data stream defines to
  the server what the client's current row is.
- A TDS\_CURINFO, TDS\_DONE is returned on a successful delete.
- A TDS\_CURINFO, TDS\_EED, TDS\_DONE is returned on a version mismatch.
- A TDS\_EED, TDS\_DONE is returned for a key mismatch.

# **Examples**

#### See Also

TDS\_CURUPDATE, TDS\_CURDECLARE, TDS\_CUROPEN, TDS\_KEY

# TDS\_CURFETCH

### **Function**

Describes the data stream for sending a fetch command to a server.

## **Syntax**

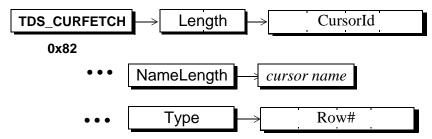

# **Arguments**

This is the data stream command token that indicates that this is a data stream containing a client cursor request for a **cursor fetch**.

Length This is the total length of the remaining TDS\_CURFETCH data stream. It is a two byte unsigned integer.

Cursorld This is the internal cursor identifier for this cursor. It is a rour-pyte unsigned integer.

NameLength This is the length of the *cursor name*. It is a one byte unsigned integer and must be > 0 and <= **TDS\_MAXNAME (30)**. NameLength is only included if CursorId is equal to 0.

cursor name This is the name of the cursor. Its length is NameLength

Type This argument defines the row that should be returned for this tetch. If cursor scrolling is not supported by a server (determined using capabilities), then Type must always be TDS\_CUR\_NEXT. Type is an unsigned, one byte integer and its possible values are:

Row# Sent? Type Names Value Description TDS\_CUR\_NEXT 1 No Return next row from table. TDS\_CUR\_PREV 2 No Return previous row from table. TDS\_CUR\_FIRST 3 No Return first row from table. TDS\_CUR\_LAST 4 No Return last row from table. TDS\_CUR\_ABS 5 Yes Return row at position specified in Row#. The first row in a table is 1. Row# equal to 0 indicates the current row. Row# must be >=0. TDS\_CUR\_REL 6 Yes Return row at current position plus Row#. Row# can be positive or negative.

**Table 14: Cursor fetch types** 

This is a signed, four-byte integer which indicates the row position. This argument is optional and is only included in the data stream as indicated in the table above.

cursor name

This is the name of the cursor.

- This is the data stream generated by a client when a **fetch cursor** request is sent to a server.
- The number of rows that are returned on a **fetch cursor** are determined by the cursor fetch count set using the **TDS\_CURINFO** token.
- The cursor to which the TDS\_CURFETCH refers is identified in the TDS\_CURFETCH token.
- If scrolling is not supported by the server, the Type argument must be TDS\_CUR\_NEXT.

- The row # argument is only in the data stream when Type is TDS\_CUR\_ABS or TDS\_CUR\_REL.
- If the cursor is up-datable, the cursor key is imbedded in the TDS\_ROW that is returned. Please see TDS\_ROWFMT for a description of the cursor key.
- TDS\_FETCH tokens are responded to with row results and a TDS\_DONE.
- The TDS\_CURFETCH token can be sent by a client with a
   TDS\_CURDECLARE and TDS\_CUROPEN in the same request. A server will
   acknowledge the TDS\_CURDECLARE and TDS\_CUROPEN tokens with a
   TDS\_CURINFO and a TDS\_DONE(MORE). The TDS\_CURFETCH will be
   acknowledged with the row results and a TDS\_DONE(FINAL).

#### See Also

TDS\_CURDECLARE, TDS\_CUROPEN, TDS\_CURINFO

# TDS\_CURINFO

#### **Function**

The data stream for describing cursor characteristics and state.

## **Syntax**

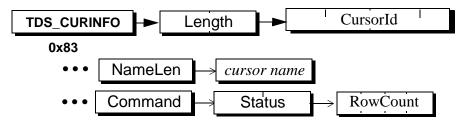

# **Arguments**

TDS\_CURINFO This is the data stream token that indicates that this is a data stream containing a description of a cursor.

Length This is the total length of the remaining **TDS\_CURINFO** data stream. It is a two-byte unsigned integer.

CursorId This is the internal identifier for a cursor. The Cursorld is always set by the server that is managing the cursor. It is never assigned by a client. This argument is a four-byte, signed integer.

NameLength This is the length of the following *cursor name*. It is a one-byte, unsigned integer. This argument only appears if Cursorld is 0.

cursor name This is the cursor name for this cursor. The argument only appears if there is a NameLength parameter in the data stream. Its length is in NameLength.

Command token.

This is the command associated with the TDS\_CURINFO

**Table 15: TDS\_CURINFO Commands** 

| Name                   | Value | Description                        |
|------------------------|-------|------------------------------------|
| TDS_CUR_CMD_SETCURROWS | 1     | Set the fetch count.               |
| TDS_CUR_CMD_INQUIRE    | 2     | Ask status of a cursor.            |
| TDS_CUR_CMD_INFORM     | 3     | Report status of a cursor.         |
| TDS_CUR_CMD_LISTALL    | 4     | Report status of all open cursors. |

Status This argument describes the status of the cursor. This argument is a two-byte, unsigned integer. The possible values are:

**Table 16: Valid Cursor Status** 

| Option Names            | Values | Description                                                                                         |
|-------------------------|--------|----------------------------------------------------------------------------------------------------|
| TDS_CUR_ISTAT_UNUSED    | 0x0000 | The option argument is unused.                                                                      |
| TDS_CUR_ISTAT_DECLARED  | 0x0001 | The specified cursor has been declared.                                                             |
| TDS_CUR_ISTAT_OPEN      | 0x0002 | The specified cursor is open.                                                                       |
| TDS_CUR_ISTAT_CLOSED    | 0x0004 | The specified cursor is closed.                                                                     |
| TDS_CUR_ISTAT_RDONLY    | 0x0008 | The specified cursor is read-only. Any update or delete statements against this cursor are illegal. |
| TDS_CUR_ISTAT_UPDATABLE | 0x0010 | The specified cursor is updatable. Update and delete statements may be issued against this cursor.  |
| TDS_CUR_ISTAT_ROWCNT    | 0x0020 | The rowcount argument is valid. This TDS_CURINFO command is setting the current row fetch count.    |
| TDS_CUR_ISTAT_DEALLOC   | 0x0040 | The specified cursor has been deallocated. It cannot be opened unless it is declared again.         |

This describes how many rows will be returned for a cursor **fetch**. It is a four-byte signed integer.

- This data stream is used for two purposes. It is used to communicate changes in the state of a cursor. It is also used to set the current cursor context.
- This data stream is used to set the "current cursor". This is required because
  there can be multiple open cursors on a single client server dialog. The
  TDS\_CURINFO is used to coordinate commands and responses with a
  particular cursor.

- The **TDS\_CURINFO** token is used by servers to return the assigned cursor id after a cursor has been declared.
- This data stream is first returned to a client when the cursor is **declared**. It is also returned to the client if the number of rows per **fetch** is changed.
- If Command is TDS\_CUR\_CMD\_LISTALL the Cursorld must be 0.
- NameLength and CursorName are optional. They are only in the data stream if Cursorld is 0.
- RowCount is optional. It is only present if the Length argument after subtracting out the lengths of the other arguments is 4. (It was initially specified that this field would be present if and only if the TDS\_CUR\_ISTAT\_ROWCNT bit was set. Open Client was not coded to this requirement, thus we are left with this silly subtraction technique.)
- Returning a RowCount equal to 0 is illegal.
- It is illegal to set the TDS\_CUR\_ISTAT\_ROWCNT Status with the TDS\_CUR\_CMD\_INQUIRE and TDS\_CUR\_CMD\_LISTALL commands.
- Language based cursors do not cause **TDS\_CURINFO** tokens to be sent.
- A client requests the status of a specified cursor using the
   TDS\_CUR\_INQUIRE command with Cursorld set to the identifier of the
   cursor the client wants information on. The server responds with the
   TDS\_CUR\_CMD\_INFORM Command and the status bits set appropriately
   for the cursor identifier identified in the Cursorld argument. NOTE: This
   command is not currently supported in any Sybase products.
- A client can request the status of all active cursor using the TDS\_CUR\_CMD\_LISTALL Command. When a server receives this Command it returns a TDS\_CUR\_CMD\_INFORM Command for all active cursors on the dialog.
- A server will acknowledge the TDS\_CUR\_CMD\_SETCURROWS Command with a TDS\_CURINFO, TDS\_DONE. If the requested row count is invalid the server will respond with a TDS\_CURINFO, TDS\_EED, TDS\_DONE.

#### See Also

TDS CURDECLARE, TDS CUROPEN

# TDS\_CUROPEN

#### **Function**

Describes the cursor open data stream.

## **Syntax**

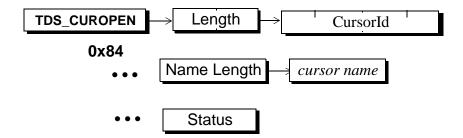

# **Arguments**

TDS\_CUROPEN This is the data stream token for a client request to open a cursor.

Length This is the total length of the remaining TDS\_CUROPEN data stream. It is a two byte unsigned integer.

CursorId This is the internal identifier for the cursor. If CursorId is 0 it means that the cursor being opened is identified by name using the NameLength and *cursor name* arguments. This argument is a four byte, unsigned integer.

NameLength This is the length of the *cursor name*. It is a one byte unsigned integer and must be > 0 and <= **TDS\_MAXNAME**. This part of the data stream is only included if CursorId is equal to 0.

*cursor name* This is the name of the cursor. It is NameLength bytes long.

Status This argument contains status associated with the cursor open command. This argument is a one-byte, unsigned integer.

**Table 17: Cursor Open Status Values** 

| Name                  | Value | Description                                                                                                    |
|-----------------------|-------|----------------------------------------------------------------------------------------------------|
| TDS_CUR_OSTAT_UNUSED  | 0x00  | This open command has no status.                                                                                              |
| TDS_CUR_OSTAT_HASARGS | 0x01  | Data for arguments associated with the cursor declare statement following the cursor open command in a TDS_PARAM data stream. |

- This is the data stream generated by a client when a **open cursor** command is sent to a server.
- The cursor to open is identified in the TDS\_CUROPEN data stream.
- A cursor must have been declared using TDS\_CURDECLARE before it can be opened.
- The description of the cursor results, if any, are returned to the client using a **TDS\_ROWFMT** data stream at cursor open time.
- A TDS\_CURDECLARE, TDS\_CUROPEN and TDS\_CURFETCH can be sent in the same request if they all refer to the same cursor.
- A cursor declare statement may be parameterized. If it is, the description of
  the parameters is passed to the server using a TDS\_PARAMFMT data stream
  following the TDS\_CURDECLARE data stream. When the cursor is opened,
  the parameter values must be passed to the server with a TDS\_PARAMS data
  stream following the TDS\_CUROPEN data stream. The
  TDS\_CUR\_OSTAT\_HASARGS status must be set in this case.
- Both a TDS\_PARAMFMT and TDS\_PARAMS data streams can follow a TDS\_CUROPEN. This allows conversion to occur between the parameters specified at declare time and the actual parameters provided at open time.
- A server responds with a TDS\_CURINFO and TDS\_ROWFMT on success. The TDS\_CURINFO must come before the TDS\_ROWFMT.

- A client must be able to accept a **TDS\_EED** token at any time during the server response to the **TDS\_CUROPEN**.
- The TDS\_CUROPEN token can be sent by a client with a
   TDS\_CURDECLARE and TDS\_CURFETCH in the same request. A server will
   acknowledge the TDS\_CURDECLARE and TDS\_CUROPEN tokens with a
   TDS\_CURINFO, TDS\_DONE(MORE), and the TDS\_CURFETCH with the rows
   and a TDS\_DONE(FINAL).

#### See Also

TDS\_CURDECLARE, TDS\_ROWFMT, TDS\_PARAMFMT, TDS\_PARAMS, TDS\_CURCLOSE, TDS\_CURFETCH

# TDS\_CURUPDATE

#### **Function**

Describes the data stream for updating a row through a cursor.

# **Syntax**

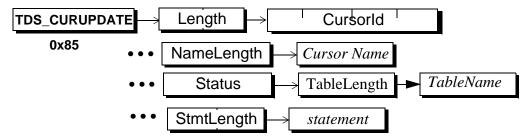

# **Arguments**

This is the data stream token for an update through a cursor.

Length

This is the total length of the remaining TDS\_CURUPDATE
data stream. It is a two byte unsigned integer.

CursorId This is the internal identifier for the cursor. If CursorId is 0 it means that the cursor being fetched is identified by name using the NameLength and *cursor name* arguments. This argument is a four byte, unsigned integer

NameLength This is the length of the cursor name which follows. It is a one byte unsigned integer.

*cursor name*This is the name of the cursor to which the update applies.

Status This is the status information associated with this cursor update. This argument is a one-byte unsigned integer. It can have the following values:

**Table 18: Cursor Update Status Values** 

| Name                  | Value | Description                                              |
|-----------------------|-------|----------------------------------------------------------|
| TDS_CUR_OSTAT_UNUSD   | 0x00  | Status field is unused                                   |
| TDS_CUR_OSTAT_HASARGS | 0x01  | Parameters follow the cursor update token                |
| TDS_CUR_CONSEC_UPDS   | 0x02  | Consecutive cursor updates are occurring on this cursor. |

TableLength Length of table name that follows. If this argument is 0, no table name follows. This argument is a one-byte unsigned integer.

It may be a compound name such as "site.db.owner.table". It should be the same table reference as used in the declare cursor statement.

StmtLength Used in the language option case, this is the total length of the following set clause statement. It is a two-byte unsigned integer. This argument is optional.

Used in the language option case, this is the actual text of the SET clause in the update cursor statement, without the UPDATE *table* or WHERE CURRENT OF clauses. Unlike the binary option, the values in the SET clause need not be constants.

- This is the data stream generated by the client when an update cursor command is sent to a server.
- The cursor to which the TDS\_CURUPDATE refers is the one that is current, according to the last TDS\_CURINFO or TDS\_CURDECLARE data stream received by the server.

- An update cursor data stream is optionally followed by a TDS\_KEY data stream which defines the cursor key for the client's "current" row. No TDS\_ROWFMT data stream is sent to the server with the TDS\_KEY data stream.
- If a new key is generated by an update, the new key will be returned to the client by sending a **TDS\_ROWFMT** and **TDS\_KEY** data stream, describing the new key, before the **TDS\_DONE** data stream acknowledging the update.
- The server always returns a TDS\_CURINFO, TDS\_DONE on a successful update.
- The server will return a **TDS\_CURINFO**, **TDS\_EED**, **TDS\_DONE** on a version mismatch.
- The server will return **TDS\_EED**, **TDS\_DONE** on a key mismatch.

#### See Also

TDS\_CURDELETE, TDS\_CURDECLARE, TDS\_KEY, TDS\_ROWFMT

# **TDS Datatypes**

## **Description**

This is a complete description of how all data types are represented using TDS. the data type is defined using the TDS\_ROWFMT, TDS\_ALTFMT, or TDS\_PARAMFMT data streams for rows, compute rows, and parameter data respectively. The actual data is sent using a TDS\_ROW, TDS\_ALTROW, or TDS\_PARAMS data stream.

Length information is sent with variable length and nullable datatypes. Fixed length datatypes do not contain a length argument.

The length information sent in a format data stream indicates the maximum length of this datatype. The length information sent with the data is the actual length of the specific datatype being sent.

If the **TDS\_DATA\_COLUMNSTATUS** request capability is enabled, then all datatype representations begin with a **status** byte. Status field meanings are

**Table 19: Status bit meanings** 

| Bit Mask  | Meaning if the bit is set                                                             |
|-----------|---------------------------------------------------------------------------------------|
| 0x01      | No Data follows, the value is NULL                                                    |
| 0x02      | This data value is corrupted due to Overflow/Underflow                                |
| 0x04      | This data value has been truncated or rounded.                                        |
| 0xF8      | Reserved for future use.                                                              |
| Combined  | Interpretation for combinations of these 3 bits                                       |
| 000b      | Standard data, getXXX returns value that follows                                      |
| 001b      | NULL, isNull returns true                                                             |
| 011b      | Overflow/underflow exception, isNull returns true                                     |
| 100b      | Truncated/rounded, getXXX returns value that follows (A truncation warning is raised) |
| Any other | Not valid, communication exception                                                    |

defined in Table 19: Status bit meanings.

If the **TDS\_DATA\_COLUMNSTATUS** capability is off, this status byte is never present. In this situation *Table 20: Datatype Summary* indicates which datatypes have a Length field. Only those datatypes can convey SQL NULL by having a length of 0.

TDS presentation conversion is server makes right. This means that the server is always responsible for performing any required conversions. Presentation conversion is performed for the following cases:

- Character set conversions for character and text datatypes.
- Numeric conversions for float, decimal, and numeric datatypes between the client's local representation and the server's.

- Date and time conversions between a client's local representation and the server's.
- Byte ordering conversions for length fields and integer datatypes.

Each of the datatypes has a request and a response capability associated with it. If the request capability bit is set after login then it is OK for the client to send parameters of that type to the server. If the response capability NOXXX is clear then it is OK for the server to send this datatype to the client (in rows, parameters, etc.). If the NOXXX response capability is set, then the server may not send this datatype. The server may convert the datatype to another which the client does accept, or may raise an error indicating that a response could not be returned due to client datatype restrictions. For example, if the server is returning rows from an unsigned short column and the client doesn't support UINT2 or UINTN datatypes, then the server may choose to convert each row to an INT4 or INTN(4) to preserve the value, or may raise an error.

A brief description of all datatypes supported by TDS is in the table below. The syntax of their data streams is in the Syntax section below.

Fixed Datatype Name Value Nullable? Converted? Description Length? TDS\_BINARY 0x2D Yes No No **Binary** TDS\_BIT Yes 0x32 No No Bit TDS\_CHAR 0x2F Yes No Yes Character Yes TDS DATETIME 0x3D No Yes Date/time Yes Yes TDS\_SHORTDATE 0x3A No Date/time TDS\_DATETIMEN 0x6F No Yes Yes Date/time TDS\_DECN 0x6A No Yes Yes Decimal TDS\_FLT4 0x3B Yes No Yes Float TDS\_FLT8 0x3E No Yes Yes Float TDS FLTN 0x6D No Yes Yes Float

**Table 20: Datatype Summary** 

**Table 20: Datatype Summary** 

| Datatype Name   | Value | Fixed Length? | Nullable? | Converted? | Description      |
|-----------------|-------|---------------|-----------|------------|------------------|
| TDS_IMAGE       | 0x22  | No            | Yes       | No         | Image            |
| TDS_INT1        | 0x30  | Yes           | No        | No         | Integer          |
| TDS_INT2        | 0x34  | Yes           | No        | Yes        | Integer          |
| TDS_INT4        | 0x38  | Yes           | No        | Yes        | Integer          |
| TDS_INTN        | 0x26  | No            | Yes       | Yes        | Integer          |
| TDS_UINT1       | 0x40  | Yes           | No        | No         | Unsigned Integer |
| TDS_UINT2       | 0x41  | Yes           | No        | Yes        | Unsigned Integer |
| TDS_UINT4       | 0x42  | Yes           | No        | Yes        | Unsigned Integer |
| TDS_UINT8       | 0x43  | Yes           | No        | Yes        | Unsigned Integer |
| TDS_UINTN       | 0x44  | No            | Yes       | Yes        | Unsigned Integer |
| TDS_LONGBINARY  | 0xE1  | No            | Yes       | No         | Binary           |
| TDS_LONGCHAR    | 0xAF  | No            | Yes       | Yes        | Character        |
| TDS_MONEY       | 0x3C  | Yes           | No        | Yes        | Money            |
| TDS_SHORTMONEY  | 0x7A  | Yes           | No        | Yes        | Money            |
| TDS_MONEYN      | 0x6E  | No            | Yes       | Yes        | Money            |
| TDS_NUMN        | 0x6C  | No            | Yes       | Yes        | Numeric          |
| TDS_TEXT        | 0x23  | No            | Yes       | Yes        | Text             |
| TDS_VARBINARY   | 0x25  | No            | Yes       | No         | Binary           |
| TDS_SENSITIVITY | 0x67  | No            | Yes       | Yes        | Sensitivity      |
| TDS_BOUNDARY    | 0x68  | No            | Yes       | Yes        | Boundary         |
| TDS_VARCHAR     | 0x27  | No            | Yes       | Yes        | Character        |

**Table 20: Datatype Summary** 

| Datatype Name | Value | Fixed<br>Length? | Nullable? | Converted? | Description       |
|---------------|-------|------------------|-----------|------------|-------------------|
| TDS BLOB      | 0x24  | No               | Yes       | No         | Serialized Object |
|               | OX2 T |                  | 163       | 140        | Serialized Object |

## **Usertypes**

Some TDS datatypes are used to carry more than one SQL datatype. For example, in SQL the BINARY(30) datatype is different from the VARBINARY(30) in that a BINARY is always logically 30-bytes long - it is NULL-padded to 30 bytes if < 30 bytes are contained in the corresponding TDS\_BINARY value. A VARBINARY is a varying-length datatype, it has no implied trailing NULLs. Though the data representation for both is the same, clients and servers at either end of TDS may need to determine what sort of SQL type a given TDS\_BINARY value corresponds to for proper semantic processing. We use the usertype field of the format (ROWFMT, PARAMFMT, ALTFMT) to distinguish among the SQL datatypes. Table *Table 21: USERTYPE mappings* lists the mappings used. To complete the example, suppose a client receives a TDS\_BINARY data value with a length of 10. If the format usertype indicates it needs to determine whether

**Table 21: USERTYPE mappings** 

| TDS Datatype | SQL Datatype | Usertype | Comment                               |
|--------------|--------------|----------|---------------------------------------|
| TDS_VARCHAR  | char         | 1        | blank pad to the length in the format |
| TDS_VARCHAR  | varchar      | 2        |                                       |
| TDS_BINARY   | binary       | 3        | null pad to the length in the format  |
| TDS_BINARY   | varbinary    | 4        |                                       |
| TDS_INTN     | tinyint      | 5        |                                       |
| TDS_INTN     | smallint     | 6        |                                       |
| TDS_INTN     | int          | 7        |                                       |

**Table 21: USERTYPE mappings** 

| TDS Datatype  | SQL Datatype  | Usertype | Comment                                                                                                    |
|---------------|---------------|----------|----------------------------------------------------------------------------------------------------|
| TDS_FLTN      | float         | 8        |                                                                                                    |
| TDS_NUMERIC   | numeric       | 10       |                                                                                                    |
| TDS_MONEYN    | money         | 11       |                                                                                                    |
| TDS_DATETIMEN | datetime      | 12       |                                                                                                    |
| TDS_INTN      | intn          | 13       |                                                                                                    |
| TDS_FLTN      | floatn        | 14       |                                                                                                    |
| TDS_DATETIMN  | datetimn      | 15       |                                                                                                    |
| TDS_BIT       | bit           | 16       |                                                                                                    |
| TDS_MONEYN    | moneyn        | 17       |                                                                                                    |
| TDS_VARCHAR   | sysname       | 18       | Internal ASE datatype                                                                                                    |
| TDS_TEXT      | text          | 19       |                                                                                                    |
| TDS_IMAGE     | image         | 20       |                                                                                                    |
| TDS_MONEYN    | smallmoney    | 21       |                                                                                                    |
| TDS_DATETIMN  | smalldatetime | 22       |                                                                                                    |
| TDS_FLTN      | real          | 23       |                                                                                                    |
| TDS_VARCHAR   | nchar         | 24       |                                                                                                    |
| TDS_VARCHAR   | nvarchar      | 25       |                                                                                                    |
| TDS_NUMERIC   | decimal       | 26       | decimal and numeric datatypes are identical on ASE, but we maintain the distinction on how they were declared so that clients can report column types in a way that is consistent with how they were declared. |
| TDS_NUMERIC   | decimaln      | 27       |                                                                                                    |

**Table 21: USERTYPE mappings** 

| TDS Datatype   | SQL Datatype             | Usertype | Comment                                                                                                    |
|----------------|--------------------------|----------|----------------------------------------------------------------------------------------------------|
| TDS_NUMERIC    | numericn                 | 28       |                                                                                                    |
| TDS_LONGBINARY | unichar                  | 34       | fixed length UTF-16 encoded data                                                                                                    |
| TDS_LONGBINARY | univarchar               | 35       | variable length UTF-16 encoded data                                                                                                    |
| TDS_IMAGE      | unitext                  | 36       | UTF-16 encoded data                                                                                                    |
| TDS_DATETIMN   | date                     | 50       | The hh:mm:ss.nnnn information should be ignored                                                                                                    |
| TDS_DATETIMN   | time                     | 51       | The mm/dd/yyyy information should be ignored                                                                                                    |
| TDS_INTN       | unsigned short           | 52       |                                                                                                    |
| TDS_INTN       | unsigned int             | 53       |                                                                                                    |
| TDS_INTN       | unsigned long            | 54       |                                                                                                    |
| TDS_LONGBINARY | serialization            | 55       | serialized java object or instance (i.e. java object)                                                                                                    |
| TDS_LONGBINARY | serialized java<br>class | 56       | serialized java class (i.e. byte code)                                                                                                    |
| TDS_LONGCHAR   | string                   | 57       | internally generated varchar strings (e.g. select @@version), not table columns                                                                                               |
| TDS_INTN       | unknown                  | 58       | a describe input will return TDS_INT4 (as a simple placeholder) for all columns where it does not know the datatype. This usertype indicates that the actual type is unknown. |
| TDS_LONGBINARY | smallbinary              | 59       | 64K max length binary data (ASA)                                                                                                    |
| TDS_LONGCHAR   | smallchar                | 60       | 64K maximum length char data (ASA)                                                                                                    |

**Table 21: USERTYPE mappings** 

| TDS Datatype | SQL Datatype | Usertype | Comment                                                                                                  |
|--------------|--------------|----------|----------------------------------------------------------------------------------------------------|
| TDS_BINARY   | timestamp    | 80       | This has nothing to do with date or time, it is an ASE unique value for use with optimistic concurrency. |

## **Syntax**

## TDS\_BINARY — 0x2D

The **TDS\_BINARY** datatype is considered a fixed length data type. However, its network representation can vary from 0 to 255 bytes to eliminate sending non-significant trailing **0x00**s. The length is specified by a one-byte unsigned integer which precedes the datatype token and the data.

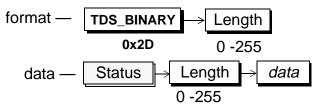

## TDS BIT — 0x32

**TDS\_BIT** is a fixed length datatype of one byte. The only valid values for this datatype are **0x00** or **0x01**.

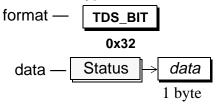

## TDS\_CHAR — 0x2F

The **TDS\_CHAR** datatype is considered a fixed length data type. However, its network representation can vary from 0 to 255 bytes to eliminate sending non-significant trailing spaces. The length is specified by a one-byte unsigned integer which precedes the datatype token and the data.

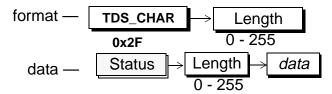

## TDS\_DATETIME — 0X3D

**TDS\_DATETIME** is a fixed length datatype of 8 bytes.

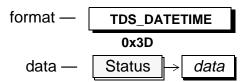

## TDS\_SHORTDATE — 0X3A

**TDS\_SHORTDATE** is a fixed length datatype of 4 bytes.

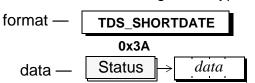

#### TDS\_DATETIMN — 0X6F

**TDS\_DATETIMN** is a nullable version of the **TDS\_DATETIME** and **TDS\_DATETIME4** datatypes. The token and its data are preceded by an unsigned one-byte integer which has the value 0, 4, or 8. A NULL is indicated by a length value of 0.

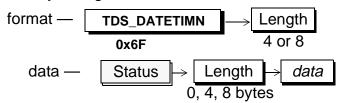

The data length must either be 0 or the length specified in the format length argument.

#### TDS\_DECN — 0x6A

The **TDS\_DECN** is a variable length nullable datatype. The token is followed by one byte arguments for data length, precision, and scale. The length byte is the length of the data only. It does not include the bytes for precision and scale. A **Length** of 0 in the data stream indicates a NULL datatype. The **TDS\_DECN** has exactly the same format as the **TDS\_NUMN** datatype.

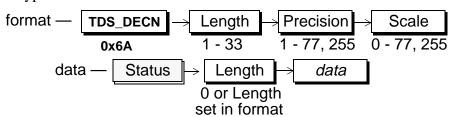

## TDS FLT4 — 0x3B

This is a fixed length four-byte floating point datatype. The precision of the floating point number is platform specific.

#### TDS\_FLT8 — 0x3E

This is fixed length eight-byte floating point datatype. The precision of the floating point is platform specific.

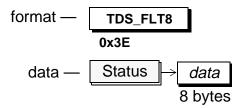

#### TDS FLTN — 0x6D

This is the same as the **TDS\_FLT4** and **TDS\_FLT8** datatypes except that NULLS are allowed. The token and its data are preceded by an unsigned one-byte integer which has the value 0, 4, or 8. A NULL is indicated by a Length value of 0.

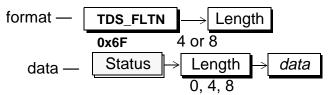

The data length must either be 0 or the length specified in the format length argument. For example, if the format length is specified as 4, the data length can not be 8.

## TDS\_IMAGE — 0x22

This is a large binary datatype. TxtPtrLen gives the length in bytes of the following txtptr argument. If TxtPtrLen is 0 then the value of the IMAGE data item is SQL NULL and none of the other fields follow. The txtptr is a varbinary value (of length TxtPtrLen) which the database can use to relocate the source of this data if the client wants to modify it.

TimeStamp is an 8-byte binary value which is automatically changed on the database whenever an IMAGE value is changed. If the client uses a BULK\_WRITE stream to update this value it must pass this timestamp value into the WRITETEXT clause. If the timestamp doesn't match the current value on the server the update will fail because there has been an intervening modification to that IMAGE value.

DataLen is a 4 byte, unsigned value which indicates the length in bytes of the following data. Data is the value of the IMAGE column.

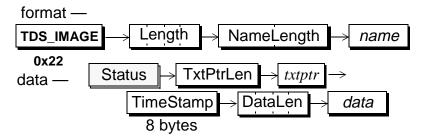

## TDS\_INT1 — 0x30

This is an unsigned, one-byte integer. It may have the value of 0 through

255.

## TDS\_INT2 — 0x34

This is a signed, two-byte integer. It may have the value of -32,768 through 32,767.

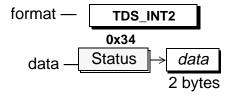

## TDS\_INT4 — 0x38

This is a signed, four-byte integer. It may have the value of -2,147,483,648 through 2,147,483,647.

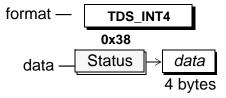

**TDS\_INT8** —This is a signed, eight-byte integer. It may have the value of 9,223,372,036,854,775,808 through 9,223,372,036,854,775,807.

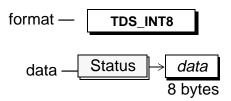

#### TDS INTN — 0x26

This is either an TDS\_INT1, TDS\_INT2, or TDS\_INT4, or TDS\_INT8 which allows NULLS. The token and its data are preceded by an unsigned one-byte integer which specifies its length. If used to represent an TDS\_INT1, the length must be either 0 or 1. If used to represent an TDS\_INT2, the length must be either 0 or 2. If used to represent an TDS\_INT4, the length must be either 0 or 4. If used to represent an TDS\_INT8, the length must be

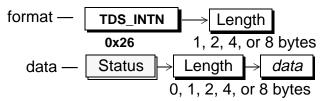

#### either 0 or 8

The data length must either be 0 or the length specified in the format length argument. For example, if the format length is specified as 4, the data length can not be 1 or 2. If the TDS\_DATA\_INT8 request capability is clear or the TDS\_DATA\_NOINT8 response capability is set, then the Length field may not indicate 8 bytes.

Note that for historical reasons, TDS\_INT1 is unsigned, and a TDS\_INTN with a length of 1 must be interpretted as an unsigned integer while the rest are signed. We have added a TDS\_SINT1 to specifically indicate a signed 1-byte integer value.

## TDS\_SINT1 — 0x40

This is a signed, one-byte integer. It may have the value of -128 through

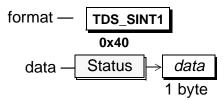

127.

## **TDS\_UINT2** — 0x41

This is an unsigned, two-byte integer. It may have the value of 0 through 65535.

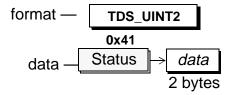

## **TDS\_UINT4 — 0x42**

This is an unsigned, four-byte integer. It may have the value of -0 through 4,294,967,295.

## **TDS\_UINT8** — 0x43

This is an unsigned, eight-byte integer. It may have the value of -0 through 18,446,744,073,709,551,613.

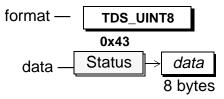

## TDS\_UINTN — 0x44

This is either an TDS\_INT1, TDS\_UINT2, or TDS\_UINT4, or TDS\_UINT8 which allows NULLS. The token and its data are preceded by an unsigned one-byte integer which specifies its length. If used to represent an TDS\_UINT1, the length must be either 0 or 1. If used to represent an TDS\_UINT2, the length must be either 0 or 2. If used to represent an TDS\_UINT4, the length must be either 0 or 4. If used to represent an

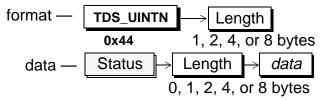

## **TDS\_UINT8**, the length must be either 0 or 8

The data length must either be 0 or the length specified in the format length argument. For example, if the format length is specified as 4, the data length can not be 1 or 2. If the TDS\_DATA\_UINT8 request capability is clear or the TDS\_DATA\_NOUINT8 response capability is set, then the Length field may not indicate 8 bytes.

#### TDS LONGBINARY — 0xE1

This is a large variable length binary datatype. This datatype can support the same length of a **TDS\_IMAGE** datatype without the additional complexity. This data type has a four-byte unsigned integer length field.

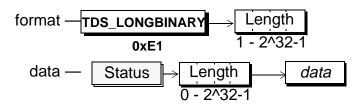

## TDS\_LONGCHAR — 0xAF

This is a large variable length character datatype. This datatype can support the same length of a **TDS\_TEXT** datatype without the additional complexity. The maximum number of characters may be different than the number of bytes if the character set being used requires one, two, or four bytes to represent a character. This data type has a four byte unsigned

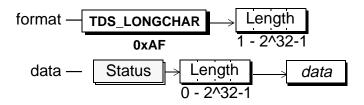

integer length field.

## TDS MONEY - 0x3C

This is a fixed length datatype of 8 bytes.

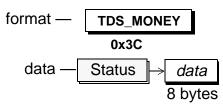

## TDS\_SHORTMONEY — 0x7A

This is a fixed length data type of 4 bytes.

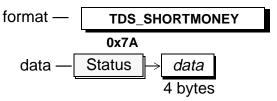

## TDS\_MONEYN — 0x6E

This is the same as the TDS\_MONEY and TDS\_MONEY4 datatypes except that NULLS are allowed. The token and its data are preceded by an unsigned one-byte integer which has the value 0, 4 or 8. A NULL is indicated by a length value of 0.

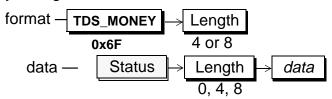

The data length must either be 0 or the length specified in the format length argument. For example, if the format length is specified as 4, the data length can not be 8.

## TDS NUMN — 0x6C

This is the numeric datatype. The token is followed by bytes for data length, precision, and scale. The length byte describes the length of the data only and does not include the precision and scale bytes. Numeric has exactly the same format as the decimal datatype.

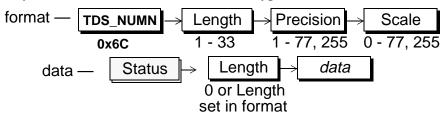

## TDS\_SENSITIVITY — 0x67

This datatype is used by secure versions of the SQL Server. It is exactly like the **TDS\_VARCHAR** datatype. A NULL value has a length of 0. This datatype may be from 0 to 255 bytes. The token and its data are preceded by an unsigned one-byte integer which specifies its length. This data type

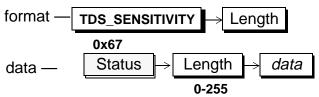

is used for security handshake during login processing. They may also exist as columns in a row. If a client uses capability bits to indicate that this data type is not supported, a server automatically converts this data type to a **TDS VARCHAR**.

#### TDS TEXT — 0x23

This is a character datatype. This is a large binary datatype. TxtPtrLen gives the length in bytes of the following txtptr argument. If TxtPtrLen is 0 then the value of the TEXT data item is SQL NULL and none of the other fields follow. The txtptr is a varbinary value (of length TxtPtrLen) which the database can use to re-locate the source of this data if the client wants to modify it.

TimeStamp is an 8-byte binary value which is automatically changed on the database whenever an TEXT value is changed. If the client uses a BULK\_WRITE stream to update this value it must pass this timestamp value into the WRITETEXT clause. If the timestamp doesn't match the current value on the server the update will fail because there has been an intervening modification to that TEXT value.

DataLen is a 4 byte, unsigned value which indicates the length in bytes of the following data . Data is the value of the TEXT column.

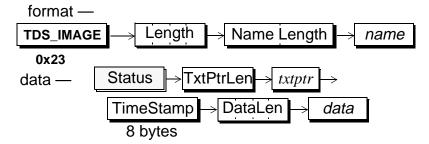

## TDS\_VARBINARY — 0x25

This is variable length nullable binary datatype. Its length may vary from 1 to 255 bytes. The length is specified by a one-byte unsigned integer which precedes the datatype token and the data. A NULL value has a length of 0. There is no way to represent a non-NULL empty string of length 0.

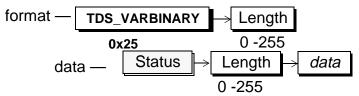

## TDS\_VARCHAR — 0x27

This is a variable length nullable character datatype. A NULL value has a length of 0. There is no way to represent a non-NULL empty string of length 0. This datatype may be from 0 to 255 bytes. The token and its data are preceded by an unsigned one-byte integer which specifies its length.

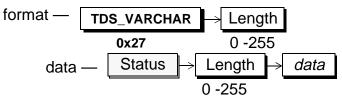

#### TDS\_BOUNDARY — 0x68

This is a variable length nullable character datatype. A NULL value has a length of 0. There is no way to represent a non-NULL empty string of length 0. This datatype may be from 0 to 255 bytes. The token and its data are preceded by an unsigned one-byte integer which specifies its length. This data type is used for security handshake during login

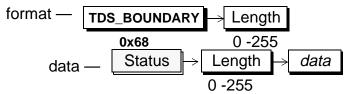

processing. They may also exist as columns in a row. If a client uses capability bits to indicate that this data type is not supported, a server automatically converts this data type to a **TDS\_VARCHAR**.

#### TDS BLOB — 0x24

This is a streaming/chunked datatype. It may represent a serialized object,

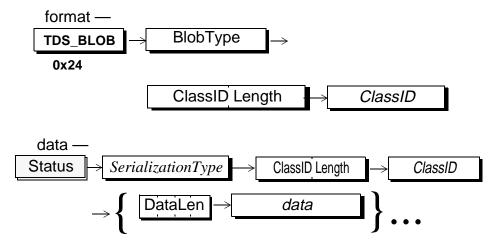

or a long binary or character datatype.

The **BlobType** - indicates what type of serialized data this is. Valid **BlobType** values are listed in *Table 22:* .

The **ClassIDLength** field indicates how long the next **ClassID** byte array is. If this value is 0, then the **ClassID** field will be absent.

The **ClassID** byte array identifies the type of Object which the column was declared to contain. All rows in that column are subclasses of this Class. How this **ClassID** should be interpreted depends on the **BlobType** value. In the case of Java Objects using Native serialization, ClassID may be missing since the serialization internally contains the name of the Class which each object is an instance of.

The **SerializationType** - indicates how the members of the object are actually

**Table 22:** 

| BlobType | ClassID meaning                                                                                                    |
|----------|----------------------------------------------------------------------------------------------------|
| 0x01     | The fully qualified name of the class ("com.foo.Bar"). This is a Character String in the negotiated TDS character set currently in use on this connection.                       |
| 0x02     | 4-byte integer (database ID) 4-byte integer(sysextypes number of this class definition in this database). Both integers are in the byte-ordering negotiated for this connection. |
| 0x03     | This is long character data and has no ClassID associated with it.                                                                                                    |
| 0x04     | This is long binary data and has no ClassID associated with it.                                                                                                    |
| 0x05     | This is unichar data with no ClassID associated with it. It is                                                                                                    |

represented in the following data field **SerializationType** meanings depend on the **BlobType** and are summarized in *Table 23:* .

**Table 23:** 

| BlobType      | Serialization | Meaning                                                                                                    |
|---------------|---------------|----------------------------------------------------------------------------------------------------|
| 0x01,<br>0x02 | 0x01          | Native Java Serialization                                                                                                    |
| 0x03          | 0x00          | Characters are in their native format, the character set of the data is the same as that of all other character data as negotiated on the connection during login. |
| 0x04          | 0x00          | Binary data in its normal form                                                                                                    |

**Table 23:** 

| BlobType | Serialization | Meaning                                                                                           |
|----------|---------------|---------------------------------------------------------------------------------------------------|
| 0x05     | 0x00          | This is unichar data with normal UTF-16 encoding with byte-order identical to that of the client. |
| 0x05     | 0x01          | This is unichar data in its UTF-8 encoding.                                                       |
| 0x05     | 0x02          | This is unichar data in SCSU (compressed) encoding.                                               |

**ClassID** Length gives the length of the following **ClassID** character string. If **ClassID** Length is 0, then this object is exactly an instance of the column type class (from the FORMAT) stream, and the following **ClassID** token will be missing.

**ClassID** Has the same meaning as ClassID from the Format token, but indicates the specific sub-class that this Object is of the declared class for the column.

DataLen is a 4-byte field The high-order bit indicates whether this is the last (0)
DataLen/Data pairs, or if there is another DataLen value after the Data array
(1). The low-order 31 bytes is an unsigned length of the following Data array.

**Data** is a byte array which contains the serialized value of the object.

- The DataLen/Data pairs continue until a DataLen with a clear high-bit is seen. If that final DataLen has a value of 0 then no additional Data array follows it (This is sort of a NULL terminated data stream). This allows us to pass Objects of arbitrary size with out having to first know how large these objects are).
- A value of 0x80000000 is legal, and means simply that the length of the following **Data** stream is 0, and thus the next item will be another 4-byte **DataLen**.
- There is no requirement that the lengths of the stream of Data chunks be the same.

## See Also

 ${\tt TDS\_ROWFMT,TDS\_PARAMFMT,TDS\_ROW,TDS\_PARAMS,TDS\_ALTFMT,TDS\_RPC}$ 

# TDS\_DBRPC

## **Function**

Describes the data stream which contains a data base remote procedure call request.

## **Syntax**

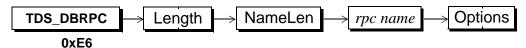

## **Arguments**

TDS\_DBRPC This is the command token to send an data base RPC request.

Length This is the length, in bytes, of the remaining TDS\_DBRPC data stream. It is a two-byte, unsigned integer.

NameLen This is length, in bytes, of the RPC name. It is a one-byte, unsigned integer.

*rpc name* This is the name of the RPC. Its length, in bytes, is given by the preceding argument.

Options This is a bit mask which contains options related to the RPC. The mask is a two-byte, unsigned integer. The defined options are:

**Table 24: RPC Option Values** 

| Name                     | Value | Description                                    |  |
|--------------------------|-------|------------------------------------------------|--|
| TDS_RPC_UNUSED           | 0x000 | Options field is unused.                       |  |
| TDS_RPC_RECOMPILE 0x0001 |       | Recompile the RPC before execution.            |  |
| TDS_RPC_PARAMS 0x0002    |       | There are parameters associated with this RPC. |  |

#### Comments

- This token is used by a client to make an RPC request to a server.
- Only one TDS\_DBRPC token per request is allowed.
- Parameter data is sent using the TDS\_PARAMFMT/PARAMS data stream tokens.
- There are two protocols supported for RPCs and return parameters in TDS 5.0. This is because the original 10.0 release was shipped using the TDS\_RPC and TDS\_RETURNVALUE tokens to send RPCs and return parameters. However, the TDS\_RPC token had a 64K-1 byte limit that was unacceptable. This was resolved by using the TDS\_DBRPC and TDS\_PARAMFMT/PARAMS tokens for RPCs and return parameters.
- The TDS\_DBRPC token will be used by clients if the TDS\_REQ\_PARAM capability bit is true.
- Return parameters will be returned to a client using the TDS\_PARAMFMT/PARAMS tokens if the TDS\_RES\_NOPARAM capability bit is false.

## **Examples**

## See Also

TDS PARAMFMT, TDS PARAMS, TDS RPC, TDS RETURNVALUE

# TDS\_DONE

## **Function**

Indicates completion status of a command.

## **Syntax**

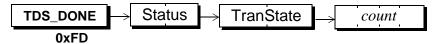

## **Arguments**

**TDS\_DONE** This token is used to indicate command completion status.

Status This field is a two-byte, unsigned integer and is a bit field indicating the completion status. The possible bits are:

## TDS\_DONE\_FINAL - 0x0000

This is the final result for the last command. It indicates that the command has completed successfully.

## TDS\_DONE\_MORE - 0x0001

This Status indicates that there are more results to follow for the current command.

#### TDS DONE ERROR - 0x0002

This indicates that an error occurred on the current command.

## TDS\_DONE\_INXACT - 0x0004

There is a transaction in progress for the current request.

## TDS\_DONE\_PROC - 0x0008

This **TDS\_DONE** is from the results of a stored procedure.

## TDS\_DONE\_COUNT - 0x0010

This Status indicates that the *count* argument is valid. This bit is used to distinguish between an empty *count* field and a *count* field with a value of 0.

TDS\_DONE\_ATTN - 0x0020

This **TDS\_DONE** is acknowledging an attention command.

TDS DONE EVENT - 0x0040

This **TDS\_DONE** was generated as part of an event notification.

TranState This is a two-byte, unsigned integer field. It indicates the current state of the transaction on this connection.

**Table 25: Transaction State Values** 

| Name              | Value | Description                                          |
|-------------------|-------|------------------------------------------------------|
| TDS_NOT_IN_TRAN   | 0     | Not currently in a transaction                       |
| TDS_TRAN_SUCCEED  | 1     | Request caused transaction to complete successfully. |
| TDS_TRAN_PROGRESS | 2     | A transaction is still in progress on this dialog.   |
| TDS_STMT_ABORT    | 3     | Request caused a statement abort to occur.           |
| TDS_TRAN_ABORT    | 4     | Request caused transaction to abort.                 |

This is a four-byte integer. If **TDS\_DONE\_COUNT** is set in the Status argument, count contains the number of rows affected by the current command.

#### Comments

- TDS\_DONE is used to indicate the completion status of a command. Multiple commands may be sent in one request. The result sets for each command are terminated by a TDS\_DONE. When multiple result sets are returned, all but the final TDS\_DONE will have the TDS\_DONE\_MORE bit set in the Status field.
- The server returns the current transaction state to the client in the TranState.
- The TranState field was redefined from an Info field in TDS 5.0.

• Stored procedures return TDS\_DONEINPROC and TDS\_DONEPROC tokens instead of TDS\_DONEs.

# **Examples**

## See Also

TDS\_DONEPROC, TDS\_DONEINPROC

# TDS\_DONEPROC, TDS\_DONEINPROC

## **Function**

Indicates completion status of stored procedure commands.

## **Syntax**

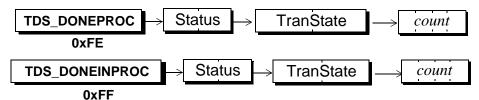

## **Arguments**

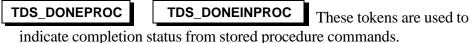

Status This field is a two-byte, unsigned integer and is a bit field indicating the completion status. The possible bits are:

## TDS\_DONE\_FINAL - 0x0000

This is the final result for the last command. It indicates that the command has completed successfully.

## TDS DONE MORE - 0x0001

This Status indicates that there are more results to follow for the current command.

## TDS DONE ERROR - 0x0002

This indicates that an error occurred on the current command.

## TDS DONE INXACT - 0x0004

There is a transaction in progress for the current request.

## TDS DONE COUNT - 0x0010

This Status indicates that the *count* argument is valid. This bit is used to distinguish between an empty *count* field and a *count* field with a value of 0.

#### TDS\_DONE\_ATTN - 0x0020

This **TDS\_DONE** is acknowledging an attention command.

TranState This is a two-byte, unsigned integer field. It indicates the current state of the transaction on this connection.

**Table 26: Transaction State Values** 

| Name              | Value | Description                                          |
|-------------------|-------|------------------------------------------------------|
| TDS_NOT_IN_TRAN   | 0     | Not currently in a transaction                       |
| TDS_TRAN_SUCCEED  | 1     | Request caused transaction to complete successfully. |
| TDS_TRAN_PROGRESS | 2     | A transaction is still in progress on this dialog.   |
| TDS_STMT_ABORT    | 3     | Request caused a statement abort to occur.           |
| TDS_TRAN_ABORT    | 4     | Request caused transaction to abort.                 |

This is a four-byte integer. If the **TDS\_DONE\_COUNT** bit in the **Status** field is set, then the count is meaningful and it gives the number of rows that were affected by the current command.

## **Comments**

If all the statements in a stored procedure have been executed a
 TDS\_DONEPROC is returned. However, a TDS\_DONEPROC may have the
 TDS\_DONE\_MORE bit set in the Status field if there are more statements to
 be executed. This can happen if a stored procedure has called another stored
 procedure. There will a separate TDS\_DONEPROC for each stored procedure
 that gets called.

- Each statement in a stored procedure that executes will return a
   TDS\_DONEINPROC. All statements in Transact-SQL are considered statements except variable declarations. For example, assignment of a variable is considered a separate statement and a TDS\_DONEINPROC will be generated.
   The stored procedure itself is considered a statement so a stored procedure consisting of a single *select* will generate a TDS\_DONEINPROC for the *select* followed by a TDS\_DONEPROC for the completion of the stored procedure.
- A TDS\_DONEINPROC is guaranteed to be followed by another TDS\_DONEINPROC or TDS\_DONEPROC. A TDS\_DONEPROC will be followed by another TDS\_DONEINPROC or TDS\_DONEPROC only if the TDS\_DONE\_MORE bit is set in the Status field.
- For execution of stored procedures TDS\_DONEINPROC and TDS\_DONEPROC tokens are returned instead of TDS\_DONEs.
- The server returns the current transaction state to the client in the TranState.
- The TranState field was redefined from an Info field in TDS 5.0.

## **Examples**

In this example we'll execute a stored procedure which does a *select*, calls another stored procedure and then does another *select*. The procedure *proc1* looks like:

```
select 1
execute procedure proc2
select 3
```

Proc2 looks like:

select 2

When we execute *proc1* the datastream from the server looks like:

row info and data for first select

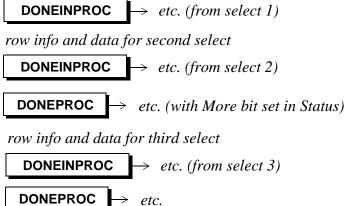

## See Also

TDS\_DONE

# TDS\_DYNAMIC

## **Function**

A request to prepare or execute a dynamic SQL statement.

## **Syntax**

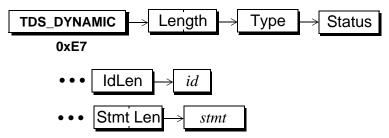

## **Arguments**

TDS\_DYNAMIC This is token indicates that this is a dynamic SQL command.

Length This is the total length, in bytes, of the remaining datastream. It is a two-byte, unsigned integer.

Type This indicates the type of dynamic operation. Type is a one-byte integer. Its values are:

**Table 27: Dynamic Operation Types** 

| Name               | Value | Description                                                    |
|--------------------|-------|----------------------------------------------------------------|
| TDS_DYN_PREPARE    | 0x01  | This is a request to prepare <i>stmt</i> .                     |
| TDS_DYN_EXEC       | 0x02  | This is a request to execute a prepared statement.             |
| TDS_DYN_DEALLOC    | 0x04  | Request to deallocate a prepared statement.                    |
| TDS_DYN_EXEC_IMMED | 0x08  | This a request to prepare and execute <i>stmt</i> immediately. |

NameValueDescriptionTDS\_DYN\_PROCNAME0x10Is this used? If so what for?TDS\_DYN\_ACK0x20Acknowledge a dynamic command.TDS\_DYN\_DESCIN0x40Send input format description.TDS\_DYN\_DESCOUT0x80Send output format description.

**Table 27: Dynamic Operation Types** 

Status This is the status associated with this dynamic command. Status is a one-byte unsigned integer argument. It has the following valid values:

**Table 28: Dynamic Status Values** 

| Name                | Value | Description                                        |
|---------------------|-------|----------------------------------------------------|
| TDS_DYNAMIC_UNUSED  | 0x00  | No status associated with this dynamic command.    |
| TDS_DYNAMIC_HASARGS | 0x01  | Parameter data stream follows the dynamic command. |

IdLen This the length, in bytes, of the statement id which follows. The statement id may be up to 255 bytes long. It must be at least one byte long. IdLen is a one-byte, unsigned integer.

*id* This is the statement id. It may be up to 255 bytes long. In practice, a maximum length of 30 is widely supported. The id is a character string and must be at least one byte long.

Stmt Len This is the length of the statement. See the comments section below for information on how this argument is used.

This is the statement that is to be either prepared or executed. It is a character string whose length is given, in bytes, by the previous argument. The maximum length of the statement is 32767 - 2 - the length of the statement id. This argument is only in the data stream if StmtLen is non-0.

#### Comments

- In SQL pre-compilers that support dynamic SQL, the prepared statement is common. It allows the client to send a SQL statement to the server to be "prepared" and then later executed, perhaps repeatedly. It is similar to a Sybase stored procedure except that it's life is limited to the client session.
- When a statement is prepared, the server will return a description of the
  output, if any, using the TDS\_ROWFMT data stream. If there are any input
  parameters, they will be described at the same time using the
  TDS\_PARAMFMT data stream.
- Each TDS\_DYNAMIC data stream is acknowledged with a TDS\_DONE data stream.
- The following TDS\_CAP\_REQUEST capability bits are defined for the dynamic protocol:

**Table 29: Dynamic Protocol Capabilities** 

| Capability        | Description                                                                                                    |
|-------------------|----------------------------------------------------------------------------------------------------|
| TDS_PROTO_DYNAMIC | If this capability is enabled (1) the TDS_DYN_DESCOUT/DESCIN protocol is used to send input and output formats to a client. If this capability is disabled (0), the format information is sent back automatically by the server at TDS_DYN_PREPARE time. |
| TDS_PROTO_DYNPROC | If this capability is enabled (1) a client library will prepend "create proc" in the Stmt field of the TDS_DYN_PREPARE data stream. If this capability is disabled (0) a client library will just send the Stmt information un-modified.                 |

 The TDS\_CURDECLARE token is used to declare a cursor on a prepared statement. it is the client library's responsibility to associate the prepared statement name with the TDS\_CURDECLARE token. The prepared statement name must be in the Statement argument of the TDS\_CURDECLARE data stream and the TDS\_CUR\_DOPT\_DYNAMIC bit must be set in the Option argument.

- Only one **TDS\_DYNAMIC** token can be sent in a request.
- The Stmt argument is only used in the TDS\_DYN\_PREPARE and TDS\_DYN\_EXEC\_IMMED data streams. StmtLen must be set to 0 in all other dynamic data streams.
- Parameters are not supported in the TDS\_DYN\_EXEC\_IMMED data stream.
- The IdLen argument must be 0 for a TDS\_DYN\_EXEC\_IMMED data stream.
- No results can be returned by a server in response to a TDS\_DYN\_EXEC\_IMMED command. The only valid response is a TDS\_DONE.
- Only one TDS\_PARAMFMT/TDS\_ROWFMT is legal when responding to a TDS\_DYN\_PREPARE/TDS\_DYN\_DESCIN/TDS\_DYN\_DESCOUT command.
- Compute rows are illegal in the dynamic protocol.
- Parameter names are not supported in the TDS\_PARAMFMT associated with the TDS\_DYN\_EXEC.

# **Protocol Examples**

<u>Prepare - Success (TDS\_PROTO\_DYNAMIC == 0)</u>

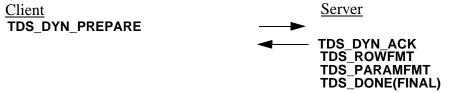

<u>Prepare - Failure (TDS\_PROTO\_DYNAMIC == 0)</u>

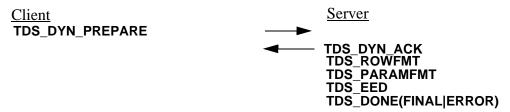

**NOTE:** The **TDS\_EED** token could occur any where in the server response data stream. Also, the **TDS\_ROWFMT/PARAMFMT** may not be returned from the server. It is possible to receive just a **TDS\_ROWFMT**, a **TDS\_ROWFMT/PARAMFMT**, or no format information.

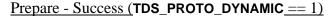

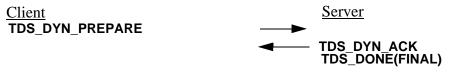

<u>Prepare - Failure (TDS\_PROTO\_DYNAMIC == 1)</u>

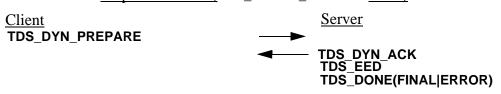

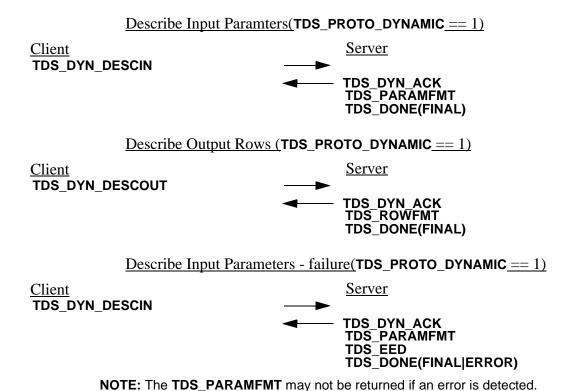

# <u>Describe Output Rows - failure(TDS\_PROTO\_DYNAMIC == 1)</u>

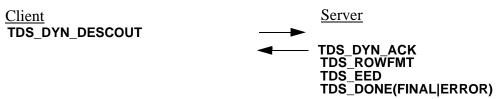

**NOTE:** The **TDS\_ROWFMT** may not be returned if an error is detected.

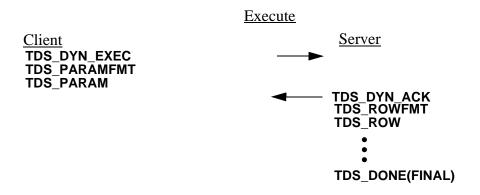

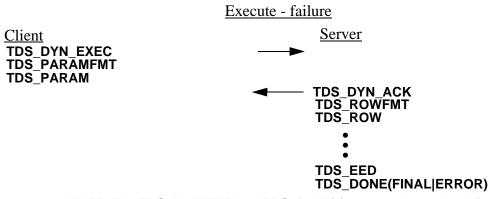

**NOTE:** The **TDS\_ROWFMT** and **TDS\_ROW**(s) may not be received if an error is detected.

# See Also

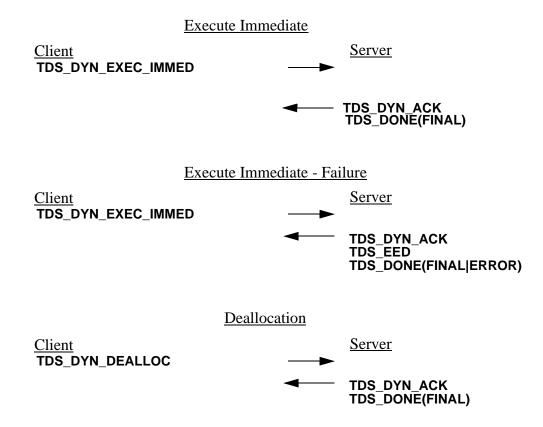

TDS\_EED TDS\_ROW, TDS\_PARAMFMT, TDS\_ROWFMT

# TDS\_DYNAMIC2

### **Function**

A request to prepare or execute a dynamic SQL statement. This token is identical to the TDS\_DYNAMIC token, except it has a 4-byte length and StmtLen is expanded to 4 bytes to accommodate longer statements.

# **Syntax**

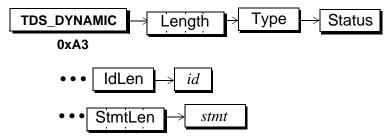

# **Arguments**

TDS\_DYNAMIC This is token indicates that this is a dynamic SQL command.

Length This is the total length, in bytes, of the remaining datastream. It is a four-byte, unsigned integer.

Type This indicates the type of dynamic operation. Type is a one-byte integer. See TDS\_DYNAMIC for a description of its values.

Status This is the status associated with this dynamic command. Status is a one-byte unsigned integer argument. See TDS\_DYNAMIC for its valid values:

IdLen This the length, in bytes, of the statement id which follows. The statement id may be up to 255 bytes long. It must be at least one byte long. IdLen is a one-byte, unsigned integer.

*id* This is the statement id. It may be up to 255 bytes long. In practice, a maximum length of 30 is widely supported. The id is a character string and must be at least one byte long.

StmtLen This is the length of the statement. See the comments section below for information on how this argument is used.

This is the statement that is to be either prepared or executed. It is a character string whose length is given, in bytes, by the previous argument.

### **Comments**

• See TDS\_DYNAMIC for comments.

# TDS\_EED

### **Function**

Return a text message to a client.

# **Syntax**

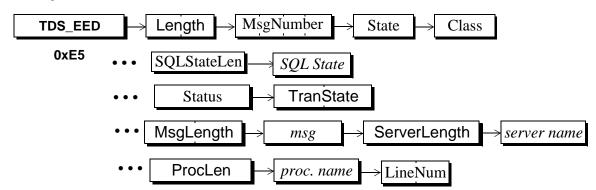

# **Arguments**

TDS\_EED This is the data stream command token that indicates that this is a data stream containing a text message.

Length This is the length, in bytes, of the remaining data stream. It is a two-byte unsigned integer.

MsgNumber This is the message number for the message. MsgNumber is a four-byte, unsigned integer.

State This is the message state. It is used as a modifier to the MsgNumber. It is a one-byte, unsigned integer.

Class This is the class or severity of the message. It is a one-byte unsigned integer.

SqlStateLen This the length of the SQL state argument that follows.

This is the SQL state value associated with this message. Its length is in SQLStateLen. This argument is treated as binary data. No character set conversion will occur.

Status This is the status associated with this extended message. this argument is a one-byte unsigned integer. It has the following valid values:

**Table 30: Valid Status Values** 

| Name            | Value | Description                                                                                  |
|-----------------|-------|----------------------------------------------------------------------------------------------|
| TDS_NO_EED      | 0x00  | No extended error data follows.                                                              |
| TDS_EED_FOLLOWS | 0x01  | Extended error data follows this token. Extended error data is sent using TDS_PARAMFMT/PARAM |

TranState This is the current state of any transactions that are active on this dialog. See the **TDS\_DONE** man page for valid values for this argument. This argument is a two-byte unsigned integer.

MsgLength This is the length of the *msg* text that follows. It a two-byte, unsigned integer. Note that the total length of the **TDS\_EED** data stream must be no longer than 64k-1. Since the data stream includes other information in addition to the *msg*, the actual length that *msg* can be is less than 64k-1. How much less depends on the length of the other fields in the **TDS\_EED** data stream.

This is the actual text of the message. Its length, in bytes, is in MsgLength.

ServerLength This is the length of the server name argument which follows. It may be 0. It is a one-byte, unsigned integer.

This is the name of the server that is sending the message. It will be omitted if ServerLength is 0.

ProcLength This is the length of the *proc. name* argument which follows. It may be 0. It is a one-byte, unsigned integer.

This is the name of the stored procedure or RPC in which the message occurred. It will be omitted if **ProcLength** is 0.

LineNum This is the line number in the command batch or stored procedure that has the error, if applicable. Line numbers start at 1 so if LineNum isn't applicable to the message, it will be 0. It is a two-byte, unsigned integer.

#### Comments

- This is the data stream that is sent from the server to return a text message to a client. These messages are usually sent because an error was detected.
- A server may send multiple **TDS\_EED** tokens in one response.
- The TDS\_EED token is sent in place of the TDS\_ERROR/INFO tokens when the TDS\_RES\_NOEED capability is not enabled (0).
- The Status field must be set to TDS\_EED\_FOLLOWS if extended error data follows. Any number of parameters may be sent following a TDS\_EED token.
- A **TDS\_EED** token cannot come between regular results. It either has to come before any results, or after all of the results.
- Multiple TDS\_EED tokens can follow regular results. The multiple TDS\_EEDs are differentiated using a TDS\_DONE(MORE).
- Any results values that follow a **TDS\_EED** for another command batch must be preceded by a **TDS\_DONE(MORE)**.
- Errors generating the TDS\_EED data stream are reported by a server by setting the ERROR bit in the TDS\_DONE(MORE) token associated with the TDS\_EED. The ERROR bit is the only valid status bit in the TDS\_DONE data stream other than MORE for TDS\_EED data streams.
- The TDS\_EED token replaces both the TDS\_ERROR and TDS\_INFO tokens in earlier versions of TDS.

# **Protocol Examples**

# Sending an Extended Error Data Stream

TDS\_ROWFMT+ TDS\_ROW+

```
TDS_EED(TDS_EED_FOLLOWS)
TDS_PARAMFMT*
TDS_PARAM*
TDS_DONE(FINAL)**
 + Regular Results
* Extended error data
 ** This TDS_DONE delineates both result set and the
 TDS_EED data stream.
       Sending an Extended Error Data Stream
       with multiple result sets
TDS_ROWFMT+
TDS_ROW+
TDS EED(TDS EED FOLLOWS)
TDS_PARAMFMT*
TDS_PARAM*
TDS_DONE(MORE)**
TDS_DONE(MORE)***
TDS_ROWFMT++
TDS ROW++
TDS_DONE(FINAL)
+First Result Set
* Extended error data
** This TDS_DONE(MORE) delineates the
TDS_EED data stream.
*** This TDS_DONE(MORE) delineates the first result set
++ Second result set
```

# Reporting an Error while generating a TDS\_EED\_stream

### See Also

TDS\_DONE, TDS\_INFO, TDS\_ERROR

# TDS\_ENVCHANGE

### **Function**

Notify receiver of a change in the supported environmental variables.

# **Syntax**

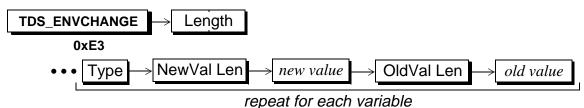

# ropeation each varie

# **Arguments**

This token indicates that this is a datastream containing environment change information.

Length This is the total length of the remaining environmental change data stream.

Type This one-byte, unsigned argument defines the variable affected by this command. The defined types are:

### TDS\_ENV\_DB - 1

The current database.

### TDS ENV LANG - 2

The current national language.

### TDS\_ENV\_CHARSET - 3

The current character set.

### TDS\_ENV\_PACKSIZE - 4

The current packet size, in bytes.

NewValLen This gives the length, in bytes, of the *new value* for the variable. The length may be 0.

*new value* This is the new value of the environment variable. Its length is given by the preceding argument. If length is 0, it will be omitted from the datastream.

OldValLen This gives the length, in bytes, of the *old value* for the variable. The length may be 0.

old value This is the old value of the environment variable. Its length is given by the preceding argument. If length is 0, it will be omitted from the datastream.

### **Comments**

- This datastream is used to inform the receiver of any changes in any of the environment variables.
- More than one variable change can be described in a single datastream.

# **Examples**

### See Also

# TDS\_ERROR

### **Function**

Describes the datastream which contains an error message.

# **Syntax**

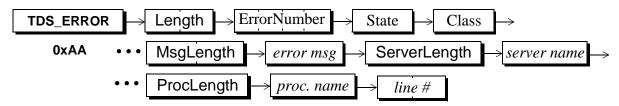

# **Arguments**

TDS\_ERROR This is the datastream command token that indicates that this is a datastream containing an error message.

Length This is the length, in bytes, of the remaining error message. It is a two-byte unsigned integer.

Error number This the server-generated error number for the message.

Error numbers below 20001 are reserved by the SQL Server. The number is a four-byte, signed integer.

This is the error state. It is used as a modifier to the *error number*. It is a one-byte, unsigned integer.

*class* This is the class or severity of the error. In the SQL Server, a *class* of 10 or less indicates an information message. It is a one-byte unsigned integer.

MsgLength This is the length of the *msg* text that follows. It a two-byte, unsigned integer. Note that the total length of the **TDS\_ERROR** datastream must be no longer than 64k-1. Since the datastream includes other information in addition to the *error msg*, the actual length that *error msg* can be is less than 64k-1. How much less depends on the length of the other fields in the **TDS\_ERROR** datastream.

*error msg* This is the actual text of the error message. Its length, in bytes, is described in the preceding parameter.

Server Length This is the length of the server name parameter which follows. It may be 0. It is a one-byte, unsigned integer.

This is the name of the server that is sending the message. It will be omitted if ServerLength is 0.

ProcLength This is the length of the *proc. name* parameter which follows. It may be 0. It is a one-byte, unsigned integer.

This is the name of the stored procedure or rpc in which the error occurred It will be omitted if **ProcLength** is 0.

This is the line number in the command batch of stored procedure that has the error, if applicable. Line numbers start at 1 so if *line#* isn't applicable to the message, it will be 0. It is a two-byte, unsigned integer.

#### Comments

- This is the datastream that is sent from the server when an error occurs.
- A server may send multiple **TDS\_ERROR** statements.
- The TDS\_ERROR datastream is exactly the same as the TDS\_INFO datastream except for the token value.
- This token is obsolete and has been replaced by the **TDS EED** token.

# **Examples**

### See Also

TDS\_INFO, TDS\_EED

# TDS\_EVENTNOTICE

### **Function**

The data stream for sending a notice that an event has been raised.

# **Syntax**

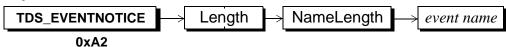

# **Arguments**

This is the data stream command token that indicates that this is a data stream containing an event notification.

Length This is the total length of the remaining data stream. It is a two-byte, unsigned integer.

NameLength This is the length, in bytes, of the name of the event which has been raised.

This is the event name of the event that has been raised. It's length is given by the preceding argument.

### **Comments**

- This is the data stream sent by the server to the client when an event is raised. The client must have previously asked the server to send notification for a particular event.
- See the Event Notification chapter in this document for a complete description of the event notification protocol.

# **Examples**

#### See Also

# TDS\_INFO

### **Function**

Describes the datastream which contains an information message.

# **Syntax**

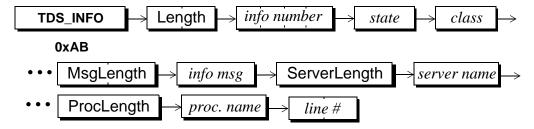

### **Arguments**

This is the datastream command token that indicates that this is a datastream containing an information message.

Length This is the length, in bytes, of the remaining information datastream. It is a two-byte unsigned integer.

info number

This the server-generated information number for the message. Information numbers below 20001 are reserved by the SQL Server. The number is a four-byte, signed integer.

This is the information state. It is used as a modifier to the *info* number. It is a one-byte, unsigned integer.

class This is the class of the information message. In the SQL Server, a class of 10 or less indicates an information message. It is a one-byte unsigned integer.

MsgLength This is the length of the *msg* text that follows. It a two-byte, unsigned integer. Note that the total length of the **TDS\_INFO** datastream must be no longer than 64k-1. Since the datastream includes other information in addition to the *info msg*, the actual length that *info msg* can be is less than 64k-1. How much less depends on the length of the other fields in the **TDS\_INFO** datastream.

*info msg* This is the actual text of the information message. Its length, in bytes, is described in the preceding parameter.

ServerLength This is the length of the *server name* parameter which follows. It may be 0. It is a one-byte, unsigned integer.

This is the name of the server that is sending the message. It will be omitted if ServerLength is 0.

ProcLength This is the length of the *proc. name* parameter which follows. It may be 0. It is a one-byte, unsigned integer.

This is the name of the stored procedure or rpc in which the message occurred It will be omitted if **ProcLength** is 0.

In this is the line number in the command batch of stored procedure that has the message, if applicable. Line numbers start at 1 so if line# isn't applicable to the message, it will be 0. It is a two-byte, unsigned integer.

#### Comments

- This is the datastream that is sent from the server when an informational message occurs.
- A server may send multiple **TDS\_INFO** statements.
- The TDS\_INFO datastream is exactly the same as the TDS\_ERROR datastream except for the token value.
- This token is obsolete and has been replaced with the TDS\_EED token.

### **Examples**

#### See Also

TDS\_ERROR, TDS\_EED

# TDS\_KEY

### **Function**

The datastream for key data.

# **Syntax**

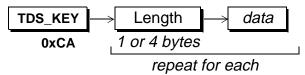

# **Arguments**

TDS\_KEY This is the token that indicates that this is a data stream containing key data.

This is the actual, as opposed to maximum, data length, in bytes, of the following data. It is one-byte unsigned integer. If the following data is a fixed length datatype of standard length, e.g., ints, floats, datetimes, then there is no Length argument.

data This is the actual data for the key column. Its length, if variable, is indicated by the preceding Length argument. It is in the format requested in the login request from the client.

#### Comments

- This is the data stream that contains all the key for a particular row. The key data is returned to the server along with a cursor update command to tell the server the client's current row. The server will also return the new key to the client when the key is changed on a cursor update or cursor delete.
- The key data is described in the **TDS\_ROWFMT** for the row with the key. The "key" column status tells the client that a particular column in a row is part of the key for that row. The key is "embedded" in the regular row. If the key column was not specifically requested by the client request, the key column is also a "hidden" column.

- No format information is passed back to the server with the TDS\_KEY since
  the server already has that information. The TDS\_KEY data stream which
  identifies the client's current row follows the TDS\_CURUPDATE or
  TDS\_CURDELETE data streams.
- If the key changes as a result of the TDS\_CURUPDATE, the server will return
  the new key data in a TDS\_KEY data stream, preceded by a TDS\_ROWFMT
  data stream.
- When a client sends a TDS\_KEY to the server, no TDS\_ROWFMT data stream
  is sent. However, when a server sends a TDS\_KEY data stream to a client, a
  TDS\_ROWFMT data stream describing the key data precedes the TDS\_KEY
  data stream.
- A TDS\_KEY data stream consists of Length and parameter pairs, one for each parameter described by the associated TDS\_ROWFMT data stream. The Length component doesn't appear if the data is a fixed datatype of standard length, *e.g.*, TDS\_INT2, TDS\_MONEY, TDS\_DATETIME, etc. If the datatype allows nulls then the data will always be preceded by a Length argument. Fixed length datatypes that are not of a standard length, e.g., TDS\_CHAR and TDS\_BINARY are also preceded by a Length.
- The TDS\_PARAMS data stream has exactly the same format as the TDS\_ROW and TDS\_KEY data streams. Three tokens are used for the same data stream in order to provide data stream state information. The formats will remain the same so that client and server code used to encode and decode the data streams can be the same.
- Note that if the cursor update request is made via a language request and not a TDS\_CURUPDATE data stream, a TDS\_KEY will not be passed to the server with the request.

Question: Verify when KEY data streams are returned to client.

**Examples** 

See Also

TDS ROWFMT, TDS ROW

# TDS\_LANGUAGE

### **Function**

The token used to send a language command.

# **Syntax**

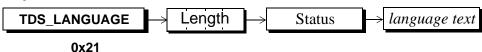

# **Arguments**

TDS\_LANGUAGE This is the token that indicates that this is a language command.

Length This is the length, in bytes, of the rest of the token. It includes the status byte and the length of the language command. It is a four-byte, unsigned integer.

Status This status byte is a bit-mask. The only currently defined bit is 0x01 which indicates that the command is parameterized and that **PARAMFMT/PARAM** tokens follow

This the text of the language command. Presentation conversion is performed by the server if required.

### **Comments**

- This is the token that is used by a client to send a language command to a server.
- Language commands may be parameterized. In that case, the Status 0x01 bit
  is set and the character and content of the parameters are described following
  the TDS\_LANGUAGE data stream using the TDS\_PARAMFMT and
  TDS\_PARAMS data streams.
- Currently, only one **TDS\_LANGUAGE** command is supported per client request.

# **Examples**

# See Also

TDS\_RPC, TDS\_CURDECLARE, TDS\_PARAMFMT, TDS\_PARAMS

# Login Record

# **Description**

This is the record that is sent to request that a dialog be established between a client and a server.

# **Syntax**

```
typedef struct loginrec
                      lhostname[TDS_MAXNAME];
   TDS_BYTE
                      Ihostnlen;
   TDS BYTE
                      lusername[TDS_MAXNAME];
   TDS_BYTE
                      lusernlen:
   TDS_BYTE
                      lpw[TDS_MAXNAME];
   TDS_BYTE
                      lpwnlen;
   TDS BYTE
   TDS_BYTE
                      lhostproc[TDS_MAXNAME];
                      Ihplen;
   TDS BYTE
                      lint2;
   TDS_BYTE
                      lint4;
   TDS_BYTE
   TDS_BYTE
                      Ichar;
   TDS BYTE
                      IfIt;
                      Idate:
   TDS_BYTE
                      lusedb;
   TDS_BYTE
                      Idmpld;
   TDS BYTE
   TDS_BYTE
                      linterfacespare;
                      Itype;
   TDS_BYTE
   TDS BYTE
                      lbufsize[TDS_NETBUF];
                      Ispare[3];
   TDS_BYTE
                      lappname[TDS_MAXNAME];
   TDS_BYTE
                      lappnlen;
   TDS BYTE
                      lservname[TDS_MAXNAME];
   TDS_BYTE
   TDS_BYTE
                      Iservnlen;
                      lrempw[TDS RPLEN];
   TDS BYTE
                      Irempwlen;
   TDS_BYTE
                      Itds[TDS_VERSIZE];
   TDS_BYTE
                      lprogname[TDS_PROGNLEN];
   TDS_BYTE
```

```
TDS_BYTE
                       Iprognlen;
                       lproqvers[TDS_VERSIZE];
   TDS BYTE
                       Inoshort:
   TDS BYTE
                       IfIt4:
   TDS BYTE
                       Idate4:
   TDS_BYTE
                       llanguage[TDS MAXNAME];
   TDS BYTE
   TDS_BYTE
                       llanglen;
                       Isetlang;
   TDS_BYTE
** The following 13 bytes were used by 1.0 secure servers. Actually 2 bytes in
** the middle are unused. Since we do not support logins to 1.0 secure servers.
** we can re-use these 13 bytes.
** However, non-secure servers, check if the first 2 bytes are non-zero. If they
** are non-zero, they assume that the user want's to login a secure server and
** reject the login.
*/
                       loldsecure[TDS_OLDSECURE];
   TDS_BYTE
   TDS BYTE
                       Iseclogin;
                       Isecbulk;
   TDS BYTE
** The following 2 fields were added in specification revision 3.2 to support High
** Availability failover. The Ihalogin byte and the 6 Ihasessionid bytes were taken from
** the Isecspare bytes. The TDS SECURE value was reduced from 9 to 2 accordingly.
*/
                       Ihalogin;
   TDS_BYTE
                       lhasessionid[TDS_HA];
   TDS BYTE
   TDS_BYTE
                       lsecspare[TDS_SECURE];
                       lcharset[TDS_MAXNAME];
   TDS BYTE
                       Icharsetlen:
   TDS BYTE
   TDS BYTE
                       Isetcharset:
                       lpacketsize[TDS_PKTLEN];
   TDS_BYTE
                       lpacketsizelen:
   TDS BYTE
   TDS BYTE
                       Idummy[4];
} LOGINREC;
```

#### Comments

- When a client wants to establish a dialog with a server, a TDS packet is sent
  that contains a login record. This packet is denoted by a packet header type
  of TDS\_BUF\_LOGIN. Clients may have more than one dialog to a server but
  each one is established separately in the same way. The dialogs may be
  established on different transport connections or over the same one (serverto-server).
- When a client sends a login record to a server, the server will respond with a
   TDS\_LOGINACK data stream. The status argument in the TDS\_LOGINACK
   data stream will indicate success or failure of the login attempt.
- The size of the login record will not be changed in future releases of TDS.
   Any additional functionality will be implemented using separate token data streams.

# **Fields**

**Table 31: Login Record Fields** 

| Field Name | Possible Values                        | Description                                                                                                    |
|------------|----------------------------------------|----------------------------------------------------------------------------------------------------|
| lhostname  |                                        | Contains the client's host name.                                                                                                    |
| lhostlen   |                                        | Length, in bytes, of the client's host name in lhostname.                                                                                                    |
| lusername  |                                        | Client's user name. This field can be used for authentication.                                                                                                    |
| lusernlen  |                                        | Length, in bytes, of user name in lusername field.                                                                                                    |
| lpw        |                                        | Client's password. This field can be used for authentication. However, this field is sent as clear text.                                                                                                    |
| Ipwnlen    |                                        | Length, in bytes of the password in the lpw field.                                                                                                    |
| Ihostproc  |                                        | Process identifier associated with client program. The process identifier is specified as a string of ASCII characters.                                                                                                    |
| Ihplen     |                                        | Length, in bytes, of the process identifier in lhostproc.                                                                                                    |
| lint2      | TDS_INT2_LSB_HI (2) TDS_INT2_LSB_LO(3) | Specifies the client byte ordering for two byte integers. <b>TDS_INT2_LSB_HI</b> specifies that the least significant byte is in the high byte (68000 byte ordering). <b>TDS_INT2_LSB_LO</b> specifies that the least significant byte is in the low byte (VAX and 80x86 byte ordering). |

**Table 31: Login Record Fields** 

| Field Name | Possible Values                                                           | Description                                                                                                    |
|------------|---------------------------------------------------------------------------|----------------------------------------------------------------------------------------------------|
| lint4      | TDS_INT4_LSB_HI (0) TDS_INT4_LSB_LO(1)                                    | This field identifies the client byte-ordering for four-byte integers. <b>TDS_INT4_LSB_HI</b> indicates that the least significant byte is in the high byte (68000 byte ordering). <b>TDS_INT4_LSB_LO</b> indicates that the least significant byte is in the low byte (VAX and 80x86 byte ordering).                                                                                                    |
| Ichar      | TDS_CHAR_ASCII (6) TDS_CHAR_EBCDIC (7)                                    | This field identifies the type of character representation being used by the client.  TDS_CHAR_ASCII indicates that the EBCDIC character set is not being used by the client. The actual character set being used by the client is specified in the lcharset field below.  TDS_CHAR_EBCDIC indicates that the EBCDIC character set is being used by the client.                                                                                                    |
| Ifit       | TDS_FLT_IEEE_HI(4) TDS_FLT_VAXD(5) TDS_FLT_IEEE_LO(10) TDS_FLT_ND5000(11) | This field identifies the type of floating point representation used by the client.  TDS_FLT_IEEE_HI indicates IEEE 754 float type with the least significant byte in the high byte (e.g. Sun). TDS_FLT_VAXD indicates that VAX 'D' floating point format is being used.  TDS_FLT_IEEE_LO indicates IEEE 754 float type with the least significant byte in the low byte (e.g. 80x86). TDS_FLT_ND5000 indicates a ND5000 float byte with the least significant byte in the high byte. |
| Idate      | TDS_TWO_I4_LSB_HI(8) TDS_TWO_I4_LSB_LO(9)                                 | This field identifies the type of 8-byte datetime representation used by the client. The 8-byte datetime data type is implemented as two four-byte integers. TDS_TWO_I4_LSB_HI indicates that the least significant integer is the high integer. TDS_TWO_I4_LSB_LO indicates that the least significant integer is the low integer.                                                                                                    |

**Table 31: Login Record Fields** 

| Field Name      | Possible Values                                                                                                    | Description                                                                                                    |
|-----------------|----------------------------------------------------------------------------------------------------|----------------------------------------------------------------------------------------------------|
| linterfacespare | TDS_LDEFSQL(0) TDS_LXSQL(1) TDS_LSQL(2) TDS_LSQL2_1(3) TDS_LSQL2_2(4) TDS_LOG_SUCCEED(5) TDS_LOG_FAIL(6) TDS_LOG_NEG(7) TDS_LOG_SECSESS_ACK(0x08) | This field is only used in server-server negotiations. Values and meanings here are pulled from SQLServer's version of login header files:  server's default SQL will be sent TRANSACT-SQL will be sent ANSI SQL, version 1  ANSI SQL, version 2, level 1  ANSI SQL, version 2, level 2  Log in succeeded  Log in failed  Negotiate further  LOGINACK status bit.  Note that this bit can be set and one of the above status values may be returned in the same byte. i.e. 0x05, 0x06, 0x07, 0x85, 0x86, and 0x87 are the possible values for the status.                                                  |
| Itype           | TDS_LSERVER(0x01) TDS_LREMUSER(0x02) TDS_LINTERNAL_RPC(0x04)                                                                                      | This field specifies the type of dialog. Dialog requests come from two sources; directly from a server, or server-to-server. Server-to-server dialogs are differentiated from normal client connections by the ltype field in the login record. If the dialog is specified as a server-to-server type, the lrempw field contains the actual user name and password. TDS_LSERVER indicates that this dialog is a server-to-server type,  TDS_LREMUSER indicates that this dialog is a user login through another server  TDS_LINTERNAL_RPC indicates allow an internal RPC to be executed in the connection |
| Ibufsize        |                                                                                                    | This field is not currently specified by TDS. However, it was used in the past by certain Sybase products. Because of this, this field will never be specified by TDS.                                                                                                    |

**Table 31: Login Record Fields** 

| Field Name | Possible Values | Description                                                                                                    |
|------------|-----------------|----------------------------------------------------------------------------------------------------|
| Ispare     |                 | This field is not currently specified by TDS. However, it was used in the past by certain Sybase products. Because of this, this field will never be specified by TDS.                                                                                                    |
| lappname   |                 | The client application name. The application name defined by the application program. It is different from the program name which is the name of the library that the client is using to manage the communication with the server.                                                                                                    |
| lappnlen   |                 | Length, in bytes, of the lappname field.                                                                                                    |
| Iservname  |                 | The name of the server to which the client is attempting to establish a dialog. CTlib and DBlib set this field to the interfaces file entry which was specified by the application explicitly of via the \$DBQUERY environment variable. This field SHOULD correspond with the @@servername of the server for best results. In server-server rpc's this servname field is passed on to the remote server. If that remote server needs to open a connection back to this server for some reason, it will often use this value to access its local interfaces file. With some gateways (DirectConnnect for DB2) this field indicates the name of the desired backend subsystem. For Adaptive Server Anywhere this field indicates the name of the database must already be loaded). If the name in this field doesn't match any currently loaded database the connection silently ends up in the "default" database. |

**Table 31: Login Record Fields** 

| Field Name | Possible Values                                                                                                    | Description                                                                                                    |
|------------|----------------------------------------------------------------------------------------------------|----------------------------------------------------------------------------------------------------|
| lservnlen  |                                                                                                    | Length, in bytes, of the Iservname field.                                                                                                    |
| Irempw     |                                                                                                    | Pairs of remote server name and password fields. This field is used on server-to-server dialogs. See below for a description of the format of this field.                                                                                                    |
| Irempwlen  |                                                                                                    | Length, in bytes, of the lrempw array.                                                                                                    |
| Itds       | TDS_5_0_V1(5) TDS_5_0_V2(0) TDS_5_0_V3(0) TDS_5_0_V4(0)                                                                                 | The TDS version requested by the client. This is a four-byte array where each byte specifies a number in the TDS version. The requested TDS version is specified with the major version identifier in the high order byte.                                                      |
| Iprogname  |                                                                                                    | The name of the client library that is being used to establish the dialog.                                                                                                    |
| lprognlen  |                                                                                                    | Length, in bytes, of the lprogname.                                                                                                    |
| Iprogvers  | TDS_CT_5_0_V1(5) TDS_CT_5_0_V2(0) TDS_CT_5_0_V3(0) TDS_CT_5_0_V4(0) TDS_DB_5_0_V1(5) TDS_DB_5_0_V2(0) TDS_DB_5_0_V3(0) TDS_DB_5_0_V4(0) | The version of the client library. This field is a four byte array where each byte specifies a number in the client library version.                                                                                                    |
| Inoshort   | TDS_CVT_SHORT(1) TDS_NOCVT_SHORT(0)                                                                                                    | This flag indicates whether 4 byte datetime, money, and floating point data types should be automatically converted to 8 byte equivalents.  TDS_CVT_SHORT indicates that the short data types should be converted. TDS_NOCVT_SHORT indicates that they should not be converted. |

**Table 31: Login Record Fields** 

| Field Name | Possible Values                                                                  | Description                                                                                                    |
|------------|----------------------------------------------------------------------------------|----------------------------------------------------------------------------------------------------|
| lflt4      | TDS_FLT4_IEEE_HI(12) TDS_FLT4_IEEE_LO(13) TDS_FLT4_VAXF(14) TDS_FLT4_ND50004(15) | This is the format of 4 byte floating point numbers that will be used by the client.  TDS_FLT4_IEEE_HI IEEE floating point numbers with the least significant byte in the high byte.  TDS_FLT4_IEEE_LO IEEE floating point numbers with the least significant byte in the low byte. TDS_FLT4_VAXF indicate a VAX 'F' floating point number. TDS_FLT4_ND50004 indicates ND5000 4 byte floating point format. |
| Idate4     | TDS_TWO_I2_LSB_HI(16) TDS_TWO_I2_LSB_LO(17)                                      | The type of 4 byte datetime representation used by the client. Four byte date time numbers are implemented as two unsigned shorts.  TDS_LOW_I2_LSB_HI indicates that the least significant short is in the high byte.  TDS_LOW_I2_LSB_LO indicates that the least significant short is in the low byte.                                                                                                    |
| llanguage  |                                                                                  | The client's requested national language. The default is "english". This is the national language that will be used for error messages.  Question: need list of valid national language names.                                                                                                    |
| llanglen   |                                                                                  | The length, in bytes, of the llanguage field value. If this field is 0 the default server language will be used.                                                                                                    |
| Isetlang   | TDS_NOTIFY(1) TDS_NO_NOTIFY(0)                                                   | This field indicates whether the client wants to be notified of language changes. TDS_NOTIFY indicates that the client wants to be notified, TDS_NO_NOTIFY indicates that the client does not want to be notified.                                                                                                    |

**Table 31: Login Record Fields** 

| Field Name | Possible Values                                                                                                 | Description                                                                                                    |
|------------|----------------------------------------------------------------------------------------------------|----------------------------------------------------------------------------------------------------|
| loldsecure |                                                                                                    | This field was used by the original secure server. It is not documented by the TDS specification.                                                                                                    |
| Iseclogin  | TDS_SEC_LOG_ENCRYPT (0x01) TDS_SEC_LOG_CHALLENGE (0x02) TDS_SEC_LOG_LABELS (0x04) TDS_SEC_LOG_APPDEFINED (0x08) | Negotiated login bit mask.                                                                                                    |
| lsecbulk   | TDS_SEC_BULK_LABELED (0x01)                                                                                     | Bulk copy security bit mask.                                                                                                    |
| Ihalogin   | TDS_HA_LOG_SESSION(0x01) TDS_HA_LOG_RESUME(0x02) TDS_HA_LOG_FAILOVERSRV(0x04)                                   | If the session bit is set, the client is requesting a High-Availability login session. If the server can provide this level of service, it responds with a negotiated login sequence. If login is successful the lhasessionid will be returned to the client.  If the HARESUME bit is set then the client is resuming an existing HA session and the lhasessionid has been set.  If the HARESUME bit is set, the FAILOVER-SRV bit indicates whether this server is the "primary" (FAILOVERSRV is clear) or a "secondary" server (FAILOVERSRV is set) in the cluster.  If the failover bit is set, the client is explicitly telling the server that it has already attempted an initial login to the "primary" server for this HA cluster, and is failing over to this, the "secondary"  See the HA negotiated login sequence on page 185. |

**Table 31: Login Record Fields** 

| Field Name     | Possible Values                | Description                                                                                                    |
|----------------|--------------------------------|----------------------------------------------------------------------------------------------------|
| Ihasessionid   |                                | This field is only meaningful if the TDS_HA_LOG_SESSION and TDS_HA_LOG_RESUME bits are set. The server will attempt to re-establish an existing session which corresponds to this session id.                                              |
| Isecspare      |                                | Spare fields. Not currently used. Reserved for secure server.                                                                                                    |
| Icharset       |                                | The name of the character set requested by the client.                                                                                                    |
| Icharsetlen    |                                | Length, in bytes, of the lcharset field. If this field is 0 the default server character set will be used.                                                                                                    |
| Isetcharset    | TDS_NOTIFY(1) TDS_NO_NOTIFY(0) | This field indicates whether the client wants to be notified of character set changes.  TDS_NOTIFY indicates that the client wants to be notified, TDS_NO_NOTIFY indicates that the client does not want to be notified.                   |
| Ipacketsize    |                                | This field contains a character array that specifies the client's requested packet size. Each digit of the requested packet size is represented as an ASCII character. The minimum packet size is 256 bytes and the maximum is 9999 bytes. |
| lpacketsizelen |                                | Length, in bytes, of the lpacketsize field. If this field is 0, the default packet size of 512 bytes is used.                                                                                                    |
| ldummy         |                                | pad the login record structure to a longword                                                                                                    |

# **Remote Password Array Format**

The lrempw field contains an array of remote server name and user password pairs. The length of this array is in the lrempwlen field. This field is used when a server-to-server dialog is established. It is possible for the original client application to pass different passwords to different remote servers.

The format of the lrempw array is:

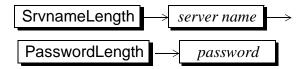

This pattern is repeated once for each remote server/password pair. If the SrvnameLength is 0, the password which follows is a "universal password" and will be used for any remote server. If the PasswordLength is 0, it means that the password is NULL. The total length of the lrempw array is 255 bytes. This limits the total possible number of server name and password pairs to this length.

### See Also

TDS\_LOGINACK, TDS\_ENVCHANGE

# TDS\_LOGINACK

## **Function**

The response to token to a login request.

# **Syntax**

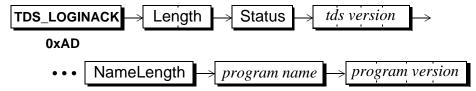

# **Arguments**

**TDS\_LOGINACK** This is the token used to acknowledge a client login request.

Length This is the length, in bytes, of the remaining data stream. It is a two-byte, unsigned integer.

Status The status of the login request. It is a one-byte, unsigned integer. These are the possible status values.

#### TDS\_LOG\_SUCCEED - 5

The login request completed successfully.

### TDS\_LOG\_FAIL - 6

The login request failed. The client must terminate the dialog and restart to attempt another login request.

### TDS\_LOG\_NEGOTIATE - 7

The server is requesting that the client complete a negotiation before completing the login request. The login negotiation is done using the **TDS\_MSG** token.

For example, if a server uses a double-authentication key to verify logins the sequence of events would be:

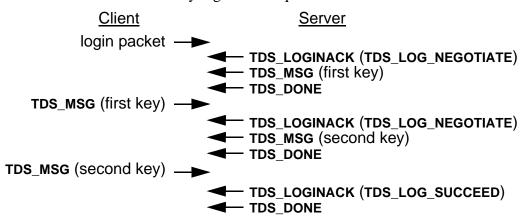

COMMENTS:Note that each TDS\_MSG must be followed by a TDS\_PARAMFMT/TDS\_PARAM sequence, even though there are no parameters (paramfmt.#params = 0). This is just how the CTLib state machine is define.

tds version This is the version of TDS that the server is going to use. This argument is an array of four unsigned, one-byte integers. For example, TDS version 5.0.0.0 is 0x05000000.

NameLength This is the length of the program name argument. It is a one-byte, unsigned integer.

*program name* This is the name of the server program. It's length is in the NameLength argument.

This is the version of the server program. This argument is an array of four unsigned, one-byte integers. For example, SQL Server version 4.0.2 is 0x04000200.

#### **Comments**

• A TDS\_LOGINACK token is always returned to the client whether or not the login attempt has been successful, failed, or is on-going.

- If the login has a status of TDS\_LOG\_NEGOTIATE, the client and server will
  continue to exchange TDS\_MSG tokens until the login either succeeds or
  fails.
- Note that the Interface argument in the data stream has been dropped in TDS 5.0. It has been replaced by the Status argument.
- With the TDS 5.0 Specification revision, the HA Failover login negotiation sequence was added. If the HA\_SESSION bit is set and the HA\_RESUME bit is clear, then the client is requesting a new HA session. The login negotiation proceeds as:

Client

Server

TDS\_LOGIN(TDS\_LOG\_HA\_SESSION) —

TDS\_CAPABILITY —

TDS\_LOGINACK (TDS\_LOG\_NEGOTIATE)

TDS\_MSG (TDS\_MSG\_HAFAILOVER)

TDS\_PARAMFMT

TDS\_PARAM (TDS\_BINARY(6) Session ID)

The sessionID indicates "this" server if the FAILOVER bit is clear, and indicates the companion server which this server is an HA secondary server to if it is set.

TDS\_DONE

TDS\_DONE

TDS\_MSG(TDS\_MSG\_EMPTY) 

TDS\_PARAMFMT(#Params=0) 

TDS\_PARAM 

TDS\_LOGINACK (TDS\_LOG\_SUCCEED)

TDS\_CAPABILITY

TDS\_DONE(FINAL)

 If the HA\_SESSION and HA\_RESUME bits are both set then the lhasessionid field in the login request contains the sessionID of the existing session.

Client Server

TDS\_LOGIN(TDS\_LOG\_HA\_SESSION| — TDS\_LOG\_HA\_RESUME)

TDS\_CAPABILITY —

Server checks the sessionID with existing HA sessions, and if it is valid...

**■** TDS\_LOGINACK (TDS\_LOG\_SUCCEED)

◆── TDS\_CAPABILITY
◆── TDS\_DONE(FINAL)

# **Examples**

### See Also

TDS\_MSG, login request

# TDS\_LOGOUT

### **Function**

Client logout request.

# **Syntax**

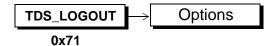

# **Arguments**

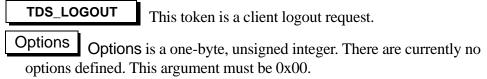

#### **Comments**

- This token is used by a client to logout from the server.
- A TDS\_LOGOUT is acknowledged by the server with a TDS\_DONE.

# **Examples**

# See Also

# TDS\_MSG

## **Function**

Token to send generic messages between clients and servers.

# **Syntax**

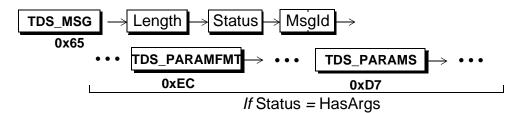

# **Arguments**

TDS\_MSG

This is token used to send a message to either a client or a server.

Length This is the total length, in bytes, of the remaining data stream. It is a one-byte, unsigned integer.

This indicates whether or not the TDS\_MSG has TDS\_PARAMFMT and TDS\_PARAMS following to describe message arguments. If there are no arguments then Status is 0x00. If the MSG has arguments then Status must be TDS\_MSG\_HASARGS (0x01). Status is a one-byte, unsigned integer.

Msgld This is the id of the message. Ids are two-byte, unsigned integers. Ids 0 through 32,767 are reserved for the CS/I implementation of TDS. The following ids are reserved:

**Table 32: Reserved Message Identifiers** 

| Define              | Value | Client<br>Visible | Description |
|---------------------|-------|-------------------|-------------|
| TDS_MSG_SEC_ENCRYPT | 1     | No                |             |

**Table 32: Reserved Message Identifiers** 

| Define                    | Value | Client<br>Visible | Description                                                                                                    |
|---------------------------|-------|-------------------|----------------------------------------------------------------------------------------------------|
| TDS_MSG_SEC_LOGPWD        | 2     | No                |                                                                                                    |
| TDS_MSG_SEC_REMPWD        | 3     | No                |                                                                                                    |
| TDS_MSG_SEC_CHALLENGE     | 4     | No                |                                                                                                    |
| TDS_MSG_SEC_RESPONSE      | 5     | No                |                                                                                                    |
| TDS_MSG_SEC_GETLABEL      | 6     | No                |                                                                                                    |
| TDS_MSG_SEC_LABEL         | 7     | No                |                                                                                                    |
| TDS_MSG_SQL_TBLNAME       | 8     | Yes               | CS_MSG_TABLENAME                                                                                                    |
| TDS_MSG_GW_RESERVED       | 9     | No                | Used by interoperability group.                                                                                                    |
| TDS_MSG_OMNI_CAPABILITIES | 10    | No                | Used by OMNI SQL Server                                                                                                    |
| TDS_MSG_HAFAILOVER        | 12    | No                | Used during login to obtain the HA<br>Session ID                                                                                                    |
| TDS_MSG_EMPTY             | 13    | No                | Sometimes a MSG response stream is required by TDS syntax, but the sender has no real information to pass. This message type indicates that the following paramfmt/param streams are meaningless |

### **Comments**

- The **TDS\_MSG** token is used whenever the client and/or server wish to pass unstructured messages.
- The **TDS\_MSG** token is used by both the server and client to implement a negotiated login sequence.

- The TDS\_MSG token can be interleaved with other TDS tokens. A
   TDS\_DONE is not required specifically for the TDS\_MSG token. If the
   TDS\_MSG token is the only token being sent, a TDS\_DONE(FINAL) is
   required.
- Message Ids greater than 32k are reserved by TDS for user applications.
- A TDS\_MSG token from a client is acknowledged by the server with a TDS\_DONE token.
- The CTlib state machine requires that a **TDS\_MSG** always be followed by a **TDS\_PARAMFMT**, **TDS\_PARAMS** sequence even if the paramfmt.#params = 0.

# **Examples**

### See Also

TDS\_LOGINACK, TDS\_PARAMFMT, TDS\_PARAMS

# Message Buffer Header

# **Function**

Describes the buffer header used by messages.

# **Syntax**

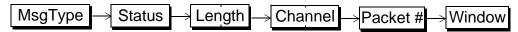

# **Arguments**

MsgType This one-byte unsigned integer defines the buffer type. The types are:

**Table 33: Buffer Types** 

| Define           | Value | Description                                                                                                    |
|------------------|-------|----------------------------------------------------------------------------------------------------|
| TDS_BUF_LANG     | 1     | The buffer contains a language command. TDS does not specify the syntax of the language command.                 |
| TDS_BUF_LOGIN    | 2     | The buffer contains a login record                                                                               |
| TDS_BUF_RPC      | 3     | The buffer contains a remote procedure call command.                                                             |
| TDS_BUF_RESPONSE | 4     | The buffer contains the response to a command.                                                                   |
| TDS_BUF_UNFMT    | 5     | The buffer contains raw unformatted data.                                                                        |
| TDS_BUF_ATTN     | 6     | The buffer contains a non-expedited attention request.                                                           |
| TDS_BUF_BULK     | 7     | The buffer contains bulk binary data.                                                                            |
| TDS_BUF_SETUP    | 8     | A protocol request to setup another logical channel. This buffer is a header only and does not contain any data. |
| TDS_BUF_CLOSE    | 9     | A protocol request to close a logical channel. This buffer is a header only and does not contain any data.       |

**Table 33: Buffer Types** 

| Define                       | Value | Description                                                                                                    |
|------------------------------|-------|----------------------------------------------------------------------------------------------------|
| TDS_BUF_ERROR                | 10    | A resource error was detected while attempting to setup or use a logical channel. This buffer is a header only and does not contain any data. |
| TDS_BUF_PROTACK              | 11    | A protocol acknowledgment associated with the logical channel windowing protocol. This buffer is a header only and does not contain any data. |
| TDS_BUF_ECHO                 | 12    | A protocol request to echo the data contained in the buffer.                                                                                  |
| TDS_BUF_LOGOUT               | 13    | A protocol request to logout an active logical channel. This buffer is a header only and does not contain any data.                           |
| TDS_BUF_ENDPARAM             | 14    | What is this???                                                                                                    |
| TDS_BUF_NORMAL               | 15    | This packet contains a tokenized TDS request or response.                                                                                     |
| TDS_BUF_URGENT               | 16    | This packet contains an urgent tokenized TDS request or response.                                                                             |
| TDS_BUF_CMDSEQ_NO<br>RMAL    | 24    | SQL Anywhere CMDSEQ protocol                                                                                                    |
| TDS_BUF_CMDSEQ_LO            | 25    | SQL Anywhere CMDSEQ protocol                                                                                                    |
| TDS_BUF_CMDSEQ_LIV<br>ENESS  | 26    | SQL Anywhere CMDSEQ protocol                                                                                                    |
| TDS_BUF_CMDSEQ_RE<br>SERVED1 | 27    | SQL Anywhere CMDSEQ protocol                                                                                                    |
| TDS_BUF_CMDSEQ_RE<br>SEVERD2 | 28    | SQL Anywhere CMDSEQ protocol                                                                                                    |

Status This is a bit field used to indicate the message status. Status is a one-byte unsigned integer.

Define Value Description TDS\_BUFSTAT\_EOM 0x01This is the last buffer in a request or a response. TDS\_BUFSTAT\_ATTNACK 0x02This is an acknowledgment to the last received attention. TDS\_BUFSTAT\_ATTN 0x04This is an attention request buffer. TDS\_BUFSTAT\_EVENT 0x08This is an event notification buffer. TDS BUFSTAT ENCRYPT 0x20The buffer is encrypted (SQL Anywhere CMDSEQ protocol)

**Table 34: Status Values** 

Length is the size of the buffer including the eight bytes in the buffer header. It is the number of bytes from the start of this header to the start of the next buffer header. For example, if there are 504 bytes of data in the buffer, Length will be 512. Length is a two-byte, unsigned integer. Regardless of the hardware architecture of either the server or the client, Length is represented by <MSB, LSB>. The most significant byte is first, followed by the least significant byte.

Channel This is the channel number of the logical dialog. It is used for multiplexing dialogs across the same physical connection. If multiplexing is not being used Channel must be set to 0. Channel is a two-byte, unsigned integer. Regardless of the hardware architecture of either the server or the client, Length is represented by <MSB, LSB>. The most significant byte is first, followed by the least significant byte.

Packet # This is used for numbering buffers that contain data in addition to the buffer header. It is only significant when multiplexing. Each time a data buffer is sent the value of Packet is incremented, modulo 256. Packet is a one-byte, unsigned integer.

Window This is used to control the number of buffers which will be sent before an acknowledgment is received. Acknowledgments are sent using TDS\_BUF\_PROTACK type buffers. The receiving side defines its buffering limit, which it reports in the Window field of each TDS\_BUF\_PROTACK buffer and in the TDS\_BUF\_SETUP buffer. A TDS\_BUF\_SETUP buffer must always be acknowledged immediately so that the site that initiated the dialog can be informed of the window size it uses. The sending side cannot send a buffer if the receiving side has not acknowledged enough buffers and might have to buffer more than its window size. Window is a one-byte, unsigned integer. If not multiplexing, window size must be set to 0.

#### **Comments**

- Requests and responses between clients and servers are passed in buffers.
   Every buffer has a message buffer header which describes the buffer's type, length, and status information.
- Clients and servers send logical messages to each other. A logical message may consist of multiple buffers. The last buffer in a logical message has the EOM bit set in the Status field.
- All multi-byte fields in the message buffer header are in a fixed byte and bit order. The two-byte integers are represented by <MSB,LSB> which matches the data representation used by the 68000 but is reverse of the 80x86 and the VAX. The most significant byte is first, followed by the least significant byte.

## **Examples**

To send a request that is 1500 bytes long the headers sent look like:

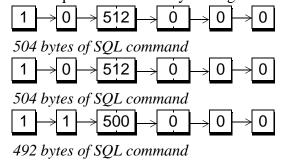

# TDS\_OFFSET

## **Function**

Returns the offset of the specified keyword in the language command buffer.

# **Syntax**

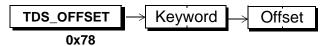

# **Arguments**

**TDS\_OFFSET** This is the token for keyword offset information.

This is the keyword to which the Offset applies. This argument is a two-byte, unsigned integer. The following keywords are supported:

TDS\_OFF\_SELECT - 0x016D

TDS\_OFF\_FROM - 0x014F

TDS\_OFF\_ORDER - 0x0165

TDS\_OFF\_COMPUTE - 0x0139

TDS\_OFF\_TABLE - 0x0173

TDS\_OFF\_PROC - 0x016A

TDS\_OFF\_STMT - 0x01CB

TDS\_OFF\_PARAM - 0x01C4

Offset This is the offset into the command buffer where Keyword begins. The first byte in a command buffer is byte number 0. Offset is a two-byte, unsigned integer.

#### Comments

- This token is used to tell a client where a particular key word appears in a command buffer. This allows a client to use a server to perform primitive parsing. For example, if a client wants to know each place in a command buffer the keyword from appears the information can be returned via this token.
- The appropriate language option must be set for offsets to be returned.

# **Examples**

# See Also

TDS\_OPTIONCMD

# TDS\_OPTIONCMD

## **Function**

Clear, set, and report on options.

# **Syntax**

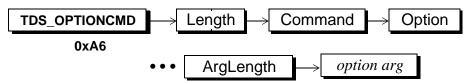

# **Arguments**

**TDS\_OPTIONCMD** This is the token used to get, set, or clear options.

Length This is the length, in bytes, of the remaining data stream for this token. It is a two-byte, unsigned integer.

Command This is the option. It is a one-byte, unsigned integer. The possible Commands are:

**Table 35: Option Commands** 

| Command           | Value | Description                                   |  |
|-------------------|-------|-----------------------------------------------|--|
| TDS_OPT_SET 1     |       | Set an option.                                |  |
| TDS_OPT_DEFAULT 2 |       | Set option to its default value.              |  |
| TDS_OPT_LIST 3    |       | Request current setting of a specific option. |  |
| TDS_OPT_INFO 4    |       | Report current setting of a specific option.  |  |

Option The option being manipulated by this option command. A complete list of all supported options is below. Option is a one-byte, unsigned integer.

ArgLength This defines the length, in bytes, of the following option arg.

It is an unsigned one-byte integer.

Option arg

This is the parameter that applies to the option listed in

Option. The format of this argument is based on the option. See the table below. The length of this argument is in the ArgLength argument.

#### Comments

- This is the token used by both the client and server to set, clear, check, or return information about options.
- A Command to **TDS\_OPT\_SET** must specify the option being set in Option. The value to set it to must be sent in OptionArg. Arglength must be set correctly for OptionArg.
- A Command of TDS\_OPT\_DEFAULT must specify the option to set to the server's default in the Option argument. ArgLength must be set to 0.
- A Command of TDS\_OPT\_LIST must specify the option on which information is being requested in the Option argument. ArgLength must be set to 0.
- A Command of TDS\_OPT\_SET or TDS\_OPT\_DEFAULT is acknowledged with a TDS\_DONE(FINAL). The error bit is set in the TDS\_DONE if the option request was not processed successfully.
- The TDS\_OPT\_LIST command is acknowledged by a server using the TD\_OPT\_INFO command. The TDS\_OPT\_INFO command contains the option specified in the TDS\_OPT\_LIST command in Option, and the current value of this option in OptionArg. ArgLength must be set correctly for OptionArg. A TDS\_DONE(FINAL) is also sent following the TDS\_OPT\_LIST token.
- There is no way to request a server to return the values for all known options.
- A complete list of all supported options is:

**Table 36: Supported Options** 

| Name           | Value | Description                |
|----------------|-------|----------------------------|
| TDS_OPT_UNUSED | 0     | Used to specify no option. |

**Table 36: Supported Options** 

| Name                   | Value | Description                                                                             |
|------------------------|-------|-----------------------------------------------------------------------------------------|
| TDS_OPT_DATEFIRST      | 1     | Set first day of week.                                                                  |
| TDS_OPT_TEXTSIZE       | 2     | Set maximum text size.                                                                  |
| TDS_OPT_STAT_TIME      | 3     | Return server time statistics.                                                          |
| TDS_OPT_STAT_IO        | 4     | Return server I/O statistics.                                                           |
| TDS_OPT_ROWCOUNT       | 5     | Set maximum row count to return.                                                        |
| TDS_OPT_NATLANG        | 6     | Change national language.                                                               |
| TDS_OPT_DATEFORMAT     | 7     | Set date format.                                                                        |
| TDS_OPT_ISOLATION      | 8     | Transaction isolation level.                                                            |
| TDS_OPT_AUTHON         | 9     | Set authority level on.                                                                 |
| TDS_OPT_CHARSET        | 10    | Change character set.                                                                   |
| TDS_OPT_SHOWPLAN       | 13    | Show execution plan.                                                                    |
| TDS_OPT_NOEXEC         | 14    | Do not execute query.                                                                   |
| TDS_OPT_ARITHIGNOREON  | 15    | Set arithmetic exception handling.                                                      |
| TDS_OPT_ARITHABORTON   | 17    | Set arithmetic abort handling.                                                          |
| TDS_OPT_PARSEONLY      | 18    | Parse the query only. Return error messages.                                            |
| TDS_OPT_GETDATA        | 20    | Return trigger data.                                                                    |
| TDS_OPT_NOCOUNT        | 21    | Do not return done count.                                                               |
| TDS_OPT_FORCEPLAN      | 23    | Forces substitution order for joins in the order of the tables provided in this option. |
| TDS_OPT_FORMATONLY     | 24    | Send format information only.                                                           |
| TDS_OPT_CHAINXACTS     | 25    | Set chained transaction mode.                                                           |
| TDS_OPT_CURCLOSEONXACT | 26    | Close all open cursors at end of transaction.                                           |

**Table 36: Supported Options** 

| Name                   | Value | Description                     |
|------------------------|-------|---------------------------------|
| TDS_OPT_FIPSFLAG       | 27    | Enable FIPs flagging.           |
| TDS_OPT_RESTREES       | 28    | Return resolution trees.        |
| TDS_OPT_IDENTITYON     | 29    | Turn on explicit identity.      |
| TDS_OPT_CURREAD        | 30    | Set session label @@curread.    |
| TDS_OPT_CURWRITE       | 31    | Set session label @@curwrite.   |
| TDS_OPT_IDENTITYOFF    | 32    | Turn off explicit identity.     |
| TDS_OPT_AUTHOFF        | 33    | Turn authority off.             |
| TDS_OPT_ANSINULL       | 34    | Support ANSI null data.         |
| TDS_OPT_QUOTED_IDENT   | 35    | Quoted identifiers.             |
| TDS_OPT_ARITHIGNOREOFF | 36    | Turn off arithmetic exceptions. |
| TDS_OPT_ARITHABORTOFF  | 37    | Turn off arithmetic aborts.     |
| TDS_OPT_TRUNCABORT     | 38    | Abort on truncation.            |

• The table below summarizes the option arguments. It includes the defined argument length and defined values for the option value.

**Table 37: Option Arguments** 

| Name              | Argument<br>Length | Option Argument                                                                                                    |
|-------------------|--------------------|----------------------------------------------------------------------------------------------------|
| TDS_OPT_DATEFIRST | 1 byte             | TDS_OPT_MONDAY(1) TDS_OPT_TUESDAY(2) TDS_OPT_WEDNESDAY(3) TDS_OPT_THURSDAY(4) TDS_OPT_FRIDAY(5) TDS_OPT_SATURDAY(6) TDS_OPT_SUNDAY(7) |

**Table 37: Option Arguments** 

| Name                  | Argument<br>Length | Option Argument                                                                                             |
|-----------------------|--------------------|----------------------------------------------------------------------------------------------------|
| TDS_OPT_TEXTSIZE      | 4 bytes            | Size in bytes. XDR is performed on this field.                                                              |
| TDS_OPT_STAT_TIME     | 1 byte             | Boolean                                                                                                    |
| TDS_OPT_STAT_IO       | 1 byte             | Boolean                                                                                                    |
| TDS_OPT_ROWCOUNT      | 4 bytes            | Number of rows. XDR is performed on this field.                                                             |
| TDS_OPT_NATLANG       | Arg<br>length      | National language string (7 bit ASCII).                                                                     |
| TDS_OPT_DATEFORMAT    | 1 byte             | TDS_OPT_FMTMDY(1) TDS_OPT_FMTDMY(2) TDS_OPT_FMTYMD(3) TDS_OPT_FMTYDM(4) TDS_OPT_FMTMYD(5) TDS_OPT_FMTDYM(6) |
| TDS_OPT_ISOLATION     | 1 byte             | TDS_OPT_LEVEL1(1) TDS_OPT_LEVEL3(3)                                                                         |
| TDS_OPT_AUTHON        | Arg<br>length      | Authorization level string (7 bit ASCII).                                                                   |
| TDS_OPT_CHARSET       | Arg<br>length      | Character set string (7 bit ASCII).                                                                         |
| TDS_OPT_SHOWPLAN      | 1 byte             | Boolean                                                                                                    |
| TDS_OPT_NOEXEC        | 1 byte             | Boolean                                                                                                    |
| TDS_OPT_ARITHIGNOREON | 4 bytes            | TDS_OPT_ARITHOVERFLOW(0x01) TDS_OPT_NUMERICTRUNC(0x02)                                                      |
| TDS_OPT_ARITHABORTON  | 4 bytes            | TDS_OPT_ARITHOVERFLOW(0x01) TDS_OPT_NUMERICTRUNC(0x02)                                                      |
| TDS_OPT_PARSEONLY     | 1 byte             | Boolean                                                                                                    |

**Table 37: Option Arguments** 

| Name                   | Argument<br>Length | Option Argument                                        |
|------------------------|--------------------|--------------------------------------------------------|
| TDS_OPT_GETDATA        | 1 byte             | Boolean                                                |
| TDS_OPT_NOCOUNT        | 1 byte             | Boolean                                                |
| TDS_OPT_FORCEPLAN      | 1 byte             | Boolean                                                |
| TDS_OPT_FORMATONLY     | 1 byte             | Boolean                                                |
| TDS_OPT_CHAINXACTS     | 1byte              | Boolean                                                |
| TDS_OPT_CURCLOSEONXACT | 1 byte             | Boolean                                                |
| TDS_OPT_FIPSFLAG       | 1 byte             | Boolean                                                |
| TDS_OPT_RESTREES       | 1 byte             | Boolean                                                |
| TDS_OPT_IDENTITYON     | Arg<br>length      | Table name string (7 bit ASCII).                       |
| TDS_OPT_CURREAD        | Arg<br>length      | Read label string (7 bit ASCII).                       |
| TDS_OPT_CURWRITE       | Arg<br>length      | Write label string (7 bit ASCII).                      |
| TDS_OPT_IDENTITYOFF    | Arg<br>length      | Table name string (7 bit ASCII).                       |
| TDS_OPT_AUTHOFF        | Arg<br>length      | Authorization level string (7 bit ASCII).              |
| TDS_OPT_ANSINULL       | 1 byte             | Boolean                                                |
| TDS_OPT_QUOTED_IDENT   | 1 byte             | Boolean                                                |
| TDS_OPT_ARITHIGNOREOFF | 4 bytes            | TDS_OPT_ARITHOVERFLOW(0x01) TDS_OPT_NUMERICTRUNC(0x02) |
| TDS_OPT_ARITHABORTOFF  | 4 bytes            | TDS_OPT_ARITHOVERFLOW(0x01) TDS_OPT_NUMERICTRUNC(0x02) |

**Table 37: Option Arguments** 

| Name               | Argument<br>Length | Option Argument |
|--------------------|--------------------|-----------------|
| TDS_OPT_TRUNCABORT | 1 byte             | Boolean         |

• Boolean option arguments are sent using TDS\_OPT\_FALSE(0) and TDS\_OPT\_TRUE(1).

**Examples** 

See Also

TDS\_CAPABILITY

# TDS\_ORDERBY

#### **Function**

Describes the columns in an "order by" clause of a select.

# **Syntax**

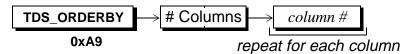

# **Arguments**

TDS\_ORDERBY
This is the token that indicates that this is column order information.

# Columns This is the number of columns in the order-by clause. This argument is a two-byte, unsigned integer.

*column #* This is the number of column that is in the order-by clause.

The first column in the select list is number 1. For example, in the statement:

select empid, lastname, firstname

from employees

order by lastname, firstname

the order-by columns are columns 2 and 3. This argument is a one-byte unsigned integer.

#### Comments

- This token is used to describe the columns in an order-by clause of a select list
- There will always be a least one *column #* defined by a **TDS\_ORDERBY** token.

### **Example**

#### See Also

# TDS\_ORDERBY2

#### **Function**

Describes the columns in an "order by" clause of a select.

# **Syntax**

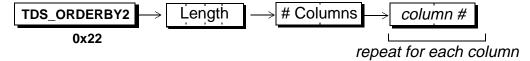

# **Arguments**

TDS\_ORDERBY2 This is the token that indicates that this is column order information.

Length

This 4 byte integer indicates the length of the remaining stream.

# Columns This is the number of columns in the order-by clause. This argument is a two-byte, unsigned integer.

*column #* This is the number of column that is in the order-by clause.

The first column in the select list is number 1. For example, in the statement:

select empid, lastname, firstname

from employees

order by lastname, firstname

the order-by columns are columns 2 and 3. This argument is a two-byte unsigned integer.

#### Comments

- This token is identical is use to the **TDS\_ORDERBY** token, but has was introduced to support > 255 columns in the result set.
- The **TDS\_ORDERBY** token does not include a separate Length field since the column# information was being expressed as 1-byte integers thus the #Columns value correctly indicates the remaining length of the token and was not repeated.

• Servers should only return this token if the **TDS\_ORDERBY2** Response Capability bit is true - otherwise the client does not know this token (added in version 3.4 of this specification).

**Example** 

See Also

# TDS\_PARAMFMT

# **Function**

The token describing the data type, length, and status of **TDS\_PARAMS** data.

# **Syntax**

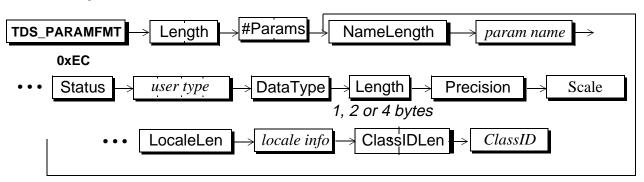

repeat everything but the Length and #Params for each parameter

# **Arguments**

TDS\_PARAMFMT This is the command token used to describe parameter data.

This length specifies the number of bytes remaining in the datastream. It is an unsigned, two-byte integer.

#Params This argument specifies the number of parameters being described. It is an unsigned, two-byte integer.

NameLength This is the length of the parameter name which follows. Since parameter names may be NULL, NameLength may be 0. If NameLength is 0, no *param name* argument follows. NameLength is a one-byte, unsigned integer.

*param name* This is the name of the parameter being described. It's length is described by the preceding parameter. Parameter names are optional.

This field is used to describe any non-datatype characteristics of the data. For example, when remote procedure calls use **TDS\_PARAMFMT** to describe their parameters' format, the **TDS\_PARAM\_RETURN** status marks a parameter as an *output* parameter, *i.e.*, passed by reference, in effect. Status is a one-byte, unsigned integer. The valid status bits and values are:

Name

Value

Description

TDS\_PARAM\_RETURN

0x01

This is a return parameter. It is like a parameter passed by reference.

TDS\_PARAM\_NULLALLOWED

0x20

This parameter can be NULL

Table 38: Valid Status Values

*user type* This is the user-defined data type of the parameter. It is a signed, four-byte integer.

DataType This is the datatype of the data. It is a one-byte unsigned integer. Datatypes which are fixed, standard length (1, 2, 4, or 8 bytes) are represented by a single datatype byte and have no Length parameter following. The *text* and *image* datatypes are not currently supported as parameter datatypes.\* DataType is a one-byte, unsigned integer.

The rest of the fields in the repeating datatype descriptions are as described in the Format description for the corresponding DataType see section on page 109

This is the maximum length, in bytes, of DataType. It is a one-byte unsigned integer or a four-byte, signed integer. The size of Length depends on the DataType. If the preceding DataType is a fixed length datatype of standard length, *e.g.*, *int1*, *int2*, *datetime*, *etc.*, there is no Length argument.

\*

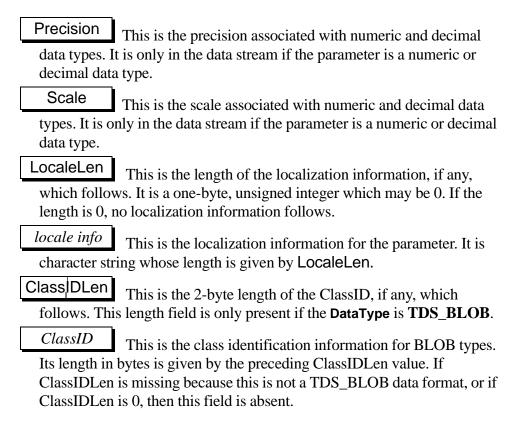

#### Comments

- This is the token used to provide a description of data. It is just like the old TDS\_COLNAME and TDS\_COLFMT tokens except that it provides a parameter name and Status for each DataType.
- This token is used to describe **TDS\_PARAMS** data. Parameter data is sent with parameterized *cursor declares*, *opens*, and *updates* as well as for parameter language statements and messages.
- It is illegal to send a **TDS\_PARAMFMT** data stream with zero parameters.
- Each parameter must be described in a TDS\_PARAMFMT data stream. Only
  one parameter can be sent for each TDS\_PARAMFMT description. For
  example, it is illegal to send a TDS\_PARAMFMT that contains a description
  of two parameters, and then send multiple TDS\_PARAMS data streams, each
  with two parameters. Each parameter sent from a client or server in a
  TDS\_PARAMS data stream must be preceded by a description in a
  TDS\_PARAMFMT data stream.

- The TDS\_PARAMFMT token has exactly the same format as the TDS\_ROWFMT token. Two tokens are used to provide state information. The formats will remain the same so that client and server code used to encode and decode the tokens can be the same.
- The TDS\_PARAMFMT/PARAMS tokens are used to send return parameters to a client if the TDS\_RES\_NOPARAM capability bit is false.

# **Examples**

### See Also

Data types, TDS\_PARAMFMT2, TDS\_ROW, TDS\_ROWFMT, TDS\_PARAMS

# TDS\_PARAMFMT2

## **Function**

The token describing the data type, length, and status of **TDS\_PARAMS** data.

It is idential to the **TDS\_PARAMFMT** token except that the length field is 4 bytes long (to accommodate a greater number of parameters in/out) and the Status field has been expanded to 4 bytes (status bits were nearly used up).

# **Syntax**

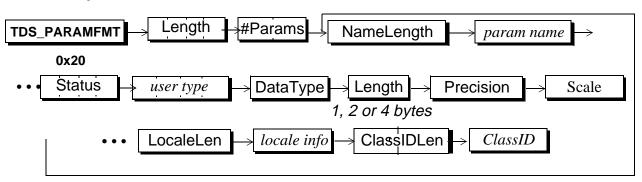

repeat everything but the Length and #Params for each parameter

### **Arguments**

TDS\_PARAMFMT2 This is the command token used to describe parameter data.

Length This length specifies the number of bytes remaining in the datastream. It is an unsigned, four-byte integer.

Refer to the TDS\_PARAMFMT token for further documentation of fields.

# TDS\_PARAMS

#### **Function**

The token for parameter data.

## **Syntax**

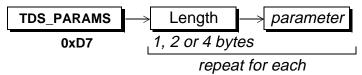

## **Arguments**

This is the command token to send parameter data.

Length This is the *actual*, as opposed to *maximum*, data length, in bytes, of the *parameter* data If the parameter data is a fixed length data type of standard length, e.g., ints, floats, datetimes, then there is no Length argument. Length is either a one-byte, unsigned integer, an unsigned, two-byte integer, or a signed, four-byte integer. The size of Length depends on the data types of the data.

This is the actual data for the parameter. Its length, if variable, is indicated by the preceding Length argument. It is in the format specified by the client in the login request. The server always does any translation so that the client receives data in its native format.\*

#### **Comments**

• This is the token that contains the parameter data described by a preceding **TDS PARAMEMT** data stream.

<sup>\*</sup> See previous note.

- A TDS\_PARAMS token consists of Length and *parameter* pairs, one for each parameter described by a preceding TDS\_PARAMFMT token. The Length component doesn't appear if the data is a fixed data type of standard length, *e.g.*, INT2, MONEY, DATETIME, *etc*. If the data type allows nulls then the data will always be preceded by a Length argument. Fixed length datatypes that are not of a standard length, e.g., CHAR and BINARY are also preceded by a Length.
- The TDS\_PARAMS token has exactly the same format as the TDS\_ROW and TDS\_KEY tokens. Three tokens are used for the same data stream to provide data stream state information. The formats will remain the same so that client and server code used to encode and decode the data streams can be the same.
- The TDS\_PARAMS token may appear repeatedly after a TDS\_PARAMFMT token. A TDS\_DONE must be sent after all the TDS\_PARAM tokens for a particular TDS\_PARAMFMT.

#### See Also

TDS\_PARAMFMT, TDS\_ROW, TDS\_KEY

# TDS\_RPC

## **Function**

Describes the data stream which contains a remote procedure call request. This token is obsolete.

## **Syntax**

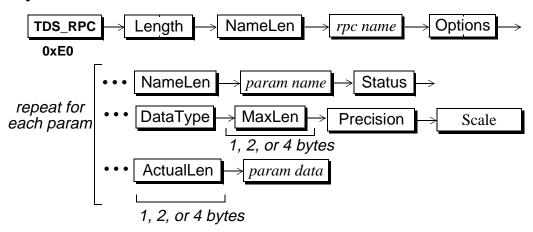

## **Arguments**

**TDS\_RPC** This is the command token to send an RPC request.

Length This is the length, in bytes, of the remaining TDS\_RPC data stream. It is a two-byte, unsigned integer.

NameLen This is length, in bytes, of the RPC name. It is a one-byte, unsigned integer.

*rpc name* This is the name of the RPC. Its length, in bytes, is given by the preceding argument.

Options This is a bit mask which contains options related to the RPC. The mask is a two-byte, unsigned integer. The defined options are:

**Table 39: RPC Option Values** 

| Name              | Value  | Description                         |
|-------------------|--------|-------------------------------------|
| TDS_RPC_UNUSED    | 0x0000 | Option argument is not used.        |
| TDS_RPC_RECOMPILE | 0x0001 | Recompile the RPC before execution. |

NameLen This the length, in bytes, of the parameter name. It may be 0. The argument is a one-byte, unsigned integer.

This the parameter name. Its length, in bytes, is given by the preceding argument. If NameLen is 0, the *param name* argument will not be included in the data stream.

Status This is a one-byte, unsigned integer which is used as a bit field. It indicates any special status for the particular parameter being described. The possible Status values are:

**Table 40: Status Field Values** 

| Name                  | Value | Description                                                                                                    |
|-----------------------|-------|----------------------------------------------------------------------------------------------------|
| TDS_RPC_STATUS_UNUSED | 0x00  | The statuss argument is not used.                                                                                                    |
| TDS_RPC_OUTPUT        | 0x01  | This value of this parameter will be returned to the client. It may contain an original value, but it may be changed. Return parameters are returned using the TDS_RETURNVALUE token. |
| TDS_RPC_NODEF         | 0x02  | This indicates that there is no default value for this parameter. The value of this parameter is undefined. This bit is only valid with TDS_RPC_OUTPUT.                               |

DataType This is the data type of the parameter and is a one-byte unsigned integer. Datatypes which are fixed, standard length (1, 2, 4, or 8 bytes) are represented by a single data type byte and have no Maxlen or ActualLen parameters following. Variable data types are followed by a length which gives the maximum length, in bytes, for the data type.

MaxLen This is the maximum length, in bytes, of the preceding DataType. The size of MaxLen depends on the data type. If the preceding DataType is a fixed length data type of standard length, *e.g.*, *int1*, *int2*, *datetime*, *etc.*, there is no MaxLen argument.

Precision This is the precision associated with numeric and decimal data types. It is only in the data stream if the parameter is a numeric or decimal data type.

Scale This is the scale associated with numeric and decimal data types. It is only in the data stream if the parameter is a numeric or decimal data type.

ActualLen This is the actual length, in bytes, of the following *param* data field. The size of ActualLen depends on the data type.\* If the preceding DataType is a fixed length data type of standard length, *e.g.*, *int1*, *int2*, datetime, etc., there is no ActualLen argument.

This is the actual parameter data. Its length, if variable, is indicated by the preceding ActualLen argument. It is in the native format of the client machine. For example, if the client is running on a SUN and the server on a VAX, the representation of the INT4 data type has different byte ordering. The server always does any byte swapping so that the client receives the data in native format.

#### Comments

- This token is used by a client to make an RPC request to a server.
- Currently, only one **TDS\_RPC** token per request is allowed.
- RPC return parameters for the TDS\_RPC token are returned using the TDS\_RETURNVALUE token.

<sup>\*.</sup> See previous note.

- Note that the total length of the RPC information is limited to 64k-1. Because of this, this token has been replaced by the **TDS\_DBRPC** token. It should not be used in any new products.
- The TDS\_RPC token should be used by clients only if the TDS\_REQ\_PARAM capability bit is false.

## See Also

TDS\_RETURNVALUE, TDS\_DBRPC.

# TDS\_RETURNSTATUS

### **Function**

Describes the token which is used to return status information to a client.

## **Syntax**

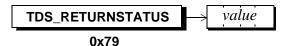

## **Arguments**

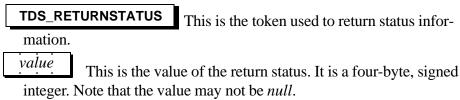

#### **Comments**

- This is the token that is used to return a status code to a client.
- When a remote procedure call is executed on a server, a return status value may be returned.
- Only one TDS\_RETURNSTATUS per RPC is allowed.

## **Examples**

### See Also

TDS\_RETURNVALUE

# TDS\_RETURNVALUE

### **Function**

Return parameter information to a client.

## **Syntax**

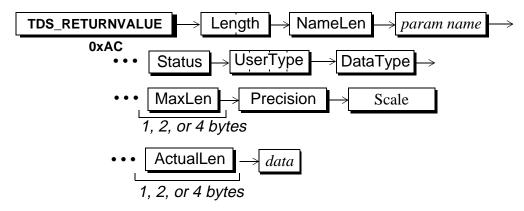

## **Arguments**

**TDS\_RETURNVALUE** This is the token that indicates that is used to return parameter information to a client.

Length This is the length, in bytes, of the remaining

TDS\_RETURNVALUE data stream. It is a two-byte, unsigned integer.

NameLen This is length, in bytes, of the name, if any, of the return parameter. It is a one-byte, unsigned integer.

This is the name of the return parameter. Its length, in bytes, is given by the preceding argument. If NameLen is 0, then the *param name* field is omitted from the data stream.

Status This is a one-byte, unsigned integer which is used as a bit field. It indicates any special status for the particular parameter being described. The possible Status values are:

**Table 41: Status Values** 

| Name             | Value | Description                                                                                              |
|------------------|-------|----------------------------------------------------------------------------------------------------|
| TDS_PARAM_UNUSED | 0x00  | The status field is not used.                                                                            |
| TDS_PARAM_RETURN | 0x08  | This indicates that the return value was originally sent to the server as an output parameter in an RPC. |

UserType
This is the user-defined data type, if any, for the returned value. It is a signed, four-byte integer. If there is no UserType for return value UserType will be 0.

DataType This is the datatype of the return value and is a one-byte unsigned integer. Datatypes which are fixed, standard length (1, 2, 4, or 8 bytes) are represented by a single datatype byte and have no Maxlen or Actual Len arguments following. Variable datatypes are followed by a length which gives the maximum length, in bytes, for the datatype.

MaxLen This is the maximum length, in bytes, of the preceding DataType. The size of MaxLen depends on the data type. If the preceding DataType is a fixed length data type of standard length, *e.g.*, *int1*, *int2*, *datetime*, *etc.*, there is no MaxLen argument in this data stream.

Precision This is the precision associated with numeric and decimal data types. It is only in the data stream if the parameter is a numeric or decimal data type.

Scale This is the scale associated with numeric and decimal data types. It is only in the data stream if the parameter is a numeric or decimal data type.

ActualLen This is the actual length, in bytes, of the following *param* data argument. The size of ActualLen depends on the data type. If the preceding DataType is a fixed length datatype of standard length, *e.g.*, *int1*, *int2*, datetime, etc., there is no ActualLen argument in this data stream.

This is the actual data for the parameter. Its length, if variable, is indicated by the preceding ActualLen argument. It is in the native format of the client machine. For example, if the client is running on a SUN and the server on a VAX, the representation of the INT4 data type has different byte ordering. The server always does any byte swapping so that the client receives the data in native format.

#### Comments

- This is the token that is used by a server to return a value to the client.
- When remote procedure calls (stored procedures) are executed, the parameters may be designated as *output* or *return* parameters. This data stream is used to return a description of the return parameter and the value of the return parameter to the client application.
- There may be multiple return values per RPC. There is a separate **TDS RETURNVALUE** data stream for each parameter returned.
- Return parameters are sent in the order in which they were defined in the procedure.
- The MaxLen and ActualLen components don't appear if the return value is a fixed data type of standard length, *e.g.*, INT2, MONEY, DATETIME. Parameters that are fixed length data types that are not of a standard length, *e.g.*, CHAR and BINARY include MaxLen and ActualLen.
- The TDS\_RETURNVALUE data stream limits the total length of return parameters to 64K-1. Because of this restriction this token has been replaced with the TDS\_PARAMFMT/PARAMS tokens to return parameters to a client.
- The **TDS\_RETURNVALUE** token should only be used to return parameters to a client if the **TDS RES NOPARAM** capability bit is true.
- This token is obsolete and should not be used in any new products.

See Also

TDS\_RPC

# TDS\_ROW

#### **Function**

A row of data.

## **Syntax**

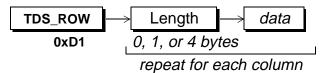

## **Arguments**

**TDS\_ROW** This is the token that is used to send row data.

This is the *actual*, as opposed to *maximum*, data length, in bytes, of the following *data*. If the following column data is a fixed length data type of standard length, e.g., ints, floats, datetimes, then there is no Length argument. Length is either a one-byte, unsigned integer, an unsigned, two-byte integer, or a signed, four-byte integer. The size of Length depends on the data type of the data.

data This is the actual data for the column data. Its length, if variable, is indicated by the preceding Length argument. It is in the format specified in the login record of the client request. The server always does any translation so that the client receives data in its expected format.

#### Comments

- This is the token that contains the data for one row.
- A TDS\_ROWFMT token was used to describe the data sent in the TDS\_ROW token.

- A TDS\_ROW token consists of Length and data pairs, one for each column described by a preceding TDS\_ROWFMT token. The Length argument doesn't appear if the data is a fixed length data type of standard length, e.g., INT2, MONEY, DATETIME, etc. If the data type allows nulls then the data will always be preceded by a Length argument. Fixed length data types that are not of a standard length, e.g., CHAR and BINARY are also preceded by a Length.
- The TDS\_ROW token has exactly the same format as the TDS\_PARAMS and TDS\_KEY tokens.
- A separate **TDS\_ROW** token is used for each row in a result set.

#### See Also

TDS ROWFMT

# TDS\_ROWFMT

### **Function**

The token for describing the data type, length, and status of row data.

## **Syntax**

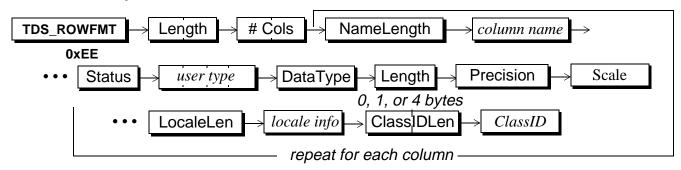

## **Arguments**

**TDS\_ROWFMT** This is the token used to send a description of row data.

Length This length specifies the number of bytes remaining in the data stream. It is an unsigned, two-byte integer.

#Cols This argument contains the number of columns which are being described. It is an unsigned, two-byte integer.

NameLength This is the length of the column name which follows. Since column names may be NULL, ColLength may be 0. If ColLength is 0, no *col name* argument follows. ColLength is a one-byte unsigned integer.

col name This is the name of the column being described. It's length is described by the preceding parameter. Column names are optional.

Status This field is used to describe any non-datatype characteristics for the data. A column may have more than one status bit set. Status is an unsigned, one-byte integer. The valid values are:

**Table 42: Valid Status Values** 

| Name                | Value | Description                                                                                                    |
|---------------------|-------|----------------------------------------------------------------------------------------------------|
| TDS_ROW_HIDDEN      | 0x01  | This is a hidden column. It was not listed in the target list of the select statement. Hidden fields are often used to pass key information back to a client. For example: select a, b from table T where columns b and c are the key columns. Columns a, b, and c may be returned and c would have a status of TDS_ROW_HIDDEN TDS_ROW_KEY. |
| TDS_ROW_KEY         | 0x02  | This indicates that this column is a key.                                                                                                    |
| TDS_ROW_VERSION     | 0x04  | This column is part of the version key for a row. It is used when updating rows through cursors.                                                                                                    |
| TDS_ROW_UPDATABLE   | 0x10  | This column is updatable. It is used with cursors.                                                                                                    |
| TDS_ROW_NULLALLOWED | 0x20  | This column allows nulls.                                                                                                    |
| TDS_ROW_IDENTITY    | 0x40  | This column is an identity column.                                                                                                    |
| TDS_ROW_PADCHAR     | 0x80  | This column has been padded with blank characters.                                                                                                    |

or not.

This is the user-defined data type of the data. It is a signed, four-byte integer.

This is the data type of the data and is a one-byte unsigned integer. Datatypes which are fixed, standard length (1, 2, 4, or 8 bytes) are represented by a single data type byte and have no Length argument. Variable data types are followed by a length which gives the maximum length, in bytes, for the datatype.

The rest of the fields in the repeating datatype descriptions are as described in the Format description for the cor<del>responding</del> DataType see section on page 109

This is the maximum length, in bytes, of DataType. The size of Length depends on the data type. If the preceding DataType is a fixed length data type of standard length, *e.g.*, *int1*, *int2*, *datetime*, *etc.*, there is no Length argument. It the preceding type is *text* or *image*, then the format is a four-byte length argument, followed by a two-byte object name length, and finally the object name.

Precision This is the precision associated with numeric and decimal data types. It is only in the data stream if the column is a numeric or decimal data type.

Scale This is the scale associated with numeric and decimal data types. It is only in the data stream if the column is a numeric or decimal data type.

LocaleLen This is the length of the localization information which follows. It is a one-byte, unsigned integer which may be 0. If the length is 0, no localization information follows.

locale info

This is the localization information for the column. It is character string whose length is given by LocaleLen.

Class DLen This is the 2-byte length of the ClassID, if any, which follows. This length field is only present if the **DataType** is **TDS\_BLOB**.

ClassID This is the class identification information for BLOB types. Its length in bytes is given by the preceding ClassIDLen value. If ClassIDLen is missing because this is not a TDS\_BLOB data format, or if ClassIDLen is 0, then this field is absent.

#### Comments

- This is the token used to provide a description of data. It is just like the old TDS\_COLNAME and TDS\_COLFMT tokens except that it provides the column name and Status argument for each DataType.
- This data stream is used to describe TDS\_ROW data sent in response to a noncursor or cursor select.
- The information in TDS\_ROWFMT is used to decode the TDS\_ROW token.
- The TDS\_ROWFMT token has exactly the same format as the TDS\_PARAMFMT token. Two tokens are used for the same data stream in order to provide state information. The formats will remain the same so that client and server code used to encode and decode the tokens can be the same.
- The **TDS\_COLNAME** and **TDS\_COLFMT** tokens are no longer supported with TDS 5.0.

## **Examples**

#### See Also

Data types, TDS\_ROWFMT2, TDS\_ROW, TDS\_PARAMFMT

# TDS\_ROWFMT2

### **Function**

The token for describing the data type, length, and status of row data.

### **Syntax**

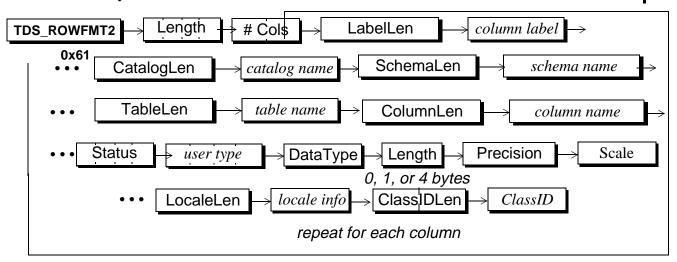

## **Arguments**

TDS\_ROWFMT2 This is the token used to send a description of row data.

Length This length specifies the number of bytes remaining in the data stream. It is an unsigned, four-byte integer.

#Cols This argument contains the number of columns which are being described. It is an unsigned, two-byte integer.

To describe the next 10 arguments we will look at an example. Suppose that from the pubs2 database one issued the following query:

SELECT au\_fname AS "FIRST NAME" FROM dbo.authors

LabelLen This is the length of the column label which follows. Since column labels may be NULL, LabelLength may be 0. If LabelLength is 0, no *column label* argument follows. LabelLength is a one-byte unsigned integer.

This is the name of the column being described. It's length is described by the preceding parameter. Column labels are optional. In the example above this value would be "FIRST NAME", and the LabelLen value would be 10.

CatalogLen

This is the length of the catalog name which follows. If

CatalogLength is 0, the catalog name field will be absent. It is an unsigned one-byte unsigned integer.

catalog name This is the name of the catalog (database) that the table with this column is in. In the example above this value would be "pubs2" and the CatalogLength value would be 5.

SchemaLen This is the length of the schema name which follows. If it is 0, no *schema name* argument follows. It is a one-byte unsigned integer.

This is the name of the schema (owner) of the table containing the column being described. In the example above this value would be "dbo", and the SchemaLength value would be 3.

TableLen This is the length of the table name which follows. It is a one-byte unsigned integer.

table name This is the name of the table containing the column being described. In the example above this value would be "authors", and the TableLength value would be 7.

ColumnLen This is the length of the column name which follows. It is a one-byte unsigned integer.

column name This is the actual name of the column being described. In the example above this value would be "au\_fname", and the ColumnLen value would be 8.

Status This field is used to describe any non-datatype characteristics for the data. A column may have more than one status bit set. Status is an unsigned, four-byte bit field. The valid values are:

**Table 43: Valid Status Values** 

| Name                | Value | Description                                                                                                    |
|---------------------|-------|----------------------------------------------------------------------------------------------------|
| TDS_ROW_HIDDEN      | 0x01  | This is a hidden column. It was not listed in the target list of the select statement. Hidden fields are often used to pass key information back to a client. For example: select a, b from table T where columns b and c are the key columns. Columns a, b, and c may be returned and c would have a status of TDS_ROW_HIDDEN TDS_ROW_KEY. |
| TDS_ROW_KEY         | 0x02  | This indicates that this column is a key.                                                                                                    |
| TDS_ROW_VERSION     | 0x04  | This column is part of the version key for a row. It is used when updating rows through cursors.                                                                                                    |
| TDS_ROW_UPDATABLE   | 0x10  | This column is updatable. It is used with cursors.                                                                                                    |
| TDS_ROW_NULLALLOWED | 0x20  | This column allows nulls.                                                                                                    |
| TDS_ROW_IDENTITY    | 0x40  | This column is an identity column.                                                                                                    |
| TDS_ROW_PADCHAR     | 0x80  | This column has been padded with blank characters.                                                                                                    |

or not.

This is the user-defined data type of the data. It is a signed, four-byte integer.

This is the data type of the data and is a one-byte unsigned integer. Datatypes which are fixed, standard length (1, 2, 4, or 8 bytes) are represented by a single data type byte and have no Length argument. Variable data types are followed by a length which gives the maximum length, in bytes, for the datatype.

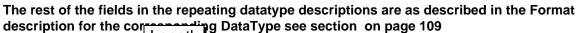

This is the maximum length, in bytes, of DataType. The size of Length depends on the data type. If the preceding DataType is a fixed length data type of standard length, *e.g.*, *int1*, *int2*, *datetime*, *etc.*, there is no Length argument. It the preceding type is *text* or *image*, then the format is a four-byte length argument, followed by a two-byte object name length, and finally the object name.

Precision

This is the precision associated with numeric and decimal data types. It is only in the data stream if the column is a numeric or decimal data type.

Scale This is the scale associated with numeric and decimal data types. It is only in the data stream if the column is a numeric or decimal data type.

LocaleLen This is the length of the localization information which follows. It is a one-byte, unsigned integer which may be 0. If the length is 0, no localization information follows.

*locale info* This is the localization information for the column. It is character string whose length is given by LocaleLen.

Class DLen This is the 2-byte length of the ClassID, if any, which follows. This length field is only present if the **DataType** is **TDS\_BLOB**.

ClassID This is the class identification information for BLOB types. Its length in bytes is given by the preceding ClassIDLen value. If ClassIDLen is missing because this is not a TDS\_BLOB data format, or if ClassIDLen is 0, then this field is absent.

#### Comments

It is much like the TDS\_ROWFMT token, with the following changes

238

- The Length field is 4 bytes long to allow for wider tables
- The Status byte has been expanded to 4 bytes (most of the original 8 bits had been used up).
- Additional namelen/name pairs have been added to complete the description of each column. The data contained in TDS\_ROWFMT contains only a single "column name" field. That value would be set to the "alias" from the select query (select *column* AS *alias* ...) if the AS clause or T/SQL equivalent were used. If there was no alias then the value would be the actual name of the column in the table being selected. If the column is the result of an expression and there is no alias, then the value was returned as NULL. With TDS\_ROWFMT2 this information has been enhanced as {catalog, schema, table, column-name, column-label}. Addition of this information makes it possible to implement JDBC and ODBC standards compliant client software.
- ◆ The "column name" field from TDS\_ROWFMT has changed names to "column label". The new item called "column name" in TDS\_ROWFMT2 corresponds to the underlying column name if there is one. Any of these 5 fields may be left empty (but every attempt should be made to fill them in correctly for the sake of standards compliance).
  - This data stream is used to describe TDS\_ROW data sent in response to a noncursor or cursor select.
  - The information in TDS\_ROWFMT2 is used to decode the TDS\_ROW token.

#### See Also

Data types, TDS\_ROW, TDS\_PARAMFMT

# TDS\_TABNAME

#### **Function**

The datastream for naming tables referenced in a result set.

## **Syntax**

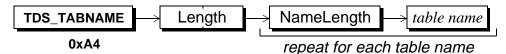

## **Arguments**

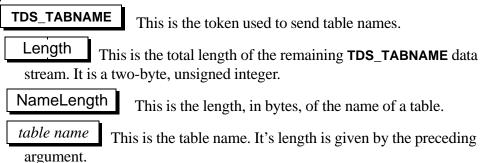

#### Comments

- This is the token sent by a server to the client when it wishes to list the tables that are referenced in a result set. The name of each table which has columns in the select list will be returned using this token.
- Views names are never returned, only the underlying table names.
- This token is always preceded by a TDS\_ROWFMT token. It is always followed by a TDS\_COLINFO token.
- This token is only used for browse mode.

### **Examples**

#### See Also

TDS\_ROWFMT, TDS\_COLINFO